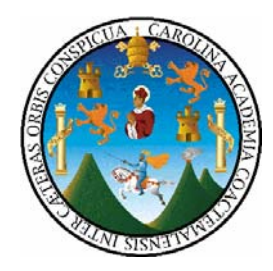

**UNIVERSIDAD DE SAN CARLOS DE GUATEMALA FACULTAD DE INGENIERÍA ESCUELA REGIONAL DE INGENIERÍA SANITARIA Y RECURSOS HIDRÁULICOS** 

# **"EVALUACIÓN HIDRÁULICA MEDIANTE EL USO DE MODELOS, DEL TRAMO FINAL DEL RÍO VILLALOBOS"**

## **ING. RICARDO JAVIER FAJARDO GONZÁLEZ**

# **Asesorado por: M.Sc. ING. JUAN JOSÉ SANDOVAL**

**Guatemala, junio de 2006**

**UNIVERSIDAD DE SAN CARLOS DE GUATEMALA** 

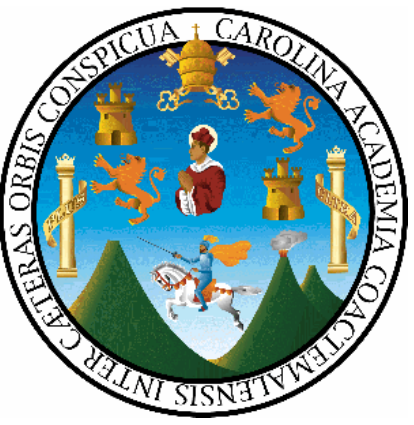

## **FACULTAD DE INGENIERÍA ESCUELA REGIONAL DE INGENIERÍA SANITARIA Y RECURSOS HIDRÁULICOS – ERIS – A NIVEL DE POST GRADO**

## **"EVALUACIÓN HIDRÁULICA MEDIANTE EL USO DE MODELOS, DEL TRAMO FINAL DEL RÍO VILLALOBOS"**

ESTUDIO ESPECIAL

PRESENTADO A LA ESCUELA REGIONAL DE INGENIERÍA SANITARIA Y RECURSOS HIDRÁULICOS – ERIS –

POR EL INGENIERO CIVIL:

**RICARDO JAVIER FAJARDO GONZÁLEZ** 

ASESORADO POR:

## **M.Sc. ING. JUAN JOSÉ SANDOVAL**

COMO REQUISITO PREVIO PARA OPTAR AL GRADO ACADÉMICO DE:

*MASTER SCIENTIFICAE* **/** *MAESTRO EN CIENCIAS* **EN RECURSOS HIDRÁULICOS, OPCIÓN HIDROLOGÍA** 

**Guatemala, junio de 2006** 

### **UNIVERSIDAD DE SAN CARLOS DE GUATEMALA FACULTAD DE INGENIERÍA**

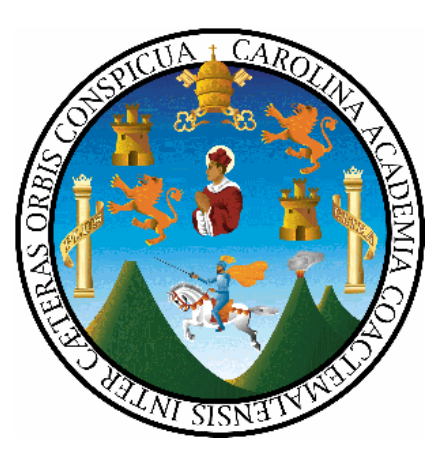

## **NÓMINA DE JUNTA DIRECTIVA**

- **DECANO** Ing. Murphy Olimpo Paiz Recinos
- **VOCAL I**
- **VOCAL II Lic. Amahán Sánchez Álvarez**
- **VOCAL III Ing. Julio David Galicia Celada**
- **VOCAL IV Br. Kenneth Issur Estrada Ruiz**
- **VOCAL V Br. Elisa Yazminola Vides Leiva**
- **SECRETARIA Inga. Marcia Ivonne Véliz Vargas**

## **TRIBUNAL QUE PRACTICÓ EL EXAMEN GENERAL PRIVADO**

- **DIRECTOR ERIS M. Sc. Pedro Cipriano Saravia Celis**
- **EXAMINADOR Dr. Ing. Elfego Odvin Orozco Fuentes**
- **EXAMINADOR M. Sc. Ing. Juan José Sandoval**
- **EXAMINADOR M. Sc. Ing. Joram Matías Gil Laroj**
- **SECRETARIO Esp. Ing. Teófilo Álvarez Marroquín**

### **HONORABLE TRIBUNAL EXAMINADOR**

Cumpliendo con los preceptos que establece la ley de la Universidad de San Carlos de Guatemala, presento a su consideración mi trabajo de graduación titulado:

### **"EVALUACIÓN HIDRÁULICA MEDIANTE EL USO DE MODELOS, DEL TRAMO FINAL DEL RÍO VILLALOBOS"**

Tema que me fuera aprobado por la Comisión de Admisión y Otorgamiento de Grado de la Escuela Regional de Ingeniería Sanitaria y Recursos Hidráulicos (ERIS), el 21 de septiembre de 2005.

**ING. RICARDO JAVIER FAJARDO GONZÁLEZ** 

**UNIVERSIDAD DE SAN CARLOS** DE GUATEMALA

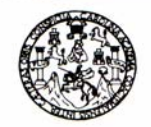

Guatemala, 5 de junio de 2006

FACULTAD DE INGENIERIA

**Ingeniero MSc. Elfego Odvin Orozco Fuentes** Coordinador de la Maestría en Recursos Hidráulicos Escuela Regional de Ingeniería Sanitaria y Recursos Hidráulicos

Ingeniero Orozco:

Respetuosamente, me dirijo a usted para informarle que he revisado la del Estudio Especial titulado "EVALUACIÓN versión corregida HIDRÁULICA MEDIANTE EL USO DE MODELOS, DEL TRAMO FINAL DEL RÍO VILLALOBOS", del Ingeniero Ricardo Javier Fajardo González.

El Estudio Especial realizado por el Ingeniero Fajardo cumple con los requisitos exigidos por el Reglamento de la Escuela de Postgrado y de Estudios Especiales de la Escuela de Ingeniería Sanitaria y Recursos Hidráulicos de la Universidad de San Carlos de Guatemala.

Sin otro particular, me suscribo de usted.

Atentamente,

#### ID Y ENSEÑAD A TODOS

MSc. Ing. Juan José Sandoval

Asesor del Estudio

Escuelas: Ingeniería Civil, Ingeniería Mecánica Industrial, Ingeniería Química, Ingeniería Mecánica Electrica, Escuela de Ciencias, Regional de Ingeniería Sanitaría y Recursos Hidráu<br>(ERIS), Posgrado Maestría en Sistemas M

UNIVERSIDAD DE SAN CARLOS DE GUATEMALA

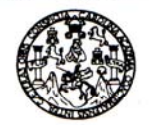

**FACULTAD DE INGENIERIA** 

Guatemala, 28 de junio de 2,006

Señores Comisión de Admisión y Otorgamiento de Grado Escuela Regional de Ingeniería Sanitaria y Recursos Hidráulicos Universidad de San Carlos de Guatemala

Respetuosamente les comunico que he revisado, en mi calidad de Coordinador de la Maestría de Recursos Hidráulicos, el trabajo de Estudio Especial titulado:

Evaluación hidráulica mediante el uso de modelos, el tramo final del río Villalobos

presentado por el estudiante,

#### Ingeniero Ricardo Javier Fajardo González

Les manifiesto que el estudiante cumplió con los requisitos exigidos por la Escuela Regional de Ingeniería Sanitaria y Recursos Hidráulicos -ERIS- y la Universidad de San Carlos de Guatemala, en la realización de su estudio en forma satisfactoria.

Agradeciéndoles la atención a la presente, se suscribe de ustedes.

Atentamente,

#### "ID Y ENSEÑAD A TODOS"

MSc. Elfego Orozco Coordinador Maestría de Recursos Hidráulicos

ría Química, Ingeniería Mecánica Eléctrica, Escu<mark>ela de Ciencias, Regio</mark><br>y Mención Ingeniería Vial. **Carreras:** Ingeniería Mecánica, Ingeniería<br>Estudios Superiores de Energía y Minas (CESEM). Guatemala, Ciudad I ría Me cánica Industrial, Ind (ERIS), Po a Elect UNIVERSIDAD DE SAN CARLOS **DE GUATEMALA** 

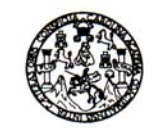

**FACULTAD DE INGENIERIA** 

El Director de la Escuela Regional de Ingeniería Sanitaria y Recursos Hidráulicos -ERIS- después de conocer el dictamen del tribunal examinador integrado por los profesores siguientes: MSc. Ing. Juan José Sandoval, MSc. Ing. Joram Gil Laroj y MSc. Ing. Elfego Orozco Fuentes, así como el visto bueno del Coordinador de la Maestría en Recursos Hidráulicos; MSc. Ing. Elfego Orozco Fuentes y la revisión de lingüística realizada por la Licenciada en Letras Virsa Valenzuela Morales, Colegiado No. 6237 al trabajo del estudiante Ingeniero Ricardo Javier Fajardo González, titulado: "EVALUACION HIDRAULICA MEDIANTE EL USO DE MODELOS, DEL TRAMO FINAL DEL RIO VILLALOBOS". En representación de la Comisión de Admisión y Otorgamiento de Grado, procede a la autorización del mismo, en Guatemala a los veintiocho días del mes de junio de 2,006.

**IMPRIMASE** 

DIRECCION

MSc. Ing. Pedro Saravia Celis **DIRECTOR** Escuela Regional de Ingeniería Sanitaria y Recursos Hidráulicos-ERIS-

 $\overline{c}$ (ERIS), Pos

### **DEDICATORIA**

**A Dios:** Todopoderoso, creador del Universo y dueño de mi vida, por permitirme culminar con éxito este nuevo reto.

**A mi adorable abuelita Rosa Estebada Matus Matus (q.e.p.d.):** quien, desde la paz de nuestro señor Jesucristo, estoy seguro que vela por cada uno de nuestra familia, y quien estará muy feliz del logro alcanzado con esta maestría.

**A mis queridos padres, Mercedes Javier Fajardo Matus y Cándida Rosa González Hernández de Fajardo:** por su amor e incondicionable apoyo con consejos y alientos a la continua superación.

**A mi esposa, Ana Graciela Montiel Valdivia:** por su sacrificio, entrega, voluntad, apoyo y amor en el logro de este éxito, que también es de ella.

**A mi querido y adorable hijo, Jacke Alexander Fajardo Montiel**: por el sacrificio que significó para ambos estar separados por tanto tiempo y por ser mi principal fuente de inspiración para la realización de este nuevo reto, el cual estoy seguro nos hará crecer en espíritu, amor y comprensión como padre e hijo.

**A mis hermanos, Franklin Javier y Yamileth del Carmen Fajardo González, Walkiria Ivania Sánchez Pineda y Juan Carlos Pineda Centeno:** quienes estuvieron siempre pendientes para brindarme apoyo moral y comprensión durante mis estudios.

**A mi suegra Esmeralda Valdivia, mis cuñados y cuñadas:** quienes, de una u otra forma, me dieron su apoyo para el logro de este éxito.

### **AGRADECIMIENTOS**

**A Dios:** por haberme brindado salud, confianza, sabiduría, inteligencia, paciencia y fortaleza para alcanzar este grado académico y concluir una nueva etapa de mi vida.

**Al Servicio de Intercambio Académico Alemán DAAD:** por haber hecho posible la realización de esta maestría mediante la beca de estudio en la ERIS-Universidad de San Carlos de Guatemala, y poder conocer y aprender de mis compañeros becarios Teodoro Alberto Vega Aguilar, Alexander Darío Esquivel López y Danilo Gerardo Monge Guillén.

**A la Universidad Nacional de Ingeniería UNI:** por el apoyo recibido para la realización de mis estudios a nivel de maestría, para continuar con la ardua labor docente de preparar profesionales en el campo de la ingeniería, de la hidráulica e hidrología, con alta vocación de servicio social, comprometidos con la conservación del medio ambiente y en brindar mejores opciones para el desarrollo de nuestra querida NICARAGUA.

**A la Escuela Regional de Ingeniería Sanitaria y Recursos Hidráulicos ERIS:**  por los conocimientos brindados y el calor humano recibido por sus integrantes. En especial a su director, el M. Sc. Ing. Pedro Cipriano Saravia Celis, por su loable labor en la búsqueda del desarrollo de la escuela. Al Dr. Elfego Odvin Orozco Fuentes, a los M. Sc. Zenón Much Santos, Juan José Sandoval (asesor), Joram Matías Gil Laroj, Julián Duarte, Martha Lidia Samayoa de Hernández; Ing. Teófilo Álvarez Marroquín, Licda. Alejandrina Flores de Cabrera, Licda. Dora María Cardoza, Frida Faggioly de Cáceres y Jeannette Alegría de Mejía.

**A la Autoridad para el Manejo Sustentable de la Cuenca y del lago de Amatitlán AMSA:** por brindarme el apoyo necesario para la realización del estudio especial. A su director ejecutivo, Ing. Edgar Rolando Zamora Ruíz, al M.A. Arq. Juan Pablo Vidaurre Ávila, Lic. Walter Hernández, Arqta. Rina Girón, Arq. Antonio Muñiz (asesor externo) y al M. Sc. Hayro Oswaldo García García.

**Al Instituto Nacional de Sismología, Vulcanología, Meteorología e Hidrología INSIVUMEH:** por haberme dado la oportunidad de conocer y valorar la importante labor que desempeñan sus funcionarios en la generación y manejo de información de interés nacional. A mi compañero de clases, Ing. Claudio Castañón, al Ing. Fulgencio de Jesús Garabito Quiñónez, al Ing. Víctor Manuel Pérez y al Sr. Jorge Mario.

**A la Universidad Tecnológica Nicaragüense U.T.N.:** por su apoyo en la realización de esta maestría, en especial al Decano General, el Ing. José Alejandro Quintana Nájeras, a la Administradora Yadira del Carmen Vásquez García y a la Inga. Keitelle Indira Campos Espinosa, quienes en todo momento estuvieron pendientes y dispuestos a colaborar conmigo.

**A mis amigos y amigas entrañables:** familia Cueto López, a su hija, Inga. Mónica Gabriela Cueto López, familia Luna Sagastume, a su hija Inga. Alma Josefina Luna Sagastume, al Lic. Sergio Lickes, al Lic. Hector Bol Mendoza y su abuelita, y a la Arqta. Jacqueline Morales Samayoa.

# ÍNDICE GENERAL

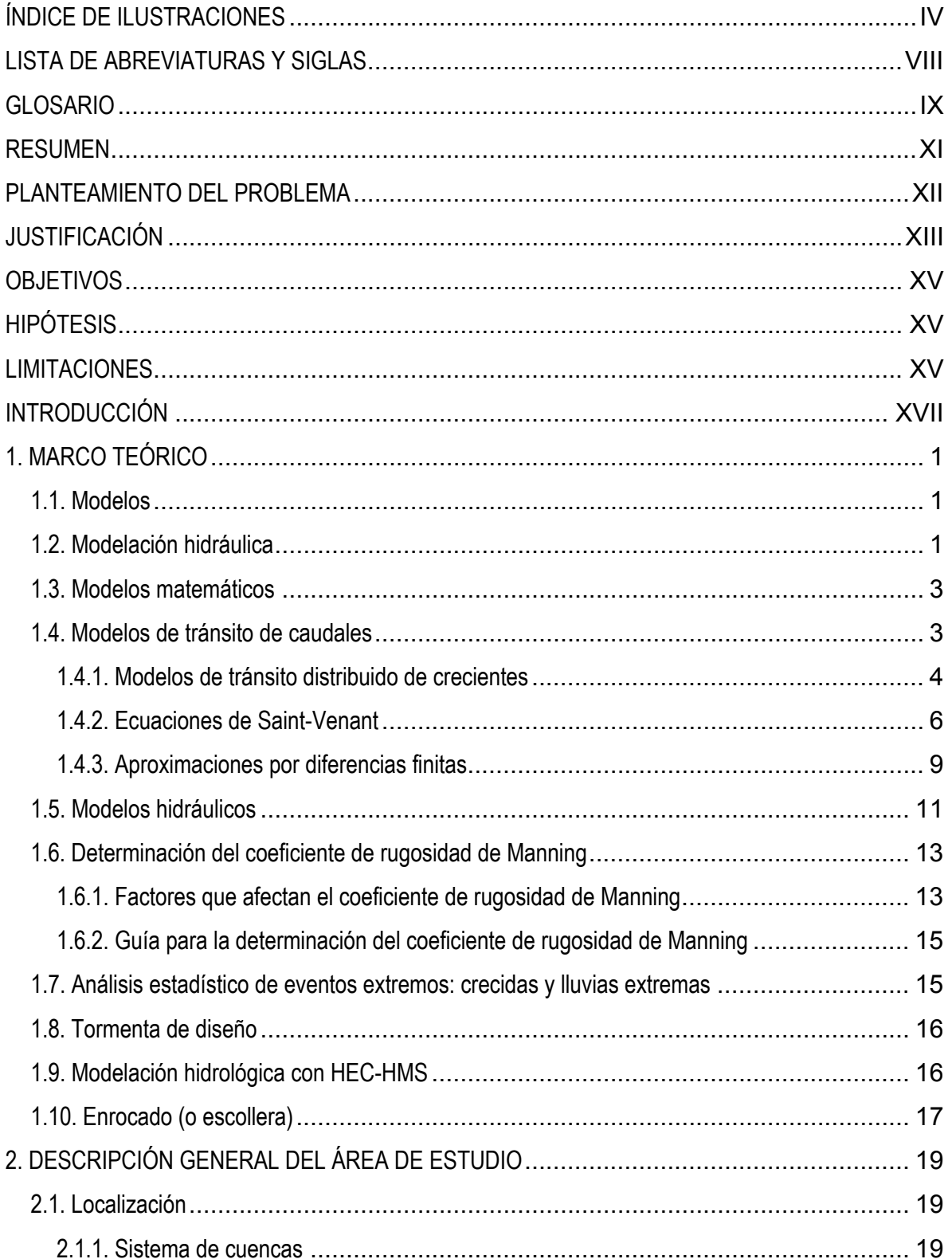

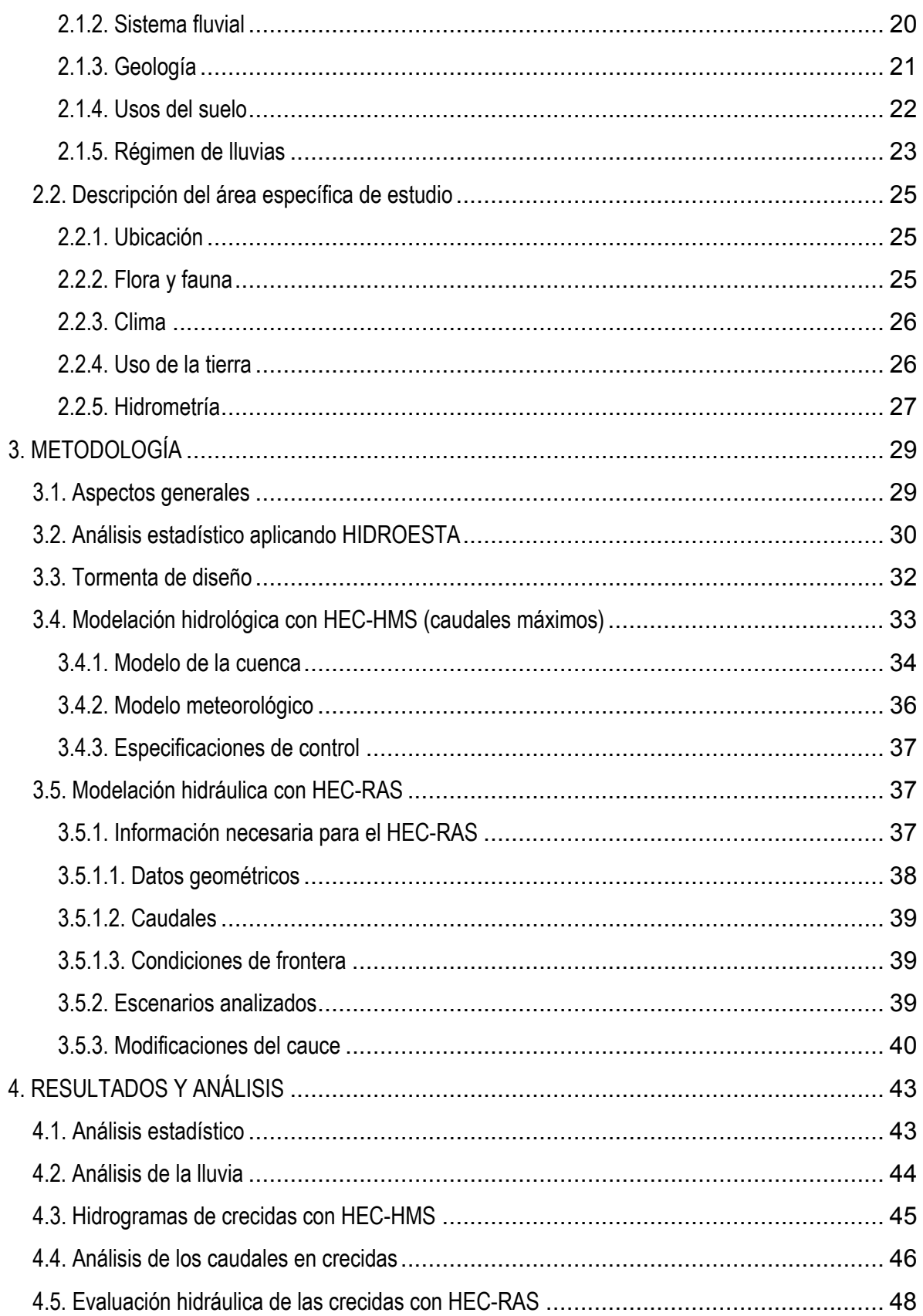

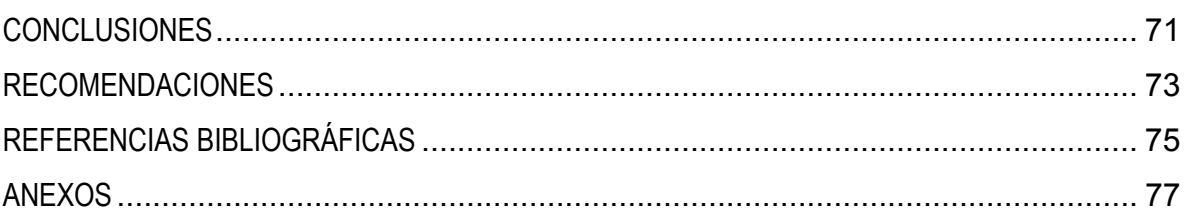

# **ÍNDICE DE ILUSTRACIONES**

## **FIGURAS**

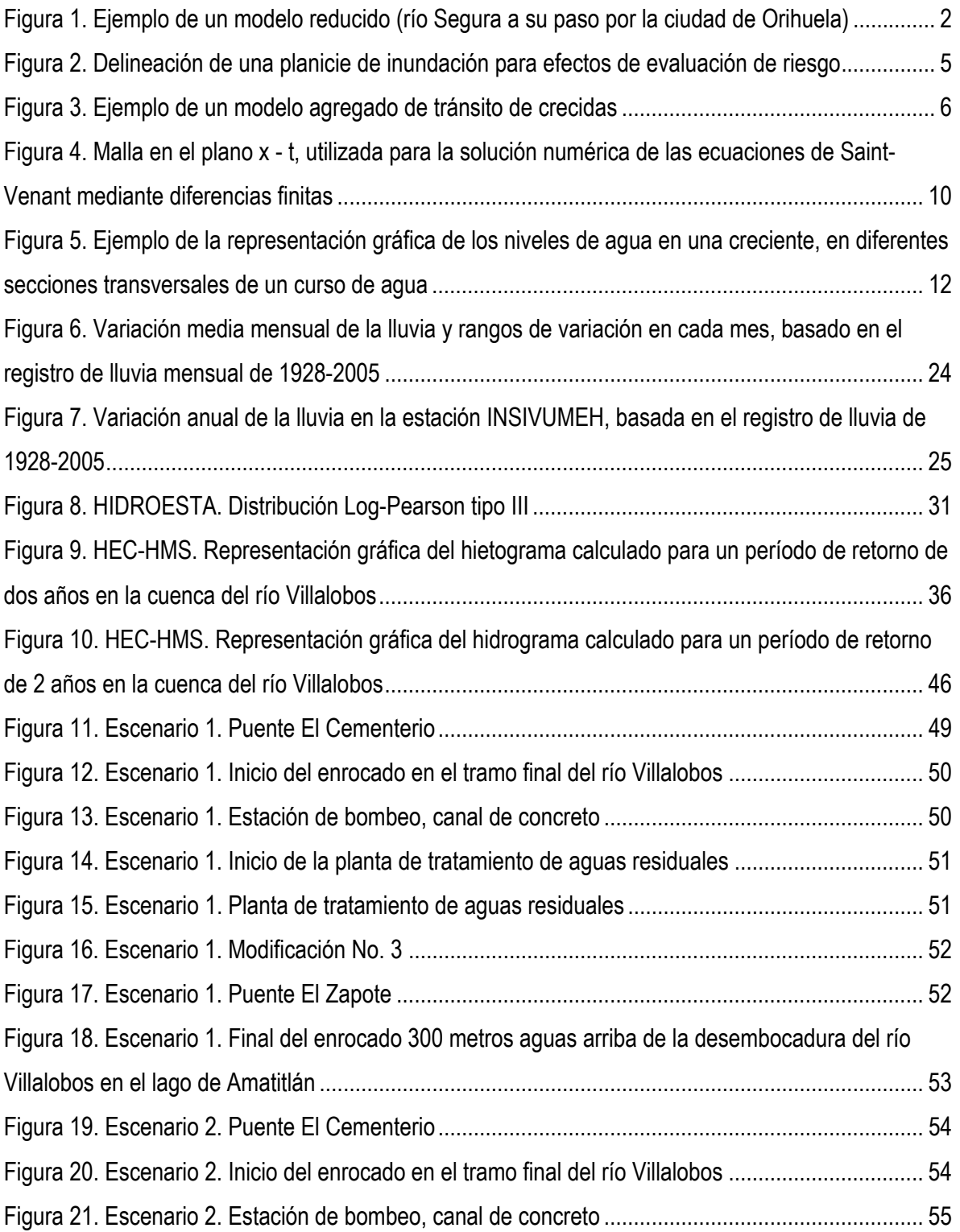

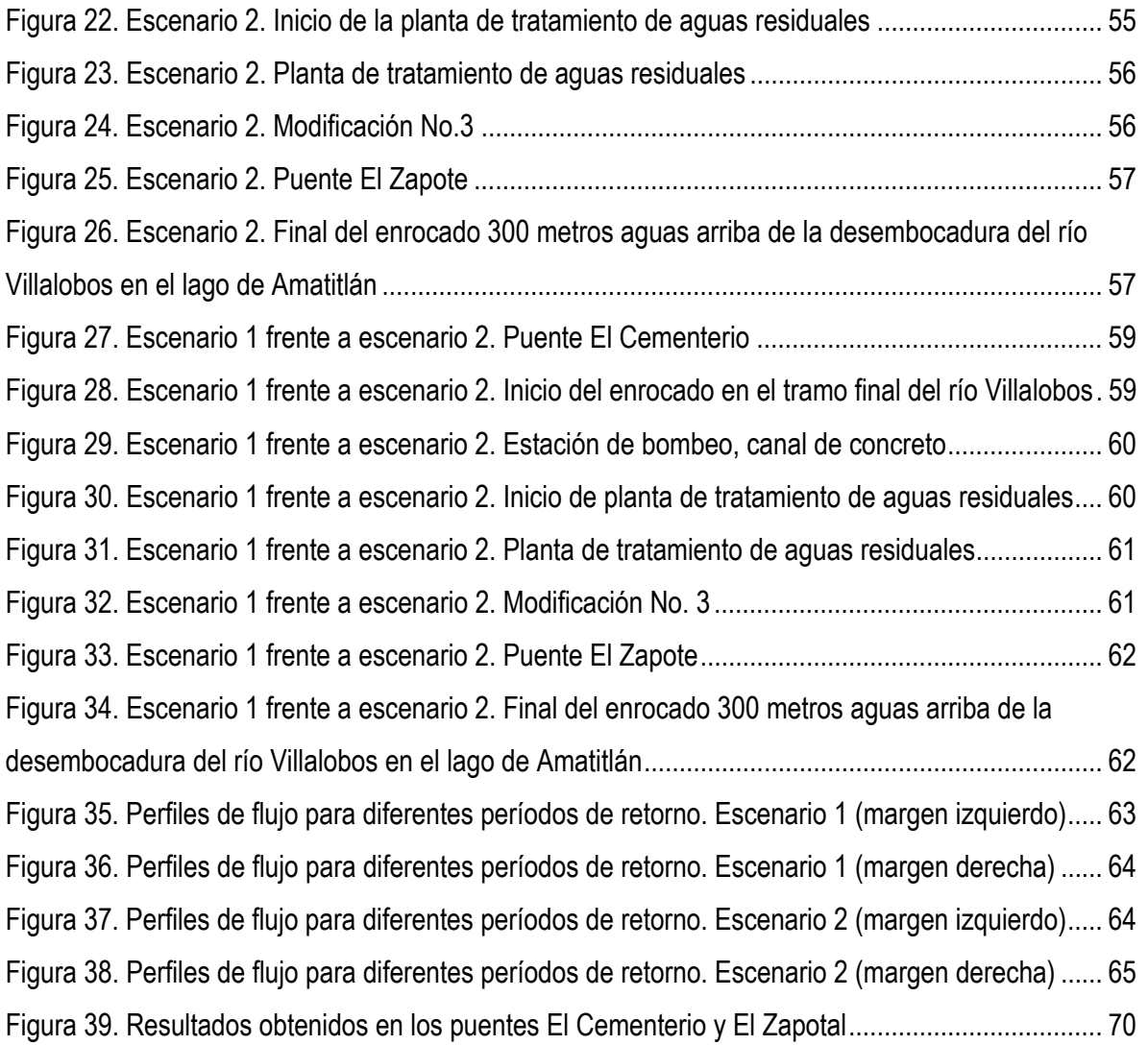

# **CUADROS**

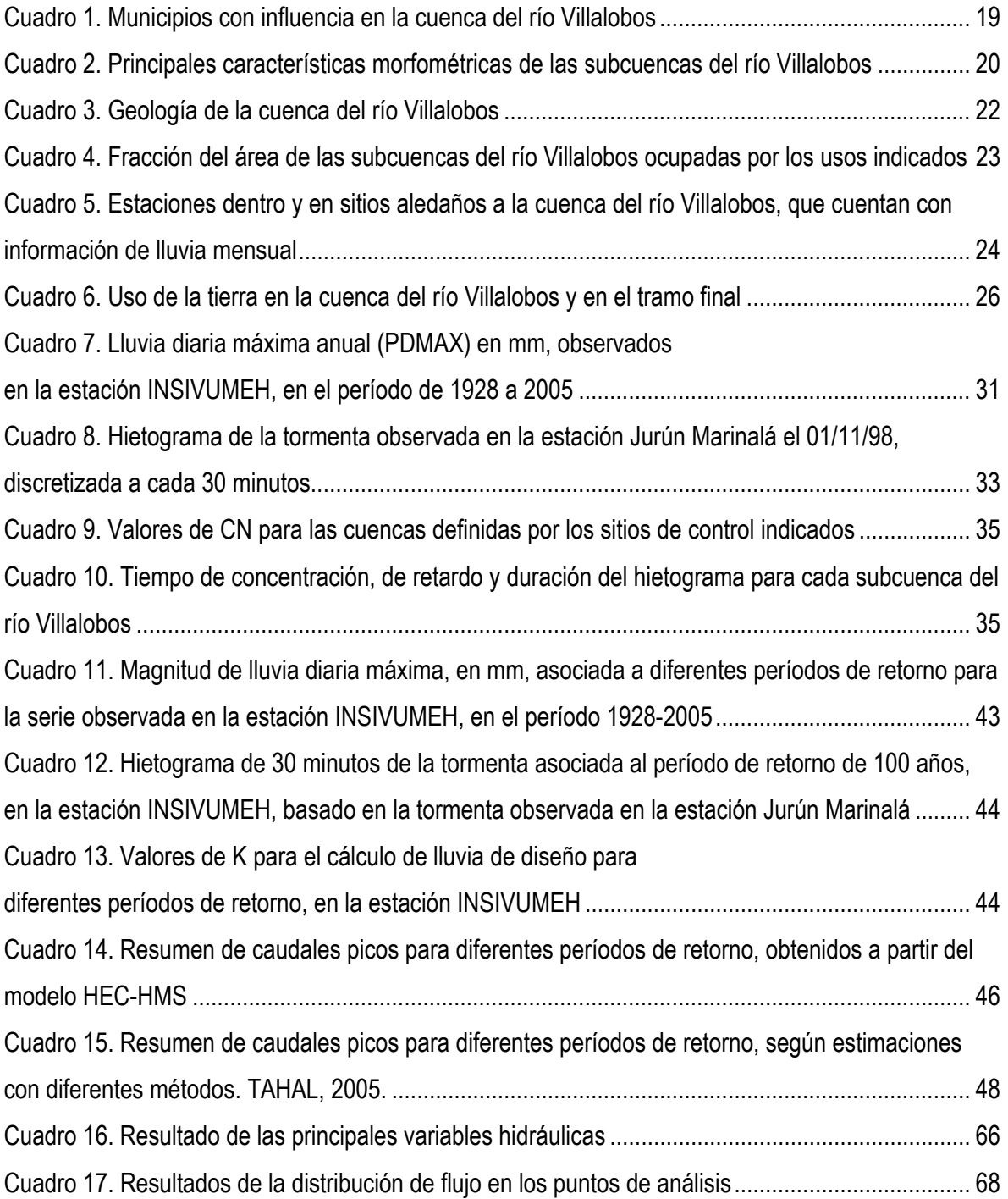

### **ANEXOS**

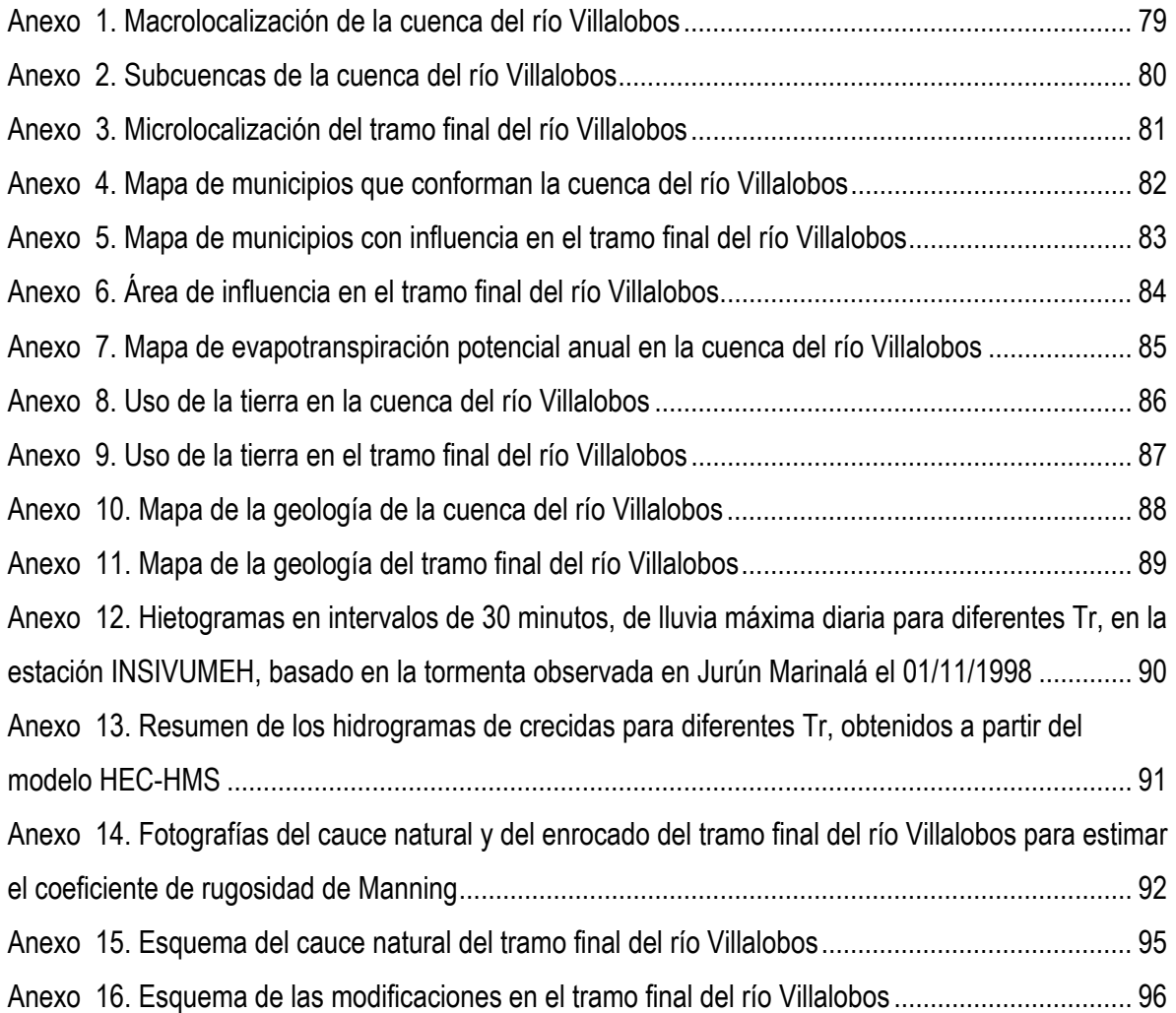

## **LISTA DE ABREVIATURAS Y SIGLAS**

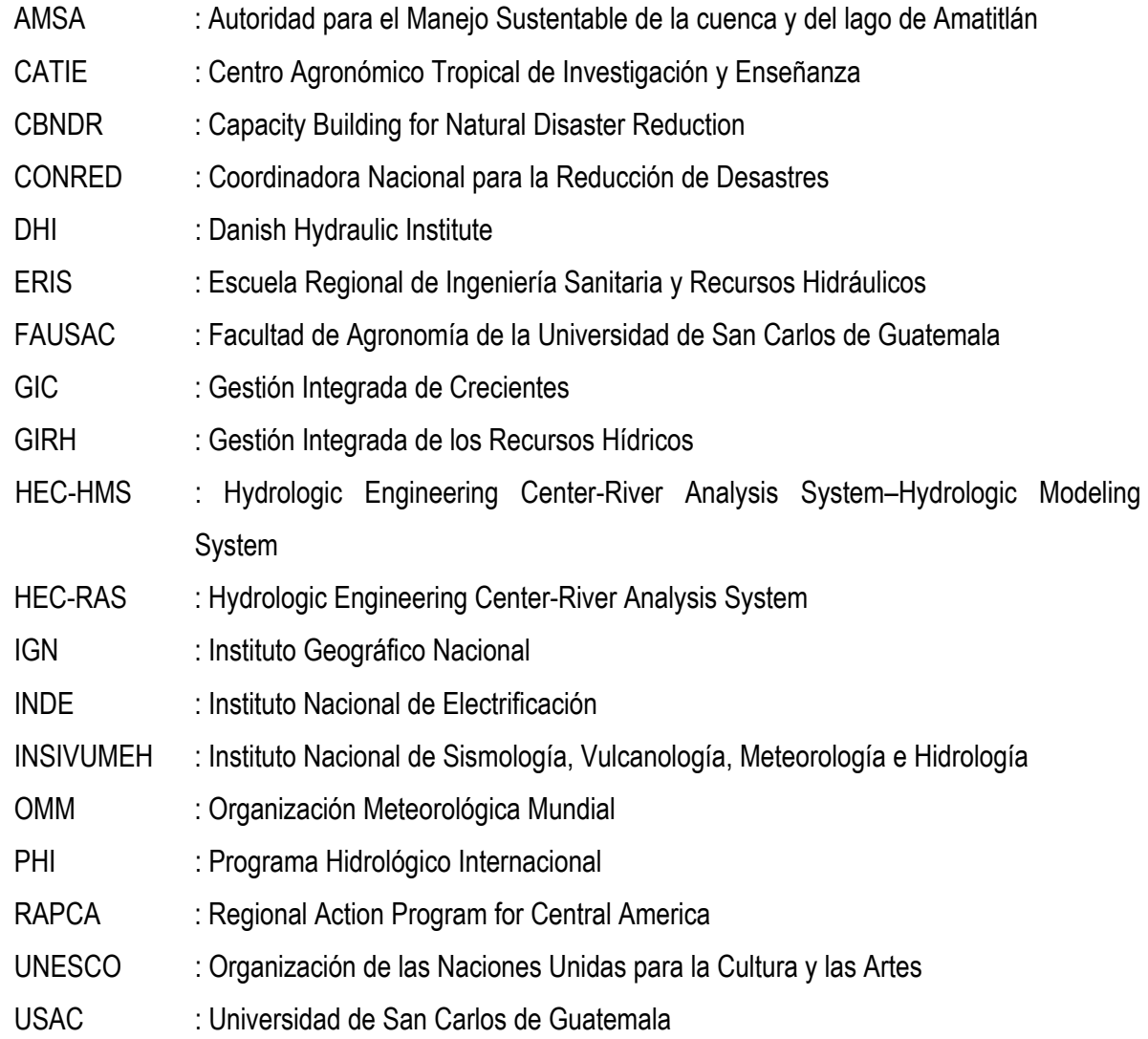

### **GLOSARIO**

Amenaza: probabilidad de que ocurra un riesgo frente al cual una comunidad en particular es vulnerable.

Ataluzar: o ataludar. Dar talud.

Bascular: moverse un cuerpo de un lado a otro girando sobre un eje vertical.

Desastre: evento de origen natural, tecnológico o provocado por el hombre que causa alteraciones intensas en las personas, los bienes, los servicios y/o el medio ambiente. Es la ocurrencia efectiva de un fenómeno peligroso, que como consecuencia de la vulnerabilidad de los elementos expuestos causa efectos adversos sobre los mismos.

Elementos bajo riesgo: es el contexto social, material y ambiental representado por las personas y por los recursos y servicios que puedan verse afectados con la ocurrencia de un evento. Corresponden a las actividades humanas, todos los sistemas realizados por el hombre tales como edificaciones, líneas vitales o infraestructura, centro de producción, utilidades, servicios, la gente que los utiliza y el medio ambiente.

Enrocado (escollera): es la unidad formada por la agrupación de elementos pétreos naturales, generalmente procedentes de cantera. Los elementos o escollos se colocan sin ligante, de manera que la unidad no es monolítica. Su estabilidad se debe al peso propio de los escollos y a su imbricación. Con escollera se pueden formar estructuras independientes cuyo funcionamiento es por gravedad, como por ejemplo espigones o traviesas, así como también a veces diques longitudinales. Gestión de riesgo: conjunto de actividades de intervención dirigidas a reducir o atenuar el riesgo. La mitigación es el resultado de la decisión, a nivel político, de un grado de riesgo aceptable obtenido de un análisis extensivo del mismo y según el criterio de que dicho riesgo es imposible reducirlo totalmente.

Imbricado (a): dícese de las hojas, semillas y escamas, que están sobrepuestas unas en otras como las tejas de un tejado.

Inundación: invasión de las tierras situadas junto a un cauce por el desbordamiento de sus aguas, debido a crecidas del caudal por lluvias abundantes en la cuenca correspondiente.

IX

Patrón de drenaje dendrítico: es el que más frecuentemente se presenta y se caracteriza por mostrar una ramificación arborescente en la que los tributarios se unen a la corriente principal formando ángulos agudos. Su presencia indica suelos homogéneos y, generalmente, se presenta en áreas de rocas sedimentarias blandas, tobas volcánicas, depósitos glaciales y antiguas llanuras costeras. Riesgo: cualquier fenómeno de origen natural o humano que signifique un cambio en el medio ambiente que ocupa una comunidad determinada que sea vulnerable a ese fenómeno.

Traviesa: atravesado o puesto al través o de lado.

Vulnerabilidad: incapacidad de una comunidad determinada de adaptarse al cambio provocado por el fenómeno que constituye un riesgo. Por lo tanto, la vulnerabilidad indica la intensidad de los daños si se produce el fenómeno indicado.

Zona de inundación: tierras que bordean un río y que están sujetas a inundaciones con una frecuencia parecida.

#### **RESUMEN**

El río Villalobos se caracteriza por transportar en la época seca del año, aguas residuales provenientes de la ciudad de Guatemala. Sin embargo, en la época lluviosa, los ríos que conforman la red drenaje acarrean grandes cantidades de sólidos sedimentables provenientes de las partes altas de sus cuencas, esto ocasiona en las zonas bajas y planas del río, incrementos en la altura del lecho y, por consiguiente, desbordamientos laterales. Dichos desbordamientos han producido inundaciones, sobre todo, en los centros poblados que se ubican en las márgenes de éste.

En el desarrollo de este estudio especial, se lleva a cabo la estimación, mediante modelos matemáticos, de los perfiles de la superficie del agua a lo largo del tramo final del río Villalobos.

La estimación de los niveles de la superficie del agua está asociada a crecidas con diferentes períodos de retorno, lo cual permite analizar el comportamiento hidráulico del río considerando dos escenarios diferentes. Dichos escenarios se refieren a la respuesta hidráulica del río en su condición natural y a la condición con construcción de un enrocado.

 Los resultados de la evaluación hidráulica aportan información sobre los niveles en crecidas del río Villalobos, lo que permitiría evaluar el riesgo al que se encuentran sometidos elementos socioeconómicos ubicados en zonas aledañas al cauce natural.

 Cabe destacar que el tema abordado en el presente estudio es controversial; los métodos empleados y sus resultados están sujetos a discusión y pueden ser ajustados si existe información que así lo indique.

XI

### **PLANTEAMIENTO DEL PROBLEMA**

Las crecidas consisten en incrementos de elevación de los niveles o caudales normales de un río, producto del comportamiento de la precipitación que pueden ocasionar inundaciones o poner en riesgo elementos de un sistema socioeconómico. Una planicie o llanura de inundación es un área usualmente seca, adyacente a ríos, corrientes, lagos, bahías, océanos, la cual se inunda durante eventos de crecientes. La planicie de inundación conduce el caudal que excede la capacidad del canal y, a medida que el caudal crece, aumenta el flujo sobre la planicie de inundación.

Desconocer los niveles que puede alcanzar la superficie del agua en el río Villalobos en crecidas, impide delinear el área correspondiente a la planicie de inundación, así como la extensión lateral de la misma. Lo cual es indispensable para evaluar el riesgo a que están sometidos los elementos del sistema socioeconómico ubicados en las zonas cercanas al río. Se requiere una evaluación hidráulica del comportamiento del río, considerando su condición natural y la condición modificada por el hombre, para determinar niveles y velocidades de flujo. En la búsqueda de la solución al problema de las inundaciones, surge entonces la interrogante:

*¿Existe información adecuada sobre los niveles que alcanzaría la superficie del agua en el río Villalobos para tomar medidas de gestión de la planicie de inundación?* 

### **JUSTIFICACIÓN**

Simular el comportamiento hidráulico de una cuenca hidrológica con la ayuda de un modelo matemático de tránsito de crecidas cobra sentido cuando la información obtenida con el mismo, resulta imprescindible para lograr un objetivo difícilmente alcanzable por otros medios menos costosos.

Un argumento que justifica el estudio hidráulico de la cuenca del río Villalobos es el análisis del riesgo de inundación, habida cuenta de la gran superficie de usos residenciales y actividades económicas que se desarrollan en el interior de dicha cuenca. Los modelos facilitan la manipulación de las variables que intervienen en el proceso de conversión lluvia-caudal, aportan datos sobre la distribución espacial de la escorrentía superficial y mejoran la calidad de la cartografía temática sobre zonas inundables y zonas con riesgo de inundación.

La evaluación de las áreas susceptibles a inundación con sus características de probabilidad de ocurrencia y niveles esperados de agua es la base para estimar la vulnerabilidad y los daños posibles de los componentes en riesgo.

La existencia de urbanizaciones, zonas de cultivos y una planta de tratamiento de aguas residuales en zonas aledañas al río, justifican la realización del estudio.

El desarrollo del estudio permitirá conocer el riesgo al que están sometidas las obras e inversiones realizadas, además de evaluar el proyecto en ejecución de enrocado del río como obra de protección. Los modelos hidráulicos constituyen una herramienta de análisis con la cual se puede analizar los riesgos asociados en la formulación de proyectos de desarrollo en la zona de estudio.

XIII

### **OBJETIVOS**

#### **Objetivo general**

Evaluar el comportamiento hidráulico del tramo final del cauce del río Villalobos, asociado a crecidas en diferentes escenarios.

#### **Objetivos específicos**

- 1. Caracterizar el área específica de la cuenca en estudio.
- 2. Evaluar la información hidroclimática para el análisis de crecida.
- 3. Realizar el análisis hidrológico de crecida con diferentes distribuciones teóricas de frecuencia.
- 4. Evaluar información topográfica del río Villalobos antes y después de la colocación del enrocado.
- 5. Aplicar un modelo matemático de tránsito de crecidas para la determinación de los niveles de agua en crecidas, en los escenarios presentados antes y después del enrocado del río.

### **HIPÓTESIS**

*"El enrocado del tramo final del río Villalobos permite regular el comportamiento del flujo de aguas superficiales, mejorando las condiciones hidráulicas de transporte".* 

### **LIMITACIONES**

- 1. Debido a la escasa información hidrológica y meteorológica de la cuenca, los parámetros hidrológicos deben ser asumidos, lo que agrega grados de libertad e incertidumbre a los cálculos.
- 2. Se requiere mayor información topográfica de la planicie de inundación para mejorar los cálculos de la superficie del agua en la simulación hidráulica con el programa HEC-RAS.

### **INTRODUCCIÓN**

Las inundaciones son un fenómeno natural en el ciclo hidrológico de una cuenca. Su función es fundamental en diversos procesos de renovación de los ecosistemas. En efecto, suelos muy fértiles y con gran facilidad de aprovechamiento agrícola se ubican en las planicies de inundación de los ríos. Por otra parte, las inundaciones tienen efectos positivos en el control de plagas, al producir una eliminación masiva de roedores, insectos y otros organismos patógenos. Su función es importante también en el proceso de lixiviación de sales acumuladas en la superficie de los terrenos o en la zona radicular de los cultivos, debido al proceso de la evapotranspiración.

Las inundaciones se transforman en una amenaza cuando las actividades humanas ignoran las leyes naturales de la ocurrencia de las mismas, y construyen viviendas en las planicies de inundación, con lo cual irrespetan el uso adecuado del suelo; levantan puentes con secciones hidráulicas insuficientes o en bancos erosionables y desarrollan importantes proyectos agrícolas o industriales en zonas inundables.

 La vulnerabilidad de los países centroamericanos es muy grande, en especial, por la debilidad de los programas de diagnóstico y de prevención. Las leyes son desactualizadas o no existen y, frecuentemente, son ignoradas, no sólo por los empresarios, sino también por los organismos estatales cuyo derecho y obligación debería ser la implementación de esas leyes para reducir los niveles de riesgo.

El presente trabajo de investigación, toma en consideración la importancia que tiene el río Villalobos por su desembocadura al lago de Amatitlán y por las características de las aguas que conduce, mayormente aguas residuales, provenientes de gran parte de la ciudad de Guatemala. Trata de aplicar alguno de los métodos de predeterminación de crecidas más importantes y recomendables al medio. Luego, mediante el uso de un modelo matemático, simular el comportamiento de las crecidas a lo largo del tramo final del río, para permitir la delimitación de las zonas de inundación y evaluar el riesgo al que estarían sometidos parte de los elementos del sistema socioeconómico de la cuenca ubicados en las zonas aledañas al río.

XVII

Este documento presenta el estudio especial denominado *"EVALUACIÓN HIDRÁULICA MEDIANTE EL USO DE MODELO DE TRÁNSITO DE CRECIDAS, DEL TRAMO FINAL DEL RÍO VILLALOBOS"***.** La finalidad del estudio es estimar los niveles que puede alcanzar el agua en crecidas asociadas a diferentes períodos de retorno. Se pretende analizar el río bajo dos escenarios:

- 1. En la condición natural del lecho del río
- 2. Considerando el enrocado de los taludes del río.

El estudio se encuentra organizado en cuatro capítulos, que son: marco teórico, descripción general del área de estudio, metodología, resultados y análisis.

El primer capítulo contiene el marco teórico donde se plasman en forma explícita los criterios teóricos y conceptuales en que se basa el abordaje del problema. El segundo capítulo brinda una descripción general de la cuenca del río Villalobos y, específicamente, del tramo final en su desembocadura al lago de Amatitlán. En el tercer capítulo se presenta con detalle la metodología empleada a lo largo del estudio para cumplir cada uno de los objetivos específicos con el fin de alcanzar el objetivo general. Se explican brevemente las fuentes de información, las formas de obtención y los mecanismos para el procesamiento en cada uno de los modelos empleados en este estudio. El capítulo cuatro contiene los resultados obtenidos del proceso de la información con el uso de los modelos, realizando un breve análisis de los mismos.

Finalmente, se plantean las conclusiones obtenidas a partir del análisis y síntesis de los resultados obtenidos en el trabajo. A su vez, las conclusiones reflejan los alcances y las limitaciones del estudio. Se plantean ciertas recomendaciones que el autor considera necesarias para mejorar futuros estudios orientados en esta línea de aplicación.

Las fuentes de información utilizadas en el trabajo de investigación se presentan en las referencias bibliográficas y el anexo se conforma de material ilustrativo y complementario que facilitan la comprensión del estudio realizado.

#### **1. MARCO TEÓRICO**

#### **1.1. Modelos**

Un modelo es una representación cualitativa y/o cuantitativa simplificada de un sistema real, y no una duplicación completa o exacta de éste. Es de gran importancia porque permite, entre otras cosas, estudiar el comportamiento de un sistema en diversas condiciones de operación, sin necesidad de construir el sistema y someterlo a las condiciones de operación real.

El modelo aspira a representar los elementos e interrelaciones considerados importantes. Como una representación no puede agotar una realidad dada, será necesario especificar claramente los propósitos del modelo, lo cual equivale a señalar aquellos aspectos de la realidad que, particularmente, interesan (Juárez, 1987).

#### **1.2. Modelación hidráulica**

Muchos de los fenómenos que ocurren en la naturaleza y dentro del campo de la hidráulica son tan complejos que no es fácil tratarlos únicamente con métodos matemáticos. Por lo anterior, es conveniente recurrir al empleo de técnicas experimentales, como herramienta en la obtención de soluciones prácticas, aplicadas a problemas de ingeniería, estuarios, fluvial y obras hidráulicas en general.

Algunas de las aplicaciones más comunes se presentan en: estudios de propagación de oleaje, acción de mareas y corrientes, movimiento de sedimentos, estabilidad de estructuras sujetas a la acción del oleaje, efecto de estructuras en protección de playas, acción del oleaje sobre embarcaciones atracadas o en movimiento, propagación de mareas, funcionamiento de estuarios, erosión y sedimentación de cauces, control de avenidas, obras de toma, cárcamos de bombeo, vertederos, conducción de agua a presión, difusión térmica y desechos etc.

Los métodos matemáticos plantean soluciones con modelos matemáticos, lo que permite simplificaciones, que a su vez causan efectos que pueden ser valorados mediante ensayos experimentales, a través de modelos físicos a escala reducida o de tipo analógico. La siguiente figura es un ejemplo de ello.

1

Figura 1. Ejemplo de un modelo reducido (río Segura a su paso por la ciudad de Orihuela)

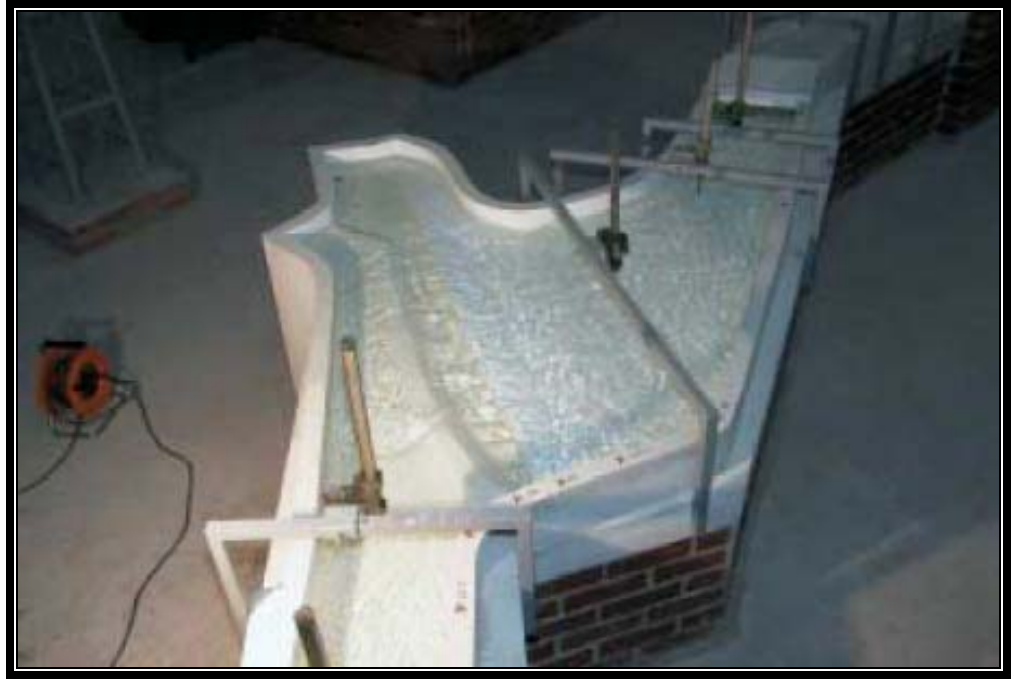

Fuente: Aldana y García. Marzo de 2002.

En hidráulica, el término modelo corresponde a un sistema que simula un objeto real llamado prototipo. Mediante la entrada de cierta información se procesa y se presenta de forma adecuada para emplearse en el diseño y operación de obras de ingeniería civil. Un modelo físico a escala reducida es una representación a escala del objeto real o prototipo, y cumple ciertas condiciones matemáticas definidas.

En la actualidad se dispone de técnicas avanzadas de modelación física de fenómenos hidráulicos que, unidas al desarrollo de instrumentos de medición y equipos generadores de fenómenos a escala, permiten predecir con alto grado de certidumbre lo que pueda ocurrir en el prototipo y, por tanto, se obtienen óptimos resultados en los aspectos de funcionalidad, estabilidad y economía de las estructuras por construir; esto justifica ampliamente la utilización de modelos hidráulicos. La aplicación de cualquiera de los dos tipos de modelos, físicos o matemáticos, tiene limitaciones, ya que ésta depende de la complejidad del problema, en la intervención de las variables y las condiciones de fronteras por tratar, en algunos casos los modelos matemáticos son los más apropiados.

#### **1.3. Modelos matemáticos**

El conjunto de hipótesis y relaciones de las variables que describen un fenómeno, constituyen un modelo matemático, que conduce a un problema matemático que es necesario resolver mediante técnicas apropiadas.

En la mayoría de los casos las ecuaciones que rigen los fenómenos físicos por considerar no pueden resolverse analíticamente, por lo que es necesario utilizar métodos aproximados mediante un proceso de computación, los más utilizados son los métodos de elementos finitos y el de diferencias finitas. El primero hace discreto el medio en que tiene lugar el fenómeno en estudio utilizando comúnmente una red de triángulos, mientras que el segundo emplea una red de rectángulos, que es menos complicada, y proporciona una descripción suficiente de las fronteras. La esencia de este método de diferencias finitas, es sustituir los sistemas de ecuaciones diferenciales parciales que rigen el fenómeno en estudio, por sistemas de ecuaciones algebraicas que proporcionan valores en los puntos de la malla, mediante la solución de métodos explícitos e implícitos.

La precisión de los modelos matemáticos está íntimamente ligada a su costo de explotación, por lo que deben tomarse en cuenta los siguientes factores:

- 1. Exactitud de los datos iniciales.
- 2. Tipo de fenómeno por estudiar.
- 3. Exactitud de las ecuaciones que rigen el fenómeno.
- 4. Forma de aproximar las ecuaciones.
- 5. Evolución del modelo.

#### **1.4. Modelos de tránsito de caudales**

El tránsito de caudales es un procedimiento para determinar el tiempo y la magnitud de un hidrograma en un punto de un curso de agua, utilizando hidrogramas conocidos o supuestos en uno o más puntos aguas arriba. Si el flujo es una creciente, el procedimiento se conoce específicamente como: modelo de tránsito de crecientes o propagación de avenidas (Chow Ven Te, David R. Maidment, Larry W. Mays. 1994).

3

En un sentido más amplio, el modelo de tránsito de caudales puede considerarse como un análisis para seguir el caudal a través de un sistema hidrológico, dada una entrada. El tránsito por métodos de sistemas agregados se conoce algunas veces como tránsito hidrológico, y el tránsito por métodos distribuidos se conoce como tránsito hidráulico (Chow Ven Te, David R. Maidment, Larry W. Mays. 1994).

La diferencia entre el modelo de tránsito de sistemas agregados y distribuidos es que en un modelo de sistema de tránsito agregado, el flujo se calcula como una función del tiempo únicamente en un lugar particular, mientras que en un modelo de sistema de tránsito distribuido el flujo se calcula como una función del espacio y el tiempo a través del sistema (Chow Ven Te, David R. Maidment, Larry W. Mays. 1994).

#### **1.4.1. Modelos de tránsito distribuido de crecientes**

El flujo de agua a través del suelo y de los canales en una cuenca es un proceso distribuido porque el caudal, la velocidad y la profundidad varían en el espacio y en el tiempo a través de la cuenca, es decir, se trata de un flujo no uniforme y no permanente. Estimaciones de los caudales o niveles de agua en puntos importantes de sistemas de canales pueden obtenerse utilizando un "Modelo de tránsito distribuido de crecientes". Este tipo de modelos está basado en ecuaciones diferenciales parciales (las ecuaciones de Saint-Venant para flujo unidimensional) que permiten el cálculo de caudal y del nivel de agua como funciones del espacio y del tiempo (Chow Ven Te, David R. Maidment, Larry W. Mays. 1994).

El cálculo del nivel de agua de una creciente es necesario porque este nivel delinea la planicie de inundación y determina la altura requerida por estructuras tales como puentes y diques. El cálculo de los caudales de crecientes también es importante, primero porque el caudal determina el nivel del agua, y segundo, porque el diseño de cualquier estructura de almacenamiento de la creciente, tal como un embalse de detención o estanque, requiere de una estimación del hidrograma de flujo de entrada. La figura 2 muestra un ejemplo que se refiere a la evaluación del riesgo por inundación para un sector de Tegucigalpa, Honduras. Dicha evaluación es realizada por medio del análisis de las áreas que han sido afectadas por inundación para diferentes períodos de retorno (5, 10, 25 y 50 años).

4

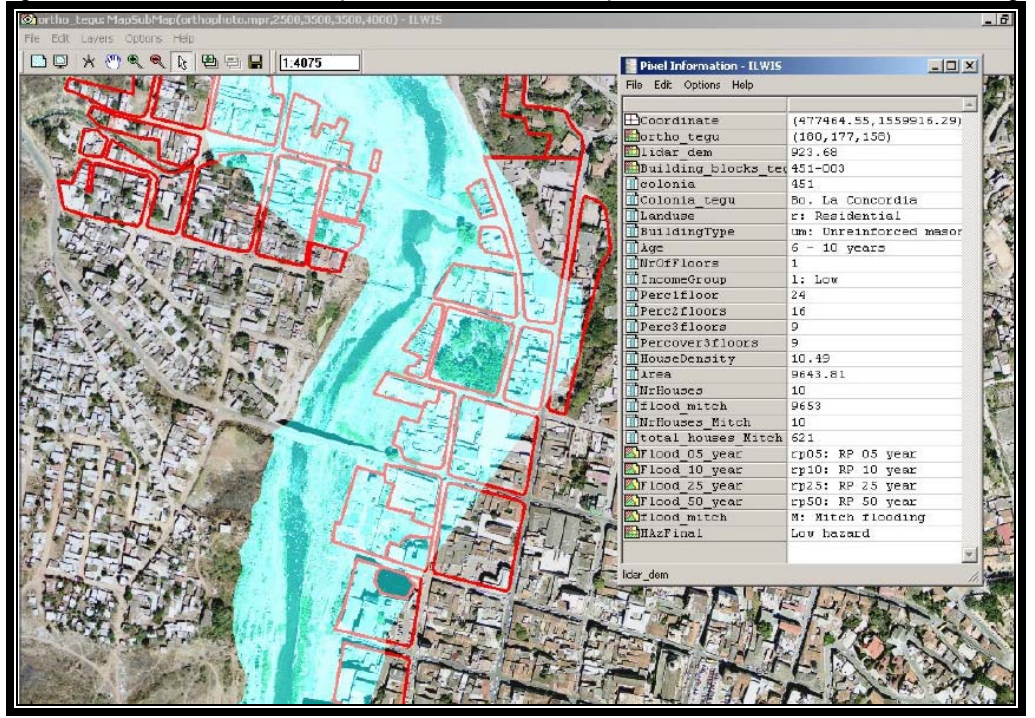

Figura 2. Delineación de una planicie de inundación para efectos de evaluación de riesgo

Fuente: NUFFIC, julio 2005

La ventaja de un modelo de tránsito distribuido de crecientes sobre el de un modelo agregado, es que el modelo distribuido calcula el caudal y el nivel de agua simultáneamente y no por separado, de tal manera que el modelo aproxima mejor la naturaleza de flujo no permanente no uniforme propio de la propagación de la creciente en el canal. La figura 3 muestra la distribución de ocho subcuencas que aportan caudal y la red de drenaje, superpuestas con los elementos que componen el modelo hidrológico del sistema o modelo agregado.

Los modelos de tránsito distribuido de crecientes pueden utilizarse para describir la transformación de lluvia en escorrentía en una cuenca para producir el hidrograma de flujo a la salida de ésta, y luego tomar este hidrograma como la información de entrada en el extremo de la corriente aguas arriba de un río o un sistema de tuberías y conducirlo hacia los puntos de interés aguas abajo. Los modelos distribuidos también pueden emplearse para llevar flujos bajos, tales como los caudales de aguas de irrigación a través de un sistema de canales o de ríos (Chow Ven Te, David R. Maidment, Larry W. Mays. 1994).

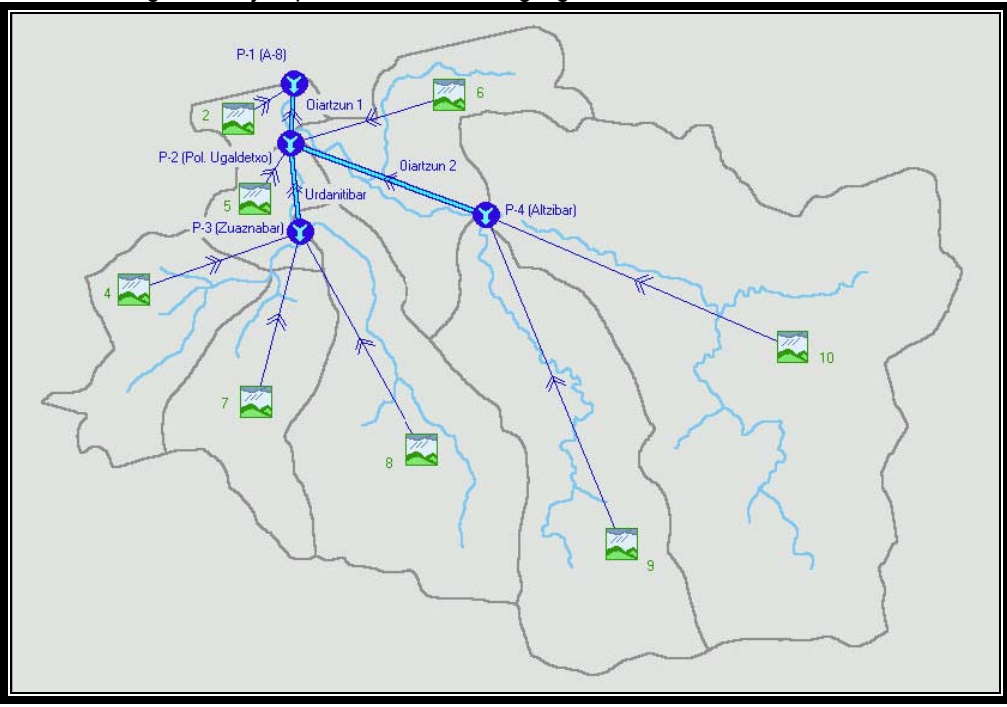

Figura 3. Ejemplo de un modelo agregado de tránsito de crecidas

Fuente: Etxeberria R. Paulo; Brazaola R. Adolfo; Edeso F. José (Junio, 2002).

El proceso real de flujo en todas estas aplicaciones varía en las tres dimensiones espaciales; por ejemplo, la velocidad en un río cambia a lo largo y a lo ancho del mismo y también desde la superficie del agua hasta el lecho del río; sin embargo, para muchas aplicaciones prácticas, las variaciones espaciales de la velocidad a lo ancho del canal y con respecto a la profundidad pueden ignorarse, de tal manera que el proceso de flujo puede aproximarse como si variara solamente en una dimensión espacial, a lo largo del canal o en la dirección de flujo. Las ecuaciones de Saint-Venant, desarrolladas por primera vez por Barre de Saint-Venant en 1871, describen el flujo unidimensional no permanente en un canal abierto, que es aplicable en este caso (Chow Ven Te, David R. Maidment, Larry W. Mays. 1994).

#### **1.4.2. Ecuaciones de Saint-Venant**

Las siguientes suposiciones son necesarias para la deducción de las ecuaciones de Saint-Venant (Chow Ven Te, David R. Maidment, Larry W. Mays. 1994):

1. El flujo es unidimensional; la profundidad y la velocidad varían solamente en la dirección longitudinal del canal. Esto implica que la velocidad del agua es constante y que la superficie del agua es horizontal en cualquier sección transversal perpendicular al eje longitudinal del canal.

- 2. Se supone que el flujo varía gradualmente a lo largo del canal, de tal manera que la presión hidrostática prevalece y las aceleraciones verticales pueden despreciarse.
- 3. El eje longitudinal del canal es, aproximadamente, una línea recta.
- 4. La pendiente del fondo del canal es pequeña y el lecho es fijo; es decir, los efectos de socavación y deposición son despreciables.
- 5. Los coeficientes de resistencia para flujo uniforme permanente turbulento son aplicables de tal forma que relaciones tales como la ecuación de Manning, pueden utilizarse para describir los efectos de resistencia.
- 6. El fluido es incompresible y de densidad constante a lo largo del flujo.

Las ecuaciones de Saint-Venant tienen varias formas simplificadas, cada una de las cuales define un modelo de tránsito distribuido unidimensional. Las variaciones de las ecuaciones, en sus formas conservativas y no conservativas, suponiendo el coeficiente de momentum o coeficiente de Boussinesq, β = 1, despreciando flujo lateral, corte por viento y pérdidas por corrientes, se usan para definir varios modelos de tránsito distribuido de flujos unidimensionales, según se muestran a continuación:

Ecuación de continuidad:

a. Forma conservativa:  $\frac{CQ}{2} + \frac{C1}{2} = 0$ ∂  $+\frac{\partial}{\partial}$ ∂ ∂ *t A x Q* b. Forma no conservativa:  $V\frac{dy}{dx} + y\frac{dy}{dx} + \frac{dy}{dx} = 0$ ∂  $+\frac{\partial}{\partial}$ ∂  $+ y \frac{\partial}{\partial x}$ ∂ ∂ *t y x*  $y \frac{\partial V}{\partial x}$ *x*  $V \frac{\partial y}{\partial x}$ 

Ecuación de momentum:

a. Forma conservative: 
$$
\frac{1}{A} \frac{\partial Q}{\partial t} + \frac{1}{A} \frac{\partial}{\partial x} \left( \frac{Q^2}{A} \right) + g \frac{\partial y}{\partial x} - g(S_0 - S_f) = 0
$$

$$
\frac{1}{A}\frac{\partial Q}{\partial t}
$$
: término de aceleración local

 $\frac{1}{2} \frac{\partial}{\partial z} \left( \frac{Q^2}{z} \right)$ :  $\sqrt{2}$ ⎠ ⎞  $\overline{\phantom{a}}$ ⎝  $\big($ ∂ ∂ *A Q A x* término de aceleración convectiva

: *x*  $g \frac{\partial y}{\partial x}$ ∂  $\frac{\partial y}{\partial \theta}$ : término de fuerza de presión

*g* (S<sub>0</sub> − S<sub>f</sub>) : término de fuerza gravitacional y de fricción

b. Forma no conservativa (elemento de ancho unitario):

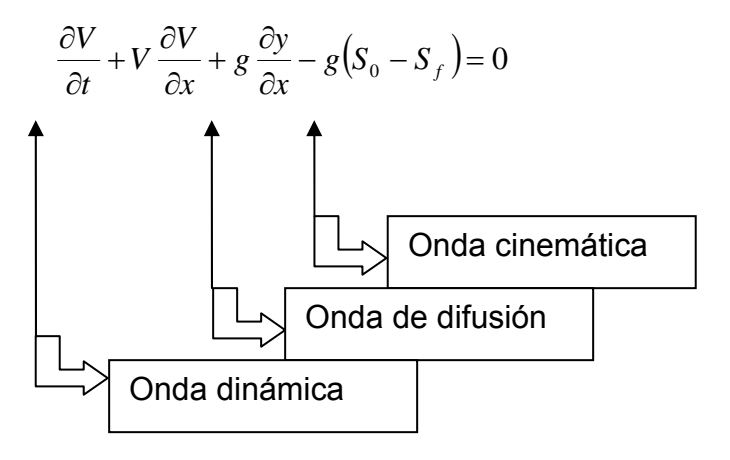

 Tal como se observa en el resumen de las ecuaciones de Saint-Venant, se producen modelos alternativos de tránsito distribuido.

 El modelo distribuido más simple es el de onda cinemática, el cual no tiene en cuenta los términos de aceleración local, aceleración convectiva y presión en la ecuación de momentum; es decir, supone que  $S_0 = S_f$  y que las fuerzas de fricción y las fuerzas gravitacionales se balancean unas con otras.

 El modelo de onda de difusión desprecia los términos de aceleración local y aceleración convectiva, pero incorpora el término de presión.

El modelo de onda dinámica considera todos los términos de aceleración y de presión en la ecuación de momentum.

La onda cinemática es útil para aplicaciones en las cuales las pendientes del canal son altas y los efectos de remanso son despreciables. Cuando las fuerzas de presión se vuelven importantes

8
pero las fuerzas inerciales siguen siendo poco importantes, es aplicable un modelo de onda de difusión. Tanto el modelo de la onda cinemática como el de la onda de difusión son útiles para describir la propagación de ondas aguas abajo cuando la pendiente del canal es mayor que alrededor de 0.5 pies/mi (0.01%) y no existen ondas propagándose aguas arriba debido a perturbaciones tales como mareas, flujos tributarios u operación de embalses. Cuando tanto las fuerzas inerciales como las de presión son importantes, tal como ocurre en ríos de pendiente baja, y cuando los efectos de remanso de las perturbaciones de aguas abajo no son despreciables, se necesita el término de fuerza inercial y el término de fuerza de presión en la ecuación de momentum. En estas circunstancias se requiere el método de tránsito de la onda dinámica, el cual involucra la solución numérica de las ecuaciones de Saint-Venant completas (Chow Ven Te, David R. Maidment, Larry W. Mays. 1994).

### **1.4.3. Aproximaciones por diferencias finitas**

Las ecuaciones de Saint-Venant para tránsito distribuido no se pueden solucionar fácilmente por métodos analíticos, excepto en algunos casos especiales simples. Son ecuaciones diferenciales parciales que, en general, deben resolverse utilizando métodos numéricos. Los métodos para resolver ecuaciones diferenciales parciales pueden clasificarse como métodos numéricos directos y métodos de las características.

En los métodos directos se formulan ecuaciones de diferencias finitas utilizando las ecuaciones diferenciales parciales originales de continuidad y de momentum. Se obtienen, entonces, soluciones para el caudal y la elevación de la superficie del agua para tiempos y distancias incrementales a lo largo de la corriente o río.

En los métodos de las características, las ecuaciones diferenciales parciales se transforman primero en una forma característica, y luego las ecuaciones de las características se resuelven analíticamente o usando una representación de diferencias finitas.

En los métodos numéricos para resolver ecuaciones diferenciales parciales, los cálculos se llevan a cabo en una malla localizada en el plano x-t. La malla x-t es una red de puntos definida al

tomar incrementos de distancia de longitud ∆x e incrementos de tiempo de duración ∆t. Tal como se muestra en la figura 4, los puntos de distancia están indexados por "*i*" y los puntos de tiempo están indexados por "*j*". Una línea de tiempo es una línea paralela al eje x a través de todos los puntos de distancia en un valor de tiempo dado.

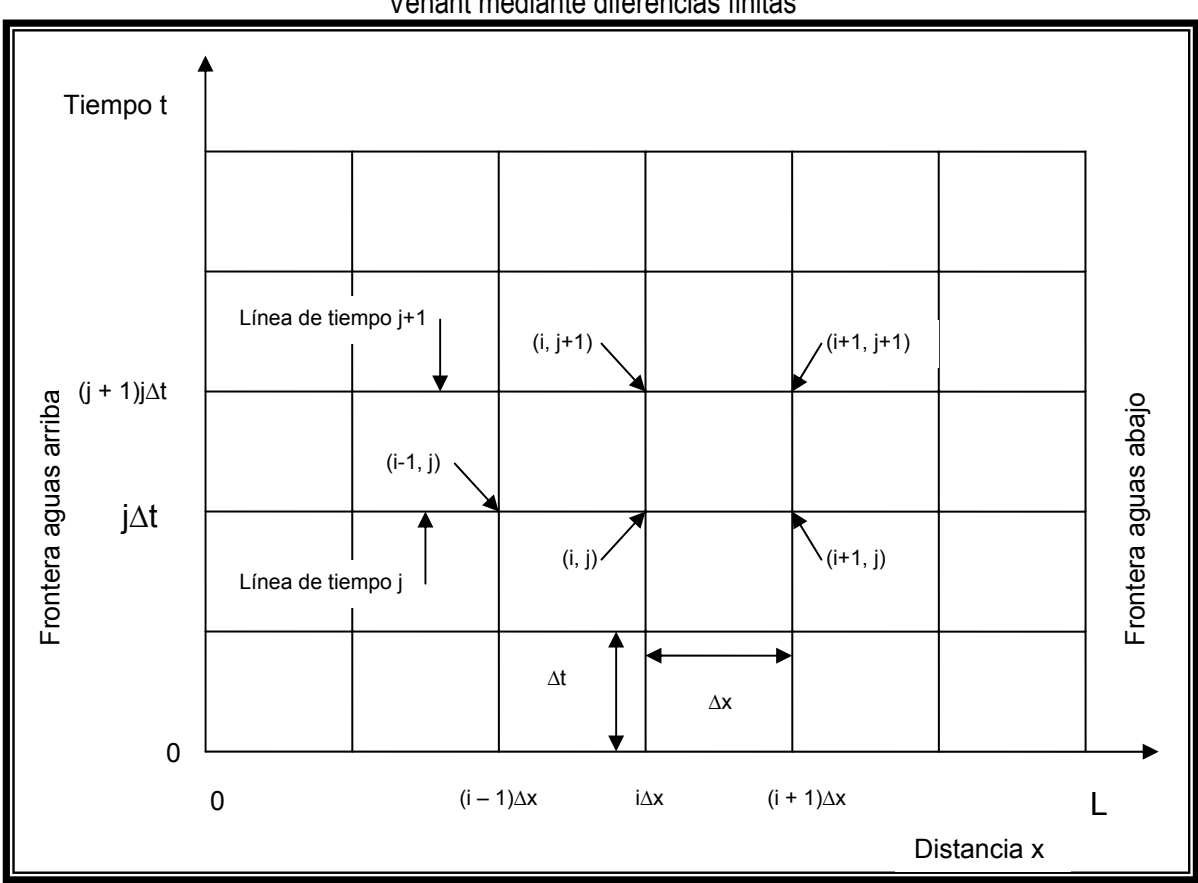

Figura 4. Malla en el plano x - t, utilizada para la solución numérica de las ecuaciones de Saint-Venant mediante diferencias finitas

Fuente: Chow Ven Te, David R. Maidment, Larry W. Mays. 1994

Un método de diferencias finitas puede emplear, ya sea un esquema explícito o un esquema implícito para su solución. La diferencia principal entre estos dos esquemas es que en el método explícito los valores desconocidos se resuelven secuencialmente a lo largo de la línea de tiempo desde un punto de distancia hasta el siguiente, mientras que en el método implícito, los valores desconocidos en una línea de tiempo dada se determinan simultáneamente**.**

El método explícito es más simple pero puede ser inestable, lo cual significa que se requieren valores pequeños de ∆x y ∆t para la convergencia del procedimiento numérico. El método explícito es conveniente porque sus resultados están dados en los puntos de la malla y pueden tener en cuenta variaciones pequeñas en la geometría del canal de una sección a otra, pero es menos eficiente que el método implícito y, por consiguiente, no es apropiado para transitar flujos de crecientes en períodos largos.

El método implícito es más complejo desde el punto de vista matemático, pero con el uso de computadores esto no es un problema serio una vez que el método ha sido programado. El método es estable para pasos de computación grandes con pequeñas pérdidas de exactitud, de ahí que trabaja en forma más rápida que el método explícito. El método implícito también puede manejar cambios grandes en la geometría del canal de una sección transversal a la siguiente. La metodología expuesta en la solución de las ecuaciones se describe con detalle en los capítulos 9 y 10 del libro de hidrología aplicada (Chow Ven Te, David R. Maidment, Larry W. Mays. 1994).

### **1.5. Modelos hidráulicos**

Estos modelos matemáticos han adquirido gran difusión en muchos campos de trabajo relacionados con la hidrología, es recomendable realizar algunas valoraciones sobre ellos para comprender mejor su finalidad, funcionamiento y resultados.

 La simulación hidráulica de un río puede realizarse con distintas herramientas computacionales unidimensionales, entre otros, el Mike11 y el HEC-RAS; y bidimensionales como el CYTHERE-ES1 en diferencia finitas y RMA2 en elementos finitos, las cuales se complementan de distintas maneras. Los modelos 1D permiten asignar condiciones de contorno a los modelos 2D y se utilizan para contrastar la distribución del caudal entre la planicie y el cauce, a lo largo de la traza de puentes, para verificar magnitudes en las velocidades máximas de las contracciones y la elevación de la superficie libre del agua a lo largo del perfil longitudinal del río (Rodríguez *et al.* noviembre, 2004).

Los modelos hidráulicos unidimensionales que incorporan el efecto de remanso de agua son, en principio, adecuados para modelar las estructuras de un sistema de control. Un modelo hidráulico unidimensional toma como información de entrada los caudales evaluados por el modelo hidrológico. Con ellos es capaz de calcular valores muy aproximados y físicamente consistentes de altura de agua, velocidad, área inundada de cada sección de la estructura en función del tiempo. La

figura 5 presenta un resultado típico de un modelo hidráulico HEC-RAS de simulación donde se pueden determinar las alturas de aguas en cualquier punto de la obra simulada. Tanto el Mike11, como el HEC-RAS resuelven numéricamente las ecuaciones clásicas de Saint-Venant vía diferencias finitas (Rodríguez *et al.* noviembre, 2004).

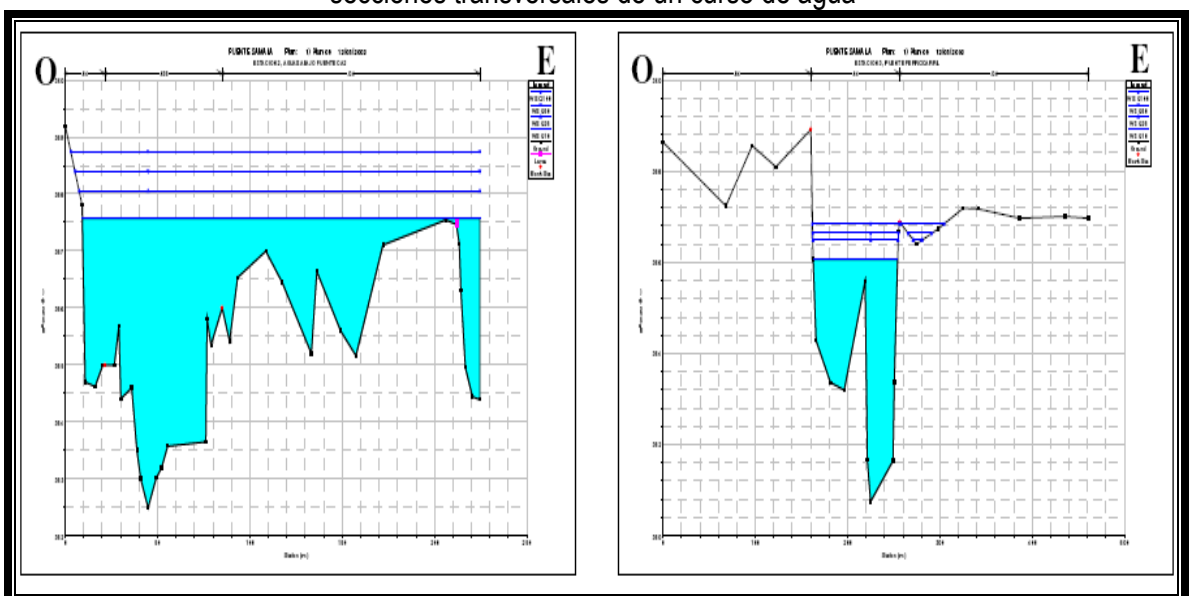

Figura 5. Ejemplo de la representación gráfica de los niveles de agua en una creciente, en diferentes secciones transversales de un curso de agua

Fuente: CBNDR, RAPCA. 2003

La modelación del paisaje natural en un área muy plana es un problema complejo, tanto por el modelo que se requiere (modelos bidimensionales) como por la detalladísima información topográfica necesaria para su correcto funcionamiento. En realidad, hay muchos organismos especializados privados, gubernamentales y semi-gubernamentales que han trabajado con modelos bi y tridimensionales de escurrimientos. La utilización de estos modelos se ve limitado por el costo de obtener la información topográfica con el nivel de detalle que el modelo requiere. Con la tecnología disponible hoy, la obtención de tal información es rápida, extremadamente precisa, pero todavía muy costosa para estar al alcance de individuos. (Ejemplo: modelos de elevación digital del terreno MED).

### **1.6. Determinación del coeficiente de rugosidad de Manning**

Aplicando la fórmula de Manning,  $V = -R^3S^2$ 1  $\frac{1}{2}R^{\frac{2}{3}}S$ *n*  $V = -R^3S^2$  la más grande dificultad reside en la determinación del coeficiente de rugosidad *"n"* pues no hay un método exacto para seleccionar un valor *"n"*. Seleccionar un valor de *"n"* significa estimar la resistencia al escurrimiento en un canal dado, lo cual es un asunto intangible. Para ingenieros veteranos esto significa el ejercicio de un profundo juicio de ingeniería y experiencia; para los novatos, puede ser no más de una adivinanza, y diferentes individuos obtendrán resultados diferentes (Chow, 1994).

## **1.6.1. Factores que afectan el coeficiente de rugosidad de Manning**

 No es poco común para los ingenieros pensar que un canal tenga un único valor de *"n"* para todas las ocasiones. En realidad, el valor de *"n"* es muy variable y depende de una cantidad de factores, los que ejercen mayor influencia sobre el coeficiente en canales artificiales y naturales son:

- 1. Rugosidad de la superficie: se representa por el tamaño y la forma de los granos del material que forma el perímetro mojado y que producen un efecto retardante sobre el flujo. En general, los granos finos resultan en un valor relativamente bajo de *"n"* y los granos gruesos dan lugar a un valor alto de *"n"*.
- 2. Vegetación: este efecto depende principalmente de la altura, densidad, distribución y tipo de vegetación, y es muy importante en el diseño de canales pequeños de drenaje.
- 3. Irregularidad del canal: comprende irregularidades en el perímetro mojado y variaciones en la sección transversal, tamaño y forma a lo largo de la longitud del canal. En general, un cambio gradual y uniforme en la sección transversal, tamaño y forma, no afectará apreciablemente el valor de *"n"*, pero cambios bruscos o alternación de secciones pequeñas y grandes justifican el uso de un valor grande de *"n"*.
- 4. Alineamiento del canal: curvaturas suaves con radios grandes darán un valor relativamente bajo de *"n"*, mientras que curvaturas agudas con meandros severos aumentarán *"n"*. La curvatura puede inducir la acumulación de material de depósito y así aumentar indirectamente el valor de *"n"*.
- 5. Depósitos y socavaciones. en términos generales, los depósitos pueden cambiar un canal muy irregular en uno comparativamente uniforme y disminuir *"n"*, mientras que la erosión

puede hacer al revés y aumentar *"n"*. La cantidad y uniformidad de la erosión dependerá del material que forma el perímetro mojado. Así, un lecho arenoso o de gravas será erosionado más uniformemente que un lecho arcilloso. El depósito de limo erosionado en las tierras altas tenderá a aumentar las irregularidades en un canal dragado a través de arcilla. La energía usada en erosionar y transportar el material en suspensión o rodándolo a lo largo del lecho, también aumentará el valor de *"n"*. El efecto de socavación no es significativo mientras la erosión en el lecho del canal, causado por velocidades altas, esté progresando en forma pareja y uniforme.

- 6. Obstrucción: la presencia de troncos, pilares de puentes y semejantes tiende a aumentar *"n"*. El monto del aumento depende de la naturaleza de la obstrucción, su tamaño, forma, número y distribución.
- 7. Tamaño y forma del canal: no hay evidencia definitiva acerca de que el tamaño y forma del canal sea un factor importante que afecta el valor de *"n"*. Un aumento en el radio hidráulico puede aumentar o disminuir *"n"*, dependiendo de la condición del canal.
- 8. Nivel y caudal: el valor de *"n"* en la mayoría de las corrientes decrece con el aumento en el nivel y en el caudal. Cuando el agua está baja, las irregularidades del fondo del canal están expuestas y sus efectos se hacen pronunciados. Cuando al caudal es demasiado alto, la corriente puede desbordar sus bancos y una parte del flujo estará a lo largo de la planicie anegada. El valor de *"n"* de las crecidas en las planicies es más grande, generalmente, que el del propio canal, y su magnitud depende de la condición de la superficie o vegetación. En planicies inundadas, el valor de *"n"* varía usualmente con el nivel de sumergencia de la vegetación para niveles bajo.
- 9. Cambio estacional: debido al crecimiento estacional de las plantas acuáticas, pasto, hierbas, sauces, arbustos y árboles en el canal o en los bancos, el valor de *"n"* puede aumentar en la estación de crecimiento y disminuir en la estación estable. Este cambio estacional puede causar cambios en otros factores.
- 10. Material suspendido y transporte de fondo: el material suspendido y el transporte de fondo, esté en movimiento o no, consumiría energía y ocasionaría pérdidas de altura o aumentaría la rugosidad aparente del canal.

Todos los factores ya mencionados debieran ser estudiados y evaluados con respecto a las condiciones relativas al tipo de canal, estado de flujo, grado de mantenimiento y otras consideraciones relativas. Ellas proveen una base para determinar el valor adecuado de *"n"* para un determinado problema. Como una guía general para emitir un juicio, puede aceptarse que las condiciones tendientes a inducir turbulencias y causar retardo aumentarán los valores de *"n"* y que aquellos tendientes a reducir la turbulencia y el retardo, disminuirán el valor de *"n".*

# **1.6.2. Guía para la determinación del coeficiente de rugosidad de Manning**

 Con el objeto de proporcionar una guía en la determinación apropiada del coeficiente de rugosidad, pueden seguirse cuatro caminos generales:

- 1. Comprender los factores que afectan el valor de *"n"* y así adquirir un conocimiento básico del problema y reducir el ancho campo de suposiciones.
- 2. Consultar un cuadro de valores típicos de "n" para canales de varios tipos.
- 3. Examinar y hacerse familiar con la aparición de algunos canales típicos cuyos coeficientes de rugosidad son conocidos.
- 4. Determinar el valor de "n" a través de un procedimiento analítico basado sobre la distribución teórica de la velocidad en la sección transversal del canal y sobre los datos de medidas de velocidad o de rugosidad.

No es objetivo del presente estudio profundizar en cada uno de estos procedimientos, el lector podrá ampliar el tema en el capítulo 5 y 8 del libro *Hidráulica de canales abiertos* de Ven Te Chow.

## **1.7. Análisis estadístico de eventos extremos: crecidas y lluvias extremas**

 El análisis de frecuencia en hidrología, se centra en la atención de los valores anuales extremos; por ejemplo, el caudal Q pico en un sitio determinado. La distribución de probabilidades de Q es, generalmente, desconocida. Con el auxilio de funciones teóricas de frecuencia, se pueden calcular las probabilidades de excedencia "p" y de no excedencia "q". Estos valores; sin embargo, no indican el período de recurrencia en el cual se espera que ocurra un determinado evento. El período de tiempo promedio, expresado en años, en el que un evento  $Q \ge q_0$  ocurra una vez, se le conoce como período de retorno y viene dado por:  $T_r = \frac{1}{p} = \frac{1}{1-q}$ 

 Existe una gama de distribuciones teóricas de frecuencia que pueden usarse para el análisis de frecuencia de crecidas. Entre ellas se pueden mencionar: Pearson tipo III, Gumbel (valor extremo tipo I), Log-Normal, Log-Gumbel, Log-Pearson tipo III, Log-Normal con tres parámetros, valor extremo generalizado, distribución logística, Weibull (valor extremo tipo III), Wakeby, valor extremo de dos componentes, Gama y Pareto.

A excepción de la distribución Gumbel, Normal, Log-Gumbel y Log-Normal, todas éstas son de tres parámetros o más. Una de las maneras más prácticas y sencillas de representar matemáticamente estas distribuciones es de la forma:  $x = x + z * S$ , donde  $\overline{x}$  y S<sub>x</sub> representan el promedio aritmético y la desviación estándar de la serie de datos (muestra estadística) y z es la variable reducida, cuyo valor depende de la distribución teórica utilizada y, por supuesto, de la probabilidad o período de retorno.

### **1.8. Tormenta de diseño**

Una tormenta de diseño es un patrón de precipitación definido para utilizarse en el diseño de un sistema hidrológico. Usualmente, la tormenta de diseño conforma la entrada al sistema; los caudales resultantes a través de éste se calculan utilizando procedimientos de lluvia-escorrentía y tránsito de caudales. Una tormenta de diseño puede definirse mediante un valor de profundidad de precipitación en un punto o mediante un hietograma de diseño que especifique la distribución temporal de la precipitación durante la tormenta (Chow Ven Te, David R. Maidment, Larry W. Mays. 1994).

### **1.9. Modelación hidrológica con HEC-HMS**

El modelo hidrológico HEC-HMS, permite simular la respuesta que tendrá la cuenca del río al escurrimiento superficial, como producto de una precipitación, mediante la representación de la cuenca como un sistema interconectado de componentes hidrológicos e hidráulicos (Villón, 2004).

 Cada componente modela un aspecto del proceso de escurrimiento por precipitaciones dentro de una parte de la cuenca comúnmente referida como una subcuenca. Un componente puede representar una identidad de escurrimiento superficial, un canal de flujo o un embalse. La representación de un componente requiere un conjunto de parámetros que especifiquen las características particulares de éste y las relaciones matemáticas que describen el proceso físico. El resultado del proceso de modelaje es el cálculo de los hidrogramas de flujo en sitios elegidos de la cuenca del río (Villón, 2004).

#### **1.10. Enrocado (o escollera)**

 El enrocado es la unidad formada por la agrupación de elementos pétreos naturales, generalmente procedentes de cantera. Los elementos o escollos se colocan sin ligante, de manera que la unidad no es monolítica. Su estabilidad se debe al peso propio de los escollos y a su imbricación. Con escollera se pueden formar estructuras independientes cuyo funcionamiento es por gravedad, como por ejemplo espigones o traviesas, así como también a veces diques longitudinales (Martín, 2003).

 Lógicamente, son estructuras permeables y de poca resistencia ya que no existe monolitismo. Por esta última razón, el mayor uso de la escollera no es como estructura independiente, sino como revestimiento, protección o defensa de otra estructura, como es el caso de un dique longitudinal de tierras impermeable o la orilla de un cauce cualquiera. En todos los casos el talud o la orilla debe ser estable geotécnicamente, y el papel de la escollera es impedir su destrucción por la acción de la corriente, para lo que pone en juego su resistencia al arrastre. La escollera se utiliza también como protección local ante un riesgo especial de erosión (Martín, 2003).

Una de las ventajas de la escollera es su flexibilidad como conjunto o agrupación. Esta virtud se manifiesta, por ejemplo, ante un descenso del fondo del cauce por erosión o ante el asiento en un dique. Estas acciones pueden no conducir a un fallo de la protección de escollera porque los elementos se reacomodan, se desplazan un poco, y el conjunto bascula o se ataluza para adaptarse a las nuevas condiciones. En una obra monolítica un descenso de la cimentación o un asiento pueden llevar a la rotura (Martín, 2003).

# **2. DESCRIPCIÓN GENERAL DEL ÁREA DE ESTUDIO**

# **2.1. Localización**

La cuenca del río Villalobos se encuentra ubicada entre las coordenadas UTM 1,599,600 y 1,623,800 norte; 749,300 y 774,400 este (ver anexo 1). La cuenca del río constituye, prácticamente, un área urbana e incluye las cabeceras de los municipios de Guatemala, Villa Nueva, Mixco, San Miguel Petapa, Santa Catarina Pinula, Villa Canales, pertenecientes al departamento de Guatemala y San Lucas Sacatepéquez, departamento de Sacatepéquez. Además, la cuenca incluye comunidades de otros seis municipios (ver cuadro 1 y anexos 4 y 5).

|                |                            | Cuenca total         |        | <b>Tramo final</b>      |        |  |
|----------------|----------------------------|----------------------|--------|-------------------------|--------|--|
| No.            | Descripción                | $\text{Area (km}^2)$ | %      | Área (km <sup>2</sup> ) | %      |  |
|                | Villa Nueva                | 80.06                | 24.93  | 0.00                    | 0.00   |  |
| $\overline{2}$ | <b>Villa Canales</b>       | 55.66                | 17.33  | 7.17                    | 80.29  |  |
| 3              | Mixco                      | 45.36                | 14.12  | 0.00                    | 0.00   |  |
| 4              | Guatemala                  | 43.24                | 13.46  | 0.00                    | 0.00   |  |
| 5              | Santa Catarina Pinula      | 29.19                | 9.09   | 0.00                    | 0.00   |  |
| 6              | Santa Inés Petapa          | 23.17                | 7.21   | 1.68                    | 18.81  |  |
| 7              | San Lucas Sacatepéquez     | 21.29                | 6.63   | 0.00                    | 0.00   |  |
| 8              | Santiago Sacatapéquez      | 8.09                 | 2.52   | 0.00                    | 0.00   |  |
| 9              | Magdalena Milpas Altas     | 6.04                 | 1.88   | 0.00                    | 0.00   |  |
| 10             | San Pedro Sacatepéquez     | 5.21                 | 1.62   | 0.00                    | 0.00   |  |
| 11             | Santa Lucía Milpas Altas   | 1.95                 | 0.61   | 0.00                    | 0.00   |  |
| 12             | San Bartolomé Milpas Altas | 1.61                 | 0.50   | 0.00                    | 0.00   |  |
| 13             | Fraijanes                  | 0.24                 | 0.07   | 0.00                    | 0.00   |  |
| 14             | Amatitlán                  | 0.06                 | 0.02   | 0.06                    | 0.67   |  |
|                | Total                      | 321.17               | 100.00 | 8.91                    | 100.00 |  |

Cuadro 1. Municipios con influencia en la cuenca del río Villalobos

Fuente: MAGA, 1999

# **2.1.1. Sistema de cuencas**

Desde el punto de vista hidrológico, la cuenca del río Villalobos es el principal afluente del lago de Amatitlán el cual, a su vez, pertenece al sistema hidrológico del río María Linda, el cual drena hacia el océano Pacífico.

Para efectos del presente estudio, la cuenca del río Villalobos se ha subdividido en 12 subcuencas, sin embargo, se han delimitado 13 subcuencas enumeradas en el cuadro 2. En dicho cuadro se presentan las principales características morfométricas de las subcuencas como son: área, elevación máxima, elevación mínima y longitud máxima de los principales ríos. Cabe señalar que la longitud máxima se refiere a la distancia desde el punto de control hasta la divisoria de cuenca tributaria, a lo largo del cauce más largo. En el anexo 2 se presenta un mapa que ilustra las subcuencas que componen la cuenca del río Villalobos.

| No.            | Subcuenca                         | Área (Km <sup>2</sup> ) | Área (mi <sup>2</sup> ) | Elevación (msnm) | Longitud |            |
|----------------|-----------------------------------|-------------------------|-------------------------|------------------|----------|------------|
|                |                                   |                         |                         | Mínima           | Máxima   | máxima (m) |
| 1              | Villalobos en la desembocadura    | 321.24                  | 124.03                  | 1,188            | 2,255    | 40,118     |
| 2              | Villalobos estación El Cementerio | 312.31                  | 120.58                  | 1,214            | 2,255    | 35,373     |
| 3              | El Bosque                         | 6.64                    | 2.56                    | 1,215            | 1,660    | 6,137      |
| $\overline{4}$ | Tulujá                            | 11.79                   | 4.55                    | 1,218            | 1,865    | 7,806      |
| 5              | Platanitos                        | 52.60                   | 20.31                   | 1,219            | 2,460    | 22,611     |
| 6              | Las Minas                         | 36.83                   | 14.22                   | 1,220            | 1,920    | 13,860     |
| 7              | Pinula                            | 46.87                   | 18.10                   | 1,234            | 1,905    | 20,690     |
| 8              | El Frutal                         | 15.97                   | 6.17                    | 1,252            | 1,530    | 11,946     |
| 9              | El Zacatal                        | 2.38                    | 0.92                    | 1,269            | 1,460    | 4,641      |
| 10             | El Arenal                         | 16.36                   | 6.32                    | 1,285            | 2,120    | 11,984     |
| 11             | La Palín                          | 1.82                    | 0.70                    | 1,295            | 1,470    | 3,690      |
| 12             | San Lucas                         | 46.46                   | 17.94                   | 1,295            | 2,374    | 16,663     |
| 13             | Molino                            | 51.24                   | 19.78                   | 1,295            | 2,255    | 23,981     |

Cuadro 2. Principales características morfométricas de las subcuencas del río Villalobos

Fuente: TAHAL, 2005 y MAGA, 1999

# **2.1.2. Sistema fluvial**

Desde el punto de vista hidrológico, la cuenca es el contribuyente hídrico principal del lago. El río Villalobos se origina, principalmente, en las montañas ubicadas al oeste de la zona urbana, entre la montaña Carmona, el cerro Alux y el cerro Las Limas. Los afluentes principales del río Villalobos son: El Molino, San Lucas, La Palín, El Arenal, El Zacatal, El Frutal, Pinula, Las Minas, Platanitos, Tulujá y El Bosque (ver figura 7). El río Villalobos drena hacia el lago que, a su vez, drena a través del río Michatoya, hacia el río María Linda, que desemboca en el océano Pacífico.

El área tributaria de la cuenca del río Villalobos hasta el sitio de desembocadura es de 321 km2 y la longitud más larga del cauce principal es de 40 km, a lo largo del río Molino. La pendiente media del cauce principal es de 2.6%, mientras que el 15% superior y 15% inferior del mismo tiene una pendiente de 3.5 y 0.5%, respectivamente. En el tramo del río Villalobos, desde la confluencia de los ríos San Lucas y El Molino hasta la desembocadura, es de 16 km en donde la pendiente media es de 0.6%. De los afluentes mencionados en el párrafo anterior, El Bosque y Tulujá son los que tienen mayor pendiente del cauce, pendiente media de 7.2 y 8.3%, respectivamente. Las elevaciones en la cuenca van desde los 1,188 msnm, en la desembocadura, hasta los 2,460 msnm en el cerro Monterrico. La elevación media de la cuenca se estima en 1,540 msnm (TAHAL, 2005).

El área tributaria de la cuenca del río Villalobos hasta la estación El Cementerio es de 312 km2, y la longitud más larga del cauce principal es de 35.3 km, a lo largo del río Molino. La evaluación hidráulica del tramo final del Villalobos se realizará desde la estación El Cementerio hasta su desembocadura en el lago de Amatitlán.

## **2.1.3. Geología**

La cuenca se localiza en el altiplano de Guatemala, que forma parte de la zona continental de un límite convergente de placas tectónicas con orientación norte-noroeste. En esta región, en la llamada Trinchera Mesoamericana, tiene lugar un proceso activo de subducción, del cual el frente volcánico activo forma la parte sur del altiplano (TAHAL, 2005).

La geología del valle de Guatemala es compleja. Sobre un basamento de rocas plutónicas y de calizas, una actividad volcánica intensa y prolongada, dio origen a una amplia acumulación de varios tipos de rocas volcánicas y depósitos asociados, que se identifican en la cuenca. El valle de la ciudad de Guatemala constituye una depresión alargada con orientación nor-noreste a sur-suroeste. Las corrientes fluyen, tanto al sur como al norte, desde una parte de la divisoria continental que corre aproximadamente perpendicular al eje principal del valle.

El MAGA reporta la presencia de rocas de tipos sedimentarias del período de aluviones del cuaternario en un área aproximada de 6.7 Km2; así como rocas ígneas y metamórficas del período cuaternario en un área de 168 Km2; finalmente, rocas ígneas, metamórficas y volcánicas sin dividir, predominantemente del Mioceno y Plioceno (incluyen tobas, colados de lava, material lahárico y

sedimentos volcánicos), se presentan en 146 km<sup>2</sup> del total de la cuenca (ver cuadro 3, anexos 10 y 11).

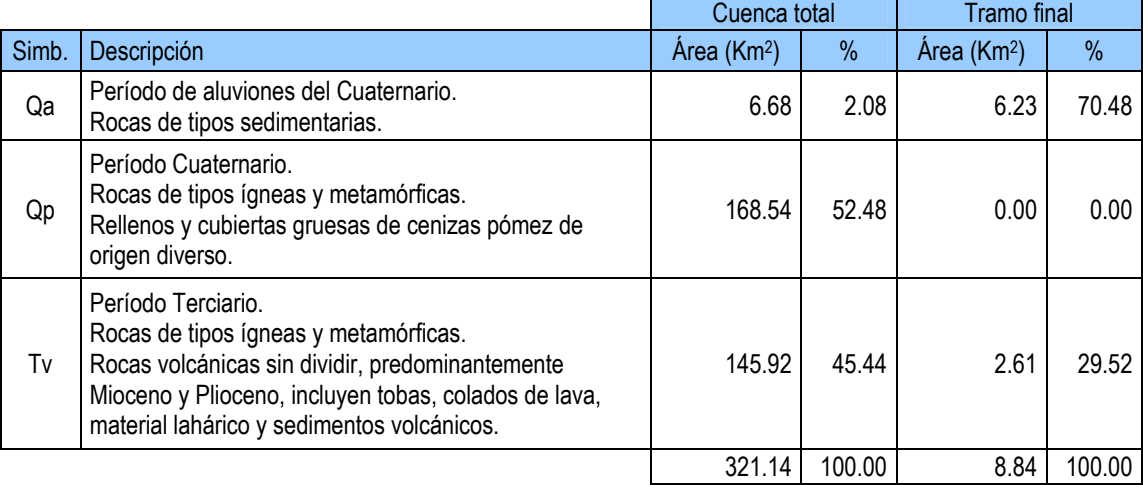

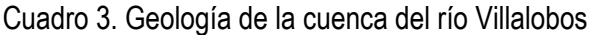

Fuente: MAGA, 1999

# **2.1.4. Usos del suelo**

El uso del suelo en la cuenca está cambiando rápidamente, de cobertura vegetal natural y cultivos anuales y perennes, a cobertura urbana, comercial e industrial. El uso del suelo se ha agrupado en cuatro categorías. Esta agrupación se hace a fin de diferenciar la escorrentía que se origina durante eventos de lluvia. La estimación de la magnitud de cobertura en las diferentes subcuencas se basa en las hojas cartográficas a escala 1:50,000, fotografías aéreas y visitas de campo (TAHAL, 2005).

En el cuadro 4 se señalan los porcentajes de área de cobertura para cada categoría. La categoría urbana incluye las áreas urbanas, comerciales, industriales y en proceso de desarrollo urbano. La categoría de zona rural incluye cultivos anuales (principalmente maíz y fríjol), pastos, cobertura arbustiva, vivienda rural y suelo limpio. La cobertura de cultivos perennes incluye, principalmente, cafetales; la categoría de bosques, bosques de latifoliadas, coníferas y mixtos, y matorrales relativamente densos, principalmente, a lo largo de los taludes de los cauces (TAHAL, 2005).

La cabecera de las subcuencas de los ríos San Lucas y El Molino, en el extremo nor-oeste, se ubica dentro del área de reserva de manantiales: cordillera Alux. La reserva tiene una extensión de 44.2 km2; dentro de la cuenca del Villalobos abarca una extensión de 28.6 km2 (22.4 y 6.2 km2, en las subcuencas de los ríos El Molino y San Lucas, respectivamente). Esta área tiene una buena cobertura boscosa (TAHAL, 2005).

|                |                                   | Fracciones de uso en cada subcuenca |       |                 |               |  |  |
|----------------|-----------------------------------|-------------------------------------|-------|-----------------|---------------|--|--|
| No.            | Subcuenca                         | Urbana                              | Rural | Cultivo perenne | <b>Bosque</b> |  |  |
| 1              | Villalobos en la desembocadura    | 0.475                               | 0.198 | 0.049           | 0.278         |  |  |
| $\overline{2}$ | Villalobos estación El Cementerio | 0.484                               | 0.187 | 0.050           | 0.278         |  |  |
| 3              | El Bosque                         | 0.028                               | 0.365 | 0.303           | 0.303         |  |  |
| 4              | Tulujá                            | 0.112                               | 0.205 | 0.342           | 0.342         |  |  |
| 5              | Platanitos                        | 0.358                               | 0.431 | 0.000           | 0.210         |  |  |
| 6              | Las Minas                         | 0.202                               | 0.187 | 0.263           | 0.349         |  |  |
| 7              | Pinula                            | 0.732                               | 0.126 | 0.000           | 0.142         |  |  |
| 8              | El Frutal                         | 0.955                               | 0.000 | 0.000           | 0.045         |  |  |
| 9              | El Zacatal                        | 1.000                               | 0.000 | 0.000           | 0.000         |  |  |
| 10             | El Arenal                         | 0.070                               | 0.585 | 0.000           | 0.344         |  |  |
| 11             | La Palín                          | 1.000                               | 0.000 | 0.000           | 0.000         |  |  |
| 12             | San Lucas                         | 0.502                               | 0.147 | 0.000           | 0.351         |  |  |
| 13             | Molino                            | 0.446                               | 0.033 | 0.000           | 0.521         |  |  |

Cuadro 4. Fracción del área de las subcuencas del río Villalobos ocupadas por los usos indicados

Fuente: TAHAL, 2005

# **2.1.5. Régimen de lluvias**

Dentro de la cuenca del río Villalobos operan actualmente tres estaciones pluviométricas: dos operadas por el INSIVUMEH y una por el INDE; además, existe información en otras que operaron algún tiempo. En el cuadro 5 se muestra una lista de estaciones que poseen información de lluvia mensual.

La estación INSIVUMEH cuenta con un registro de 78 años (1928-2005) y se encuentra ubicada en la cabecera de la cuenca del río Pinula. En el registro de la estación se tiene que la lluvia media anual es 1,193mm, de los cuales el 94% cae en la época lluviosa (mayo-octubre). Los meses más lluviosos son junio y septiembre en los cuales cae, en cada uno de esos meses, el 21% de la lluvia anual. La lluvia mensual en los meses más lluviosos (junio y septiembre) puede alcanzar valores de 465 y 538 mm respectivamente (TAHAL, 2005).

| No.<br>Código<br>Nombre |          |                          |                |            | Ubicación geográfica | Período de registro |      |      |
|-------------------------|----------|--------------------------|----------------|------------|----------------------|---------------------|------|------|
|                         |          |                          | Municipio      | Elev(msnm) | Latitud              | Longitud            |      |      |
|                         | 06.01.00 | <b>INSIVUMEH</b>         | Guatemala      | 1,502      | 143,511              | 903,158             | 1929 | 2005 |
| 2                       | 06.01.09 | PLANTA LA BRIGADA        | Guatemala      | 1,610      | 143,840              | 903,430             | 1959 | 1979 |
| 3                       | 06.01.14 | PLANTA CAMBRAY           | Guatemala      | 1,600      | 143,410              | 902,920             | 1959 | 1985 |
| 4                       | 06.01.24 | PLANTA OJO DE AGUA       | Guatemala      | 1,260      | 143,147              | 903,325             | 1973 | 1987 |
| 5                       | 06.01.32 | ESTA. RADIO SONDA        | Guatemala      | 1,460      | 143,400              | 903,200             | 1974 | 1990 |
| 6                       | 06.02.01 | AMATITLAN E.E.           | Amatitlán      | 1,158      | 142,657              | 903,630             | 1939 | 1990 |
| 7                       | 06.02.02 | <b>SAN BERNARDO</b>      | Amatitlán      | 1,210      | 142,618              | 903,351             | 1955 | 1979 |
| 8                       | 06.02.03 | <b>JARDIN MIL FLORES</b> | Amatitlán      | 1,189      | 142,725              | 903,743             | 1966 | 1986 |
| 9                       | 06.02.04 | <b>CALDERAS</b>          | Amatitlán      | 1,780      | 142,431              | 903,540             | 1934 | 1990 |
| 10                      | 06.02.07 | COMPUERTAS AMATITLÁN     | Amatitlán      | 1,190      | 142,510              | 903,650             | 1971 | 2005 |
| 11                      | 06.06.02 | <b>LABOR DE CASTILLA</b> | Mixco          | 1,952      | 143,606              | 903,714             | 1954 | 1979 |
| 12                      | 06.16.01 | <b>GRANJA VIRGINIA</b>   | Villa Canales  | 1,425      | 143,150              | 903,050             | 1957 | 1961 |
| 13                      | 06.16.02 | LA LAGUNA E.E.           | Villa Canales  | 1,200      | 142,700              | 903,342             | 1946 | 1990 |
| 14                      | 06.16.03 | MORAN FEGUA V.C.         | Villa Canales  | 1,200      | 142,852              | 903,200             | 1934 | 1990 |
| 15                      | 06.16.04 | SN AGUSTIN LAS MINAS     | Villa Canales  | 1,300      | 143,150              | 903,112             | 1956 | 1994 |
| 16                      | 06.16.05 | <b>VILLA CANALES</b>     | Villa Canales  | 1,220      | 142,910              | 903,207             | 1944 | 1974 |
| 17                      | 06.17.01 | <b>VILLA NUEVA</b>       | Villa Nueva    | 1,420      | 143,130              | 903,518             | 1940 | 1972 |
| 18                      | 06.17.04 | <b>GUATEMALA SUR</b>     | Villa Nueva    | 1,360      | 143,240              | 903,508             | 1970 | 2005 |
| 19                      | 16.11.01 | <b>SUIZA CONTENTA</b>    | Sn. Lucas Sac. | 2,105      | 143,701              | 903,930             | 1972 | 2005 |

Cuadro 5. Estaciones dentro y en sitios aledaños a la cuenca del río Villalobos, que cuentan con información de lluvia mensual

Fuente: TAHAL, 2005

Con fines de ilustración se muestra la variación de la lluvia en la cuenca, a partir del registro disponible en la estación INSIVUMEH, debido a que ésta tiene un registro relativamente alto. Este hecho ofrece un panorama más amplio de los rangos de variación de la lluvia (ver figura 6).

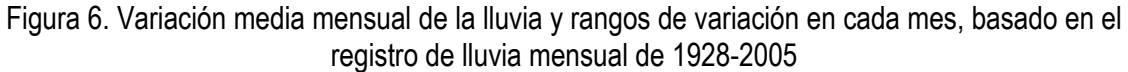

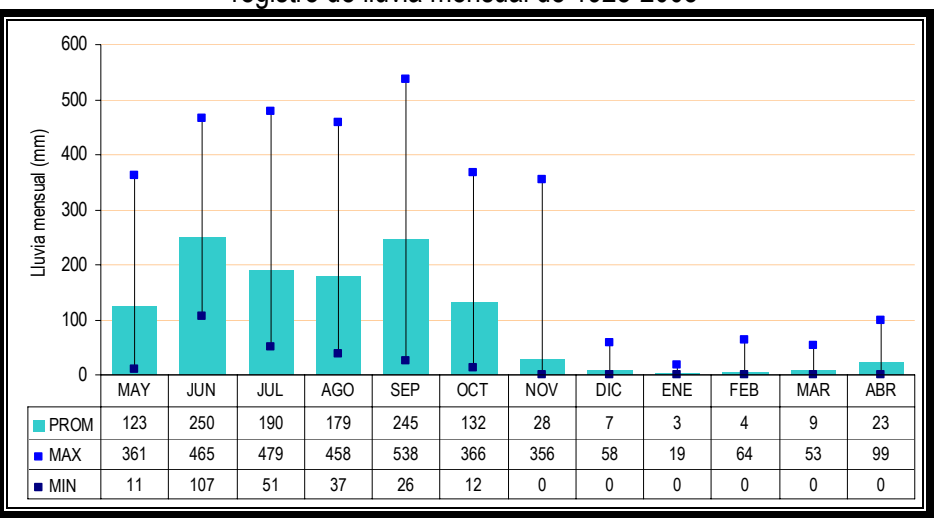

Fuente: TAHAL, 2005

 La variación multi-anual de la lluvia en la estación INSIVUMEH se muestra en la figura 7. El rango de variación anual, para el registro indicado es entre 769mm y 1,861mm.

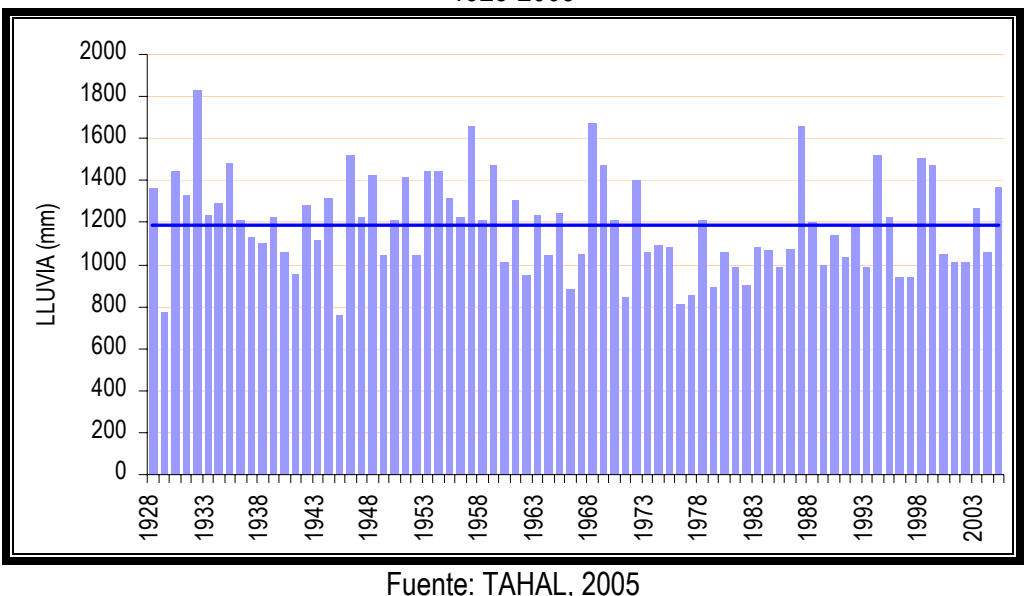

Figura 7. Variación anual de la lluvia en la estación INSIVUMEH, basada en el registro de lluvia de 1928-2005

# **2.2. Descripción del área específica de estudio**

## **2.2.1. Ubicación**

El área específica del estudio se encuentra ubicado entre las coordenadas UTM 1,600,000 y 1,602,500 norte, 762,000 y 768,000 este (ver anexo 3), en el tramo final del río Villalobos a partir de la estación El Cementerio, hasta su desembocadura en el Lago de Amatitlán. El tramo final del río Villalobos tiene una longitud aproximada de 5,020 metros y abarca un área total de 9 km2, con un perímetro de 17 km. El área de la cuenca hasta el sitio de la estación El Cementerio es de 312 km2, abarcando un perímetro de 92 km (ver anexo 6).

## **2.2.2. Flora y fauna**

El área se caracteriza por ser eminentemente agrícola, en las inmediaciones se pueden observar el cultivo de caña de azúcar maíz, fríjol, café y banano principalmente. Con respecto a la fauna, se pueden observar aves (cenzontle, palomas, clarineros, sanates, garza garrapatera, gavilán), reptiles, roedores, marsupiales (tacuacín), conejos, armadillos entre otros (Muñiz, Junio 2005).

# **2.2.3. Clima**

El clima de la zona es cálido húmedo con temperaturas que oscilan entre 35 ºC la máxima y 15 ºC la mínima, la altitud del área es de 1,206 msnm, se estima que la intensidad de lluvia para el área es de 1,150 mm, media anual divididos en 120 días de lluvia con una media diaria de 9.6 mm (Muñiz, Junio 2005).

# **2.2.4. Uso de la tierra**

 Los anexos 8 y 9 brindan información a cerca del uso del suelo en toda la cuenca y específicamente en el tramo final del río Villalobos. Se pueden apreciar 12 tipos de uso de suelo que van desde agricultura, bosques, áreas construidas, arbustos y matorrales, hasta diferentes servicios como: cementerios, hospitales, parques, bases militares, aeropuertos, etc. Un panorama de los porcentajes que representan cada uno de estos usos tanto en la cuenca total como en el tramo final, se presentan en el cuadro 6.

|                |                                                                                                    | <b>Cuenca Total</b> |        | <b>Tramo Final</b>     |        |
|----------------|----------------------------------------------------------------------------------------------------|---------------------|--------|------------------------|--------|
| No.            | Descripción                                                                                                    | Area ( $km^2$ )     | $\%$   | $\textsf{Area (km}^2)$ | $\%$   |
|                | Agricultura limpia anual                                                                                         | 48.12               | 14.98  | 1.43                   | 16.01  |
| $\overline{2}$ | Agricultura perenne                                                                                              | 30.57               | 9.52   | 6.87                   | 76.93  |
| 3              | Arbustos (1.5 <h<5m), bosques<="" incluye="" td=""><td>0.99</td><td>0.31</td><td>0.00</td><td>0.00</td></h<5m),> | 0.99                | 0.31   | 0.00                   | 0.00   |
|                | secundarios y regeneración                                                                                       |                     |        |                        |        |
| 4              | Áreas construidas                                                                                                | 145.75              | 45.38  | 0.39                   | 4.37   |
| 5              | Coníferas                                                                                                    | 38.04               | 11.84  | 0.16                   | 1.79   |
| 6              | Horticultura y ornamentales (incluye viveros)                                                                    | 18.99               | 5.91   | 0.00                   | 0.00   |
| 7              | Lagos, lagunas y otros (lénticos)                                                                                | 0.08                | 0.02   | 0.08                   | 0.90   |
| 8              | Latifoliadas                                                                                                    | 22.35               | 6.96   | 0.00                   | 0.00   |
| 9              | Matorrales (Guamil) (0.5 <h<1,5m)< td=""><td>2.39</td><td>0.74</td><td>0.00</td><td>0.00</td></h<1,5m)<>         | 2.39                | 0.74   | 0.00                   | 0.00   |
| 10             | Bosque mixto                                                                                                    | 11.73               | 3.65   | 0.00                   | 0.00   |
| 11             | Servicios (cementerios, hospitales, bases                                                                        | 0.71                | 0.22   | 0.00                   | 0.00   |
|                | militares, parques, otros)                                                                                       |                     |        |                        |        |
| 12             | Transporte (aeropuertos, puertos, otros)                                                                         | 1.48                | 0.46   | 0.00                   | 0.00   |
|                | Total                                                                                                    | 321.20              | 100.00 | 8.93                   | 100.00 |

Cuadro 6. Uso de la tierra en la cuenca del río Villalobos y en el tramo final

Fuente: MAGA, 1999.

### **2.2.5. Hidrometría**

El río Villalobos es el afluente principal del lago de Amatitlán, este río es alimentado por, aproximadamente, 24 ríos y quebradas que en los últimos 40 años ha visto modificado su caudal, producto del crecimiento urbano y la deforestación, modificando su cauce y longitud de 21.5 kilómetros a 16.2 kilómetros, lo que incide en la velocidad y si se suma el caudal esto provoca la destrucción de la infraestructura vial, servicios y vivienda, así como el acarreo de 1,500,000 toneladas/año de sedimentos y 80,000 m<sup>3</sup> de residuos sólidos que tienen como receptor final al lago de Amatitlán (Muñiz, junio 2005).

Una referencia disponible de caudales durante eventos de crecidas con valores relativamente altos, es la estimación de la crecida ocurrida durante el ciclón Mitch, que atravesó por la cuenca del Villalobos entre el 31 de octubre y el 2 de noviembre de 1998. El valor estimado del caudal pico, a la altura de la estación hidrométrica El Cementerio, fue de 590 m<sup>3</sup>/s, según un informe elaborado por Cordón y Mérida Ingenieros en 1999. De acuerdo con la experiencia de círculos locales consultados, el período de retorno estimado para esta crecida es de alrededor de 20 años (TAHAL, 2005). Según la evaluación del Ing. Fernando López Choc, la estimación de la crecida durante el MITCH fue de 570 m3/s en la estación El Cementerio.

# **3. METODOLOGÍA**

### **3.1. Aspectos generales**

 Para la evaluación hidráulica del tramo final del río Villalobos se utilizaron los modelos siguientes: HIDROESTA, HEC-HMS, HEC-RAS Y MIKE 11.

 HIDROESTA es una herramienta que facilita y simplifica los cálculos laboriosos, y el proceso de análisis de la abundante información que se deben realizar en los estudios hidrológicos. Es un software para cálculos hidrológicos desarrollado en un proyecto de investigación y extensión del Instituto Tecnológico de Costa Rica, a cargo del Ing. Máximo Villón Béjar.

 HEC-HMS Y HEC-RAS, son aplicaciones desarrolladas por el Centro de Ingeniería Hidrológica del Cuerpo de Ingenieros de los Estados Unidos (US Army Corps). El modelo HEC-HMS ha sido diseñado para simular el proceso de precipitación-escorrentía de cuencas con drenaje dendrítico. Ha sido concebido para ser aplicado a un gran rango de situaciones geográficas y resolver diversos problemas. Esto incluye desde, disponibilidad de agua y problemas de inundaciones para grandes cuencas, hasta el drenaje urbano de pequeñas áreas. Los hidrogramas producidos pueden ser utilizados directamente o conjuntamente con otros programas para el estudio de problemas diversos relacionados con el agua. El modelo HEC-RAS realiza análisis de sistemas de ríos, esto facilita el cálculo de perfiles de agua y parámetros hidráulicos del cauce (www.hec.usace.army.mil).

 MIKE11 es un software desarrollado por el DHI (Danish Hydraulic Institute) que, en sus versiones más actualizadas, proporciona las aproximaciones más completas en hidrodinámica fluvial. Con el río como punto de partida, puede utilizarse para el diseño, gestión y funcionamiento de ríos y sistemas de canales. Su análisis se puede ampliar para incluir transporte de sedimentos y calidad del agua. El módulo hidrodinámico resuelve las ecuaciones completas de Saint-Venant no lineales para flujo en canales abiertos, y puede simular una amplia variedad de estructuras de caudal definidas por el usuario. Para los efectos de este estudio se hizo principal énfasis en la utilización del modelo HEC-RAS por ser de amplio uso en EE.UU., de fácil adquisición y de mejor comunicación con el sistema a través de una interfaz gráfica.

#### **3.2. Análisis estadístico aplicando HIDROESTA**

 Para los propósitos de un estudio hidrológico, se requiere información de lluvia diaria y registros continuos de lluvia. Las estaciones que cuentan con una información relativamente prolongada son las INSIVUMEH (78 años), Compuertas Amatitlán (42 años), Suiza Contenta (34 años) y Guatemala Sur (27 años). Estas cuatro estaciones están en operación, actualmente.

 En cuanto a registros de lluvia continua, se dispone únicamente en las estaciones de INSIVUMEH y Suiza Contenta. Los períodos de registro disponibles son 1984-2005 y 1997-2005, respectivamente. La calidad de la información en el caso de Suiza Contenta no es del todo satisfactoria. Es de suma importancia analizar los registros durante eventos importantes como, por ejemplo, el del ciclón tropical Mitch (TAHAL, 2005).

Como se indicó anteriormente, la información de lluvia diaria se limita a cuatro estaciones. Con el fin de obtener una base representativa del régimen de lluvia máxima en 24 horas, en la cuenca del río Villalobos, se utiliza el registro de la estación INSIVUMEH, debido a su longitud (78 años) y a que su régimen de lluvias es muy similar a la de las otras tres mencionadas.

En base al registro del cuadro 7, se realizó un análisis estadístico de valores extremos aplicando las distribuciones teóricas disponibles en el programa HIDROESTA. El análisis estadístico consiste en el ajuste de diferentes distribuciones teóricas de frecuencia a la serie de datos de lluvia. Se aplicaron las siguientes distribuciones teóricas: Normal, Log-Normal de 2 parámetros, Log-Normal de 3 parámetros, Gamma de 2 parámetros, Gamma de 3 parámetros, Log-Pearson tipo III, Gumbel y Log-Gumbel (o de Fréchet).

 A partir de la comparación del ajuste de las distribuciones utilizadas en el análisis, se selecciona aquella que presente el mejor ajuste a los datos observados en la serie de lluvia.

Si la serie de datos se ajusta a una distribución, el programa permite calcular la magnitud de lluvia diaria máxima, asociada a diferentes períodos de retorno o a determinada probabilidad de ocurrencia (figura 8).

| en la estación instruídida. En el periodo de 1920 a 2005 |              |      |              |      |              |      |              |      |              |
|----------------------------------------------------------|--------------|------|--------------|------|--------------|------|--------------|------|--------------|
| Año                                                      | <b>PDMAX</b> | Año  | <b>PDMAX</b> | Año  | <b>PDMAX</b> | Año  | <b>PDMAX</b> | Año  | <b>PDMAX</b> |
| 1928                                                     | 77.6         | 1944 | 49.4         | 1960 | 62.8         | 1976 | 77.0         | 1992 | 70.5         |
| 1929                                                     | 150.2        | 1945 | 63.1         | 1961 | 58.5         | 1977 | 48.2         | 1993 | 63.0         |
| 1930                                                     | 46.2         | 1946 | 54.4         | 1962 | 115.5        | 1978 | 50.0         | 1994 | 51.3         |
| 1931                                                     | 54.4         | 1947 | 84.0         | 1963 | 49.8         | 1979 | 68.0         | 1995 | 67.2         |
| 1932                                                     | 54.6         | 1948 | 86.0         | 1964 | 66.5         | 1980 | 72.8         | 1996 | 40.7         |
| 1933                                                     | 96.2         | 1949 | 177.8        | 1965 | 46.5         | 1981 | 55.0         | 1997 | 65.2         |
| 1934                                                     | 57.8         | 1950 | 77.0         | 1966 | 59.6         | 1982 | 156.6        | 1998 | 198.3        |
| 1935                                                     | 54.6         | 1951 | 103.8        | 1967 | 48.2         | 1983 | 46.8         | 1999 | 85.3         |
| 1936                                                     | 103.5        | 1952 | 67.7         | 1968 | 57.8         | 1984 | 60.7         | 2000 | 74.8         |
| 1937                                                     | 93.6         | 1953 | 88.2         | 1969 | 92.6         | 1985 | 42.3         | 2001 | 84.5         |
| 1938                                                     | 59.5         | 1954 | 101.1        | 1970 | 69.2         | 1986 | 52.3         | 2002 | 50.2         |
| 1939                                                     | 82.2         | 1955 | 69.5         | 1971 | 52.7         | 1987 | 63.4         | 2003 | 84.5         |
| 1940                                                     | 82.7         | 1956 | 78.5         | 1972 | 88.5         | 1988 | 104.3        | 2004 | 57.2         |
| 1941                                                     | 65.8         | 1957 | 76.5         | 1973 | 60.5         | 1989 | 44.6         | 2005 | 103.8        |
| 1942                                                     | 52.0         | 1958 | 124.4        | 1974 | 55.7         | 1990 | 50.8         |      |              |
| 1943                                                     | 103.2        | 1959 | 63.9         | 1975 | 49.0         | 1991 | 80.2         |      |              |

Cuadro 7. Lluvia diaria máxima anual (PDMAX) en mm, observados en la estación INSIVUMEH, en el período de 1928 a 2005

Fuente: TAHAL, 2005

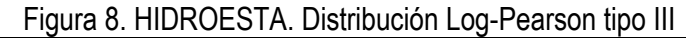

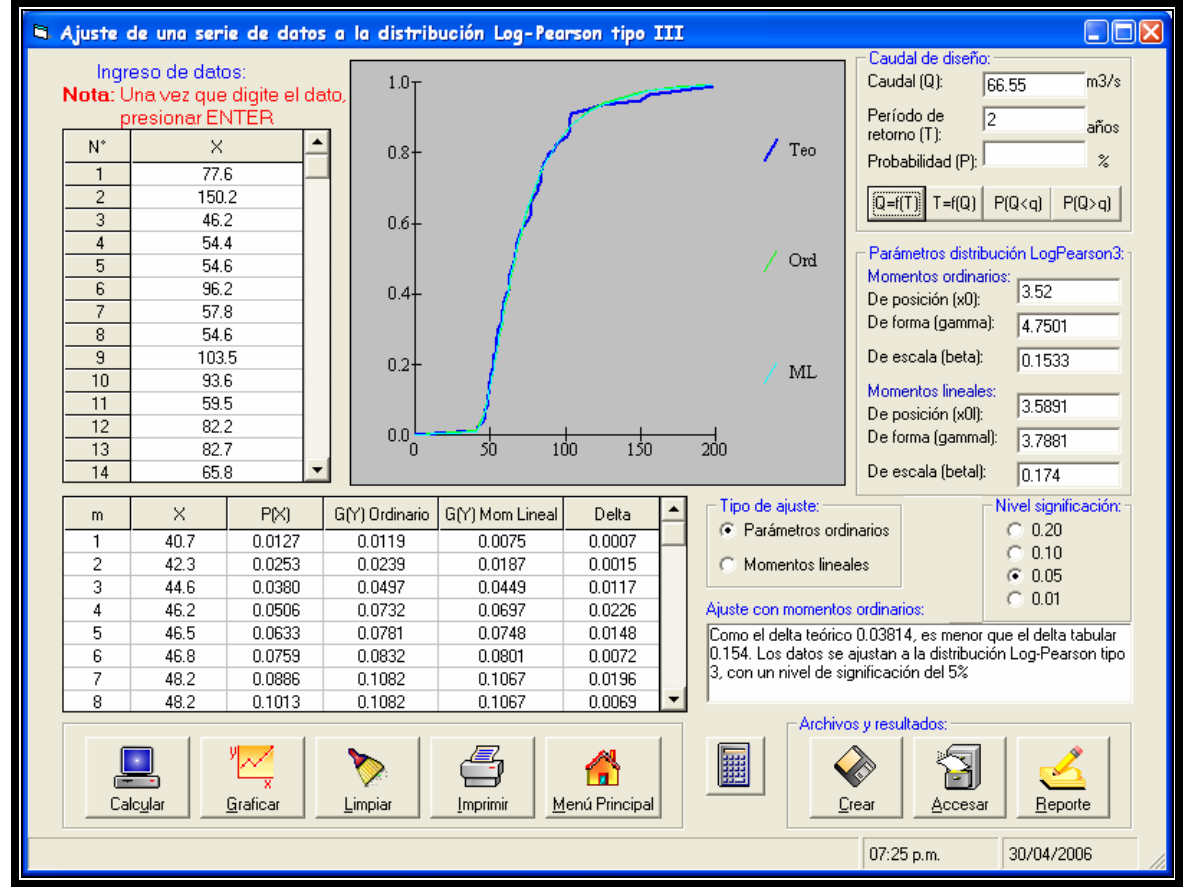

### **3.3. Tormenta de diseño**

 Una tormenta de diseño es un patrón de precipitación definido para utilizarse en el diseño de un sistema hidrológico. Usualmente, la tormenta de diseño conforma la entrada al sistema y los caudales resultantes a través de éste se calculan utilizando procedimientos de lluvia-escorrentía y tránsito de caudales. Una tormenta de diseño puede definirse mediante un valor de profundidad de precipitación en un punto o mediante un hietograma de diseño que especifique la distribución temporal de la precipitación durante la tormenta (Chow Ven Te, David R. Maidment, Larry W. Mays. 1994).

 En el estudio de avenidas, la tormenta de diseño representa la lluvia que genera un caudal extremo con determinado período de retorno. Es necesario determinar la tormenta de diseño que se aplicará como variable de entrada en el modelo lluvia-escorrentía (HEC-HMS) para generar hidrogramas de tormentas. Para la cuenca del río Villalobos, la lluvia de diseño se determinó de la siguiente manera:

- 1. Se utilizó el hietograma de la lluvia observada en 24 horas, el día 01/11/1998 en la estación Jurún Marinalá durante el evento más reciente en la cuenca (ciclón tropical Mitch 31/10 – 02/11 de 1998), para representar la distribución horaria (intervalos de 30 minutos) durante eventos extremos. La lluvia total observada en 24 horas en esa estación fue de 232.2 mm (ver cuadro 8). Se seleccionó dicho hietograma por el hecho de que no se dispone del hietograma de lluvia observada en 24 horas de la estación INSIVUMEH.
- 2. Del análisis estadístico de la serie anual de lluvia máxima de la estación INSIVUMEH se selecciona, de la distribución que presente el mejor ajuste, la magnitud de la lluvia con 24 horas de duración, asociada a un período de retorno de 100 años.
- 3. Se determina el cociente entre la magnitud seleccionada y la lluvia total observada en la estación Jurún Marinalá (232.2 mm).
- 4. Se calcula el comportamiento horario de dicho evento para la estación INSIVUMEH multiplicando los valores del cuadro 8 por el cociente encontrado en el inciso 3, obteniendo así el hietograma de 30 minutos de la tormenta asociada al período de retorno de 100 años, en la estación INSIVUMEH, basado en al tormenta observada en la estación Jurún Marinalá.
- 5. Para otros períodos de retorno, la lluvia de diseño con los mismos intervalos de 30 minutos, se determinan en base a los valores obtenidos en el inciso 4, y las respectivas relaciones de

lluvia diaria total de los otros períodos de retorno y el valor de para el período de retorno de 100 años.

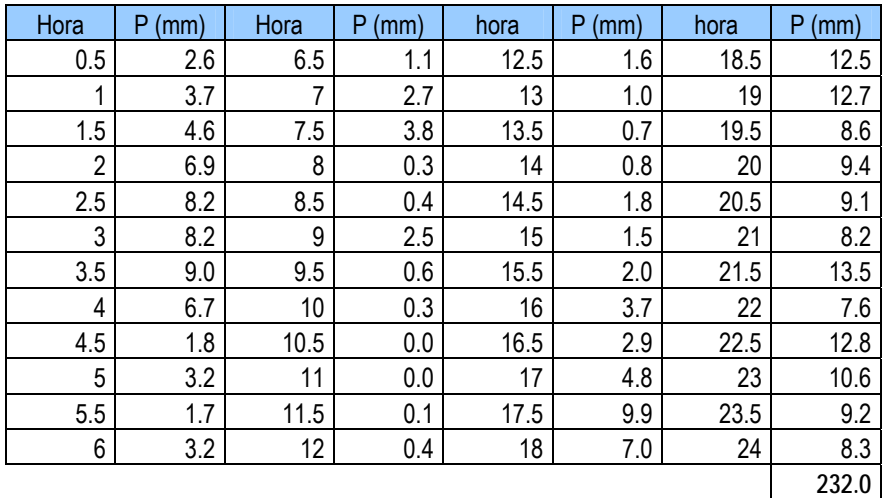

Cuadro 8. Hietograma de la tormenta observada en la estación Jurún Marinalá el 01/11/98, discretizada a cada 30 minutos

# **3.4. Modelación hidrológica con HEC-HMS (caudales máximos)**

 El modelo hidrológico HEC-HMS, permite simular la respuesta que tendrá la cuenca del río Villalobos al escurrimiento superficial, como producto de una precipitación, mediante la representación de la cuenca como un sistema interconectado de componentes hidrológicos e hidráulicos (Villón, 2004).

 Cada componente modela un aspecto del proceso de escurrimiento por precipitaciones dentro de una parte de la cuenca comúnmente referida como una subcuenca. Un componente puede representar una identidad de escurrimiento superficial, un canal de flujo o un embalse. La representación de un componente requiere un conjunto de parámetros que especifique las características particulares del componente y las relaciones matemáticas que describen el proceso físico. El resultado del proceso de modelaje es el cálculo de los hidrogramas de flujo en sitios elegidos de la cuenca del río (Villón, 2004).

 Para la modelación hidrológica con HEC-HMS se requiere de una serie de pasos para, finalmente, obtener los caudales máximos, éstos son:

Fuente: TAHAL, 2005

- 1. Ingresar datos para el modelo de la cuenca, el cual contiene parámetros y datos conectados para cada elemento hidrológico.
- 2. Ingresar datos para el modelo meteorológico, para el cual se requiere calcular la precipitación máxima asociada a diferentes períodos de retorno.
- 3. Definir las especificaciones de control, donde se establece la hora de inicio y final de la simulación.

A continuación, se detalla cada uno de los procedimientos realizados y la información requerida por cada uno de los componentes a fin de realizar la simulación con el modelo HEC-HMS.

# **3.4.1. Modelo de la cuenca**

 Contiene los elementos de la cuenca, sus conexiones y parámetros de escurrimiento, los cuales son: subcuenca, tramo del río o canal, reservorio, unión, derivación, fuente y sumidero. En aquellos elementos seleccionados para conformar el modelo de cuenca deben asignarse atributos y parámetros.

 Los principales parámetros de entrada que requiere el modelo de cuenca fueron estimados con la ayuda de Sistema de Información Geográfica en el Laboratorio de Geomática del Instituto de Investigaciones Agronómicas de la FAUSAC. Dichos parámetros son:

- 1. Límites de la cuenca y las subcuencas del río Villalobos con el fin de calcular el área de drenaje, el perímetro, longitudes máximas, elevaciones máximas y mínimas (ver cuadro 2).
- 2. La pérdida inicial, la cual está asociada a la estimación de la curva número CN tomando en cuenta las variables de cobertura, tipo de suelo (profundidad, textura) y condición hidrológica. Esta información fue obtenida del estudio hidrológico elaborado por TAHAL a finales del 2005, y se presenta en el cuadro 9. Para la simulación hidrológica con HEC-HMS, se utilizó el valor de CN correspondiente al área de la cuenca hasta la estación El Cementerio para la condición actual, 63.
- 3. El tiempo de concentración, tiempo de retardo y duración de los hietogramas para cada subcuenca de la cuenca del río Villalobos (ver cuadro 10).

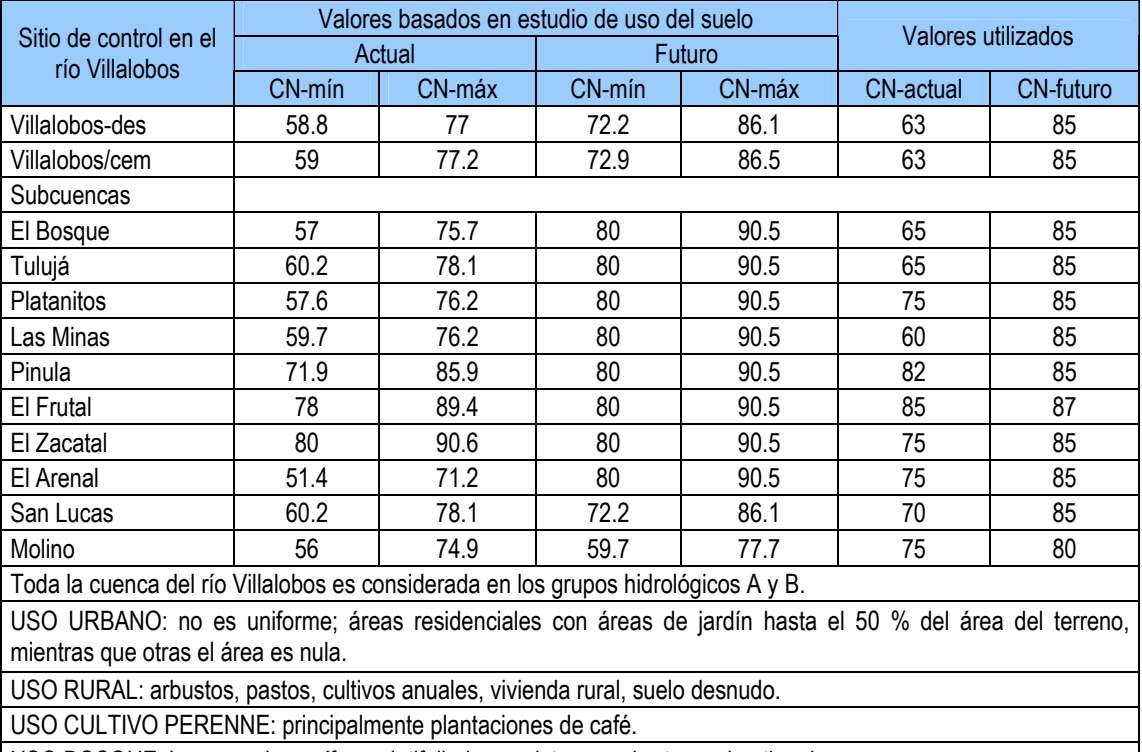

# Cuadro 9. Valores de CN para las cuencas definidas por los sitios de control indicados

USO BOSQUE: bosques de coníferas, latifoliadas y mixtos, y cobertura arbustiva densa.

Fuente: TAHAL, 2005

Cuadro 10. Tiempo de concentración, de retardo y duración del hietograma para cada subcuenca del río Villalobos

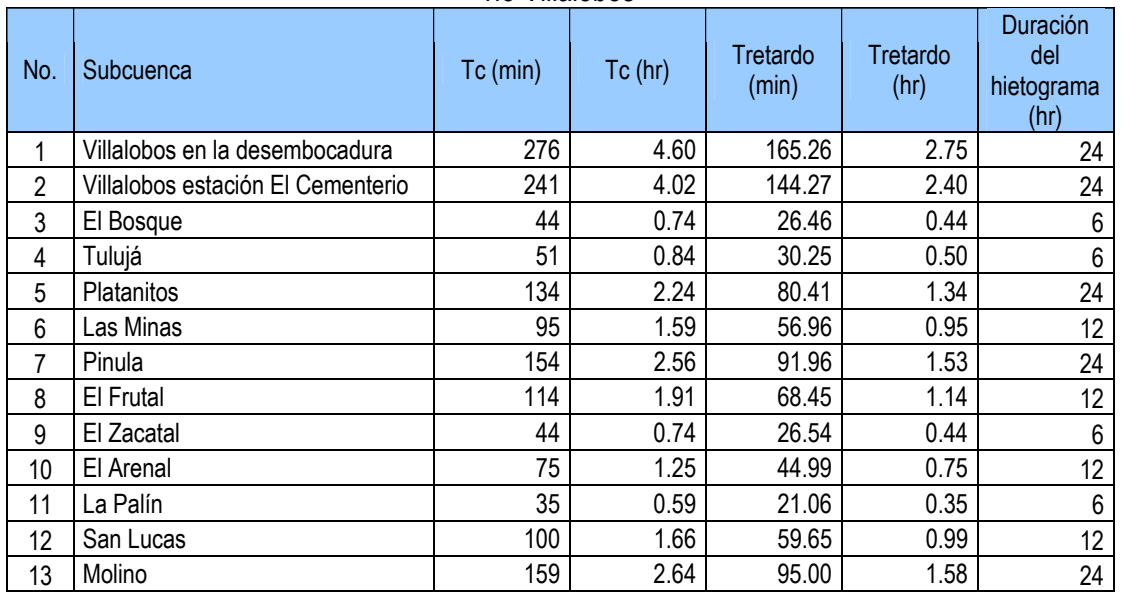

Fuente: Elaboración propia

# **3.4.2. Modelo meteorológico**

 Es el componente de la modelación hidrológica donde se establecen los parámetros relacionados con los datos climatológicos de la zona, consiste en los siguientes pasos:

- 1. Análisis de los datos meteorológicos. Para este estudio, se tomaron en cuenta los datos proporcionados por las estaciones meteorológicas INSIVUMEH y Jurún Marinalá (ver figura 9).
- 2. Análisis estadístico de la información para definir la precipitación máxima, para lo cual se aplicó el programa HIDROESTA descrito en la sección 3.2.
- 3. Definición de la tormenta de diseño, para lo cual se utilizó el hietograma de la tormenta del huracán Mitch, registrado en la estación Jurún Marinalá, el 01/11/1998, y cuyo procedimiento fue explicado en la sección 3.3.

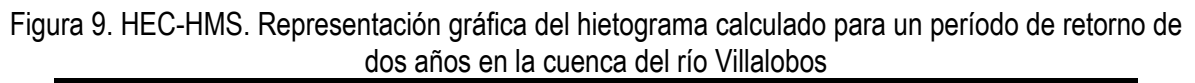

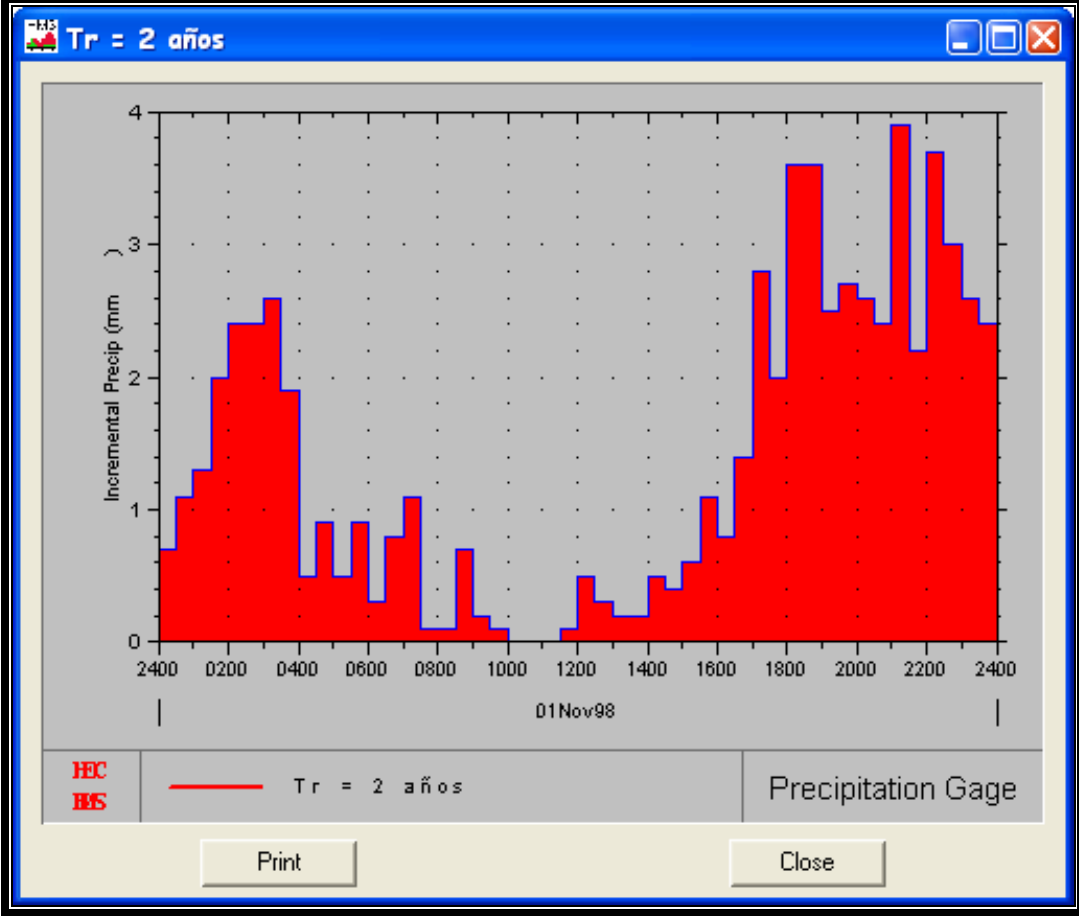

Fuente: Elaboración propia

### **3.4.3. Especificaciones de control**

 Las especificaciones de control son utilizadas para indicar al programa el período que se usará en la simulación, y para especificar el intervalo de tiempo de la resolución del hidrograma resultante, producto de los cálculos obtenidos durante la corrida del programa. En el caso de la simulación para el río Villalobos, se colocaron como tiempo de control o simulación las siguientes fechas: inicio el 01 de noviembre de 1998 a las 00:00 horas y finalización el 02 de noviembre de 1998 a las 12:00. Treinta y seis horas con intervalos de 30 minutos.

### **3.5. Modelación hidráulica con HEC-RAS**

 La evaluación hidráulica se entiende como la determinación de las alturas, a las que llegaría el nivel del agua en el cauce del río para diferentes caudales. De esta manera, se pueden inferir las áreas que son susceptibles a inundación para diferentes períodos de recurrencia.

 Para estimar el nivel del agua en el tramo final del río Villalobos en función del caudal, se aplicó el modelo matemático hidrodinámico denominado HEC-RAS. El sistema es un paquete de programas para el cálculo hidráulico a régimen permanente y no permanente, en cauces naturales.

La evaluación hidráulica, objeto del presente estudio, se realizó en el tramo final del río Villalobos, comprendido entre el estacionamiento 11 + 244.18, a la altura del puente El Cementerio (Sección Transversal No. 542), y el estacionamiento 16 + 267.73, en la desembocadura del río al lago de Amatitlán (Sección Transversal No. 791).

### **3.5.1. Información necesaria para el HEC-RAS**

Para aplicar el modelo se requiere de información topográfica, datos de flujo y condiciones de fronteras. Los levantamientos topográficos consisten fundamentalmente en la delineación del eje del cauce del río Villalobos, y la medición de secciones transversales a intervalos de 20 metros en promedio. Para efectos de este estudio, el levantamiento topográfico fue realizado por la compañía ALBOR A. S.A., entre marzo y abril de 2005. Los datos de flujo son aquellos caudales para los cuales se quiere determinar el perfil longitudinal, y las condiciones de frontera son necesarias para fijar la cota de lámina de agua inicial.

### **3.5.1.1. Datos geométricos**

Un modelo hidráulico requiere del ingreso de la morfometría o forma del río, la cual incluye los siguientes datos geométricos: identificadores del río, tramo y estacionamientos, coordenadas de los estacionamientos, coordenadas X e Y (distancias y cotas), longitudes aguas abajo del tramo, coeficientes de rugosidad de Manning, puntos que definen el cauce principal, y coeficientes de contracción y expansión.

Las secciones transversales se deben situar en lugares representativos del cauce y en lugares donde hay cambios de caudal, de pendiente, de forma, rugosidad, dónde empiezan y terminan los diques marginales, y estructuras hidráulicas (puentes, alcantarillas y aliviaderos).

La selección de un valor apropiado para el coeficiente n de Manning, es muy significativa en los perfiles de superficie de agua calculados. El valor de n de Manning es muy variable y depende de varios factores, los cuales fueron analizados en la sección 1.6.1. Los valores de n de Manning se seleccionaron, comparando fotos del sitio y fotografías que se muestran en el libro de *Hidráulica de canales abiertos* de Ven Te Chow (ver anexo 14).

Los coeficientes de rugosidad n de Manning que se usaron, en promedio, son:

- 1. Para el escenario uno: cursos en planicie, curvado, algunos pozos y bancos, pero algunos pastos y piedras (0.045 para el cauce central); y planicie crecida con arbustos medianos a densos en invierno (0.07 para las planicies de inundación).
- 2. Para el escenario dos: canal excavado o dragado, con fondo de tierra y costados de piedra partida (0.035 para el canal principal); planicie crecida con pastos cortos, sin arbustos (0.03 para las planicies de inundación en los tramos enrocados); canal revestido con losas de hormigón teniendo juntas de cemento y superficie lisa, fretachada a mano y con lechada de cemento sobre la base de hormigón (0.012 para el tramo de concreto).

Los valores de los coeficientes de contracción y de expansión del flujo usado son de 0.1 y 0.3, respectivamente. Estos valores son utilizados para evaluar la pérdida de energía que aparece debido a contracciones y expansiones del flujo, desde una sección transversal a otra, aguas abajo.

### **3.5.1.2. Caudales**

 En el presente estudio se determinaron los datos de flujo para flujo permanente y no permanente. Para flujo permanente, los caudales utilizados son seis, con períodos de retorno de 2, 5, 10, 20, 50 y 100 años. Para flujo no permanente, se cuenta con una serie de tiempo de caudales y con los respectivos hidrogramas para cada período de retorno.

Esta información es el resultado de la aplicación del modelo HEC-HMS, de donde se obtienen los valores de los caudales picos y los hidrogramas correspondientes al número de perfiles que coincide con el número de los distintos períodos de retorno para los cuales se calcula la cota de lámina de agua.

### **3.5.1.3. Condiciones de frontera**

Se seleccionó la profundidad normal como condición de frontera para el análisis de flujo estacionario, para ello se calculó la pendiente del tramo final del río Villalobos. Siendo el valor utilizado de 0.00288 aguas arriba y 0.00118 para aguas abajo del tramo final del río Villalobos.

#### **3.5.2. Escenarios analizados**

 Se analizaron dos escenarios: el primero consiste en observar los niveles de crecida para los seis caudales escogidos, donde el caudal se confina entre las bordas existentes a la hora del levantamiento, utilizando la geometría natural del cauce del río Villalobos; el segundo escenario se refiere a considerar los niveles del agua en el caso que se utilice la geometría del cauce modificado con la construcción del enrocado en el cauce del río Villalobos.

## **3.5.3. Modificaciones del cauce**

 El HEC-RAS permite realizar una serie de excavaciones trapezoidales en la geometría del cauce. En general, esta opción se utiliza para estudios de planificación de territorio; y también se puede utilizar para diseñar canales para control de avenidas. Este *software* se utiliza para evaluar las modificaciones realizadas en canales, pero el programa no cubre el diseño de canales estables. El usuario deberá comprobar y asegurarse de que dichas modificaciones no afectan a la estabilidad del cauce y taludes.

En primer lugar se debe desarrollar un modelo hidráulico del tramo de río en que se va a analizar la modificación. Este modelo debe incluir varias secciones aguas abajo o aguas arriba del tramo a modificar, según el régimen, de manera que las condiciones de frontera no afecten a la zona del cauce en que se va a realizar la modificación. Además, también se deben incluir algunas secciones aguas arriba, o aguas abajo, para evaluar cómo afectará dicha modificación al perfil de la lámina de agua.

 A continuación, se realizan los cambios con excavaciones y/o terraplenes que permiten definir secciones que sustituyan a la geometría existente. Realizados todos los cambios, los perfiles de lámina de agua en ambas condiciones (la original y la modificada), se pueden comparar mediante gráficos o tablas.

Las modificaciones realizadas al tramo final del río Villalobos se clasifican en:

- 1. Modificaciones a las secciones transversales: consisten en la construcción de secciones trapezoidales compuestas con un ancho de plantilla variable entre 15, 20, 25 y 35 m ubicados en distintos puntos del tramo. Secciones de 20 m se ubican entre las estaciones No. 279-273; 263- 245 y 235-133. La sección de 15 m se ubica en el canal de concreto entre las estaciones No. 244-241. Finalmente, la sección de 25 m se encuentra entre las estaciones No. 121-17. Secciones de 30 y 35m son utilizadas en modificaciones longitudinales a lo largo del tramo final del Villalobos.
- 2. Modificaciones de longitud fueron realizadas en los siguientes tramos:
	- i. Estaciones No. 273-263. La longitud se redujo de 208 m a 144 m aproximadamente.
- ii. Estaciones No. 241-235. La longitud se redujo de 132 m a 94 m aproximadamente.
- iii. Estaciones No. 133-121. La longitud se redujo de 213 m a 201 m aproximadamente.
- 3. Cambios en la pendiente debido a las modificaciones en las secciones transversales y longitudinales.
- 4. Se ubicaron diques transversales en las cercanías de las siguientes estaciones No. 275, 273, 263, 248, 223 y 213.

# **4. RESULTADOS Y ANÁLISIS**

## **4.1. Análisis estadístico**

 De la aplicación del programa HIDROESTA, se obtuvieron los parámetros de ajuste de la serie de datos de lluvia máxima diaria anual de la estación INSIVUMEH, en el periodo de 1928 a 2005. El cuadro 11 muestra los resultados.

|                  | <u>10 JUNIO UDJU VAUD UN III AUDITII INUIVUIVILI I, UN UN IUU IUU IUZU-LUUJ</u> |                           |                           |                          |                         |        |                            |
|------------------|---------------------------------------------------------------------------------|---------------------------|---------------------------|--------------------------|-------------------------|--------|----------------------------|
| Tr (años)        | <b>Normal</b>                                                                   | Lognormal 2<br>Parámetros | Lognormal 3<br>Parámetros | Gamma de 2<br>Parámetros | Log Pearson<br>tipo III | Gumbel | Log Gumbel<br>o de Fréchet |
| 2                | 74.39                                                                           | 69.99                     | 66.37                     | 71.45                    | 66.55                   | 69.52  | 66.25                      |
| 5                | 99.34                                                                           | 92.72                     | 90.31                     | 94.72                    | 90.44                   | 95.72  | 89.02                      |
| 10               | 112.40                                                                          | 107.42                    | 109.36                    | 108.64                   | 109.49                  | 113.08 | 108.24                     |
| 20               | 123.18                                                                          | 121.30                    | 129.90                    | 121.09                   | 130.38                  | 129.72 | 130.58                     |
| 50               | 135.31                                                                          | 139.06                    | 159.83                    | 136.13                   | 161.65                  | 151.27 | 166.46                     |
| 100              | 143.39                                                                          | 152.33                    | 184.84                    | 146.77                   | 188.61                  | 167.41 | 199.68                     |
| $\Delta$ Teórico | 0.1351                                                                          | 0.0787                    | 0.0406                    | 0.1008                   | 0.03814                 | 0.0989 | 0.0506                     |
| $\Delta$ Tabular | 0.1540                                                                          | 0.1540                    | 0.1540                    | 0.1540                   | 0.1540                  | 0.1540 | 0.1540                     |
| α (%)            | 5                                                                               | 5                         | 5                         | 5                        | 5                       | 5      | 5                          |

Cuadro 11. Magnitud de lluvia diaria máxima, en mm, asociada a diferentes períodos de retorno para la serie observada en la estación INSIVUMEH, en el período 1928-2005

 De la prueba de ajuste Smirnov-Kolmogorov, se obtiene que los datos de lluvia diaria máxima se ajustan a las distribuciones analizadas con el programa HIDROESTA, con un nivel de significación del 5%. Se puede apreciar en el cuadro 11 que el valor de ∆ teórico más cercano a cero se produce en la distribución Log-Pearson tipo III, por lo tanto, es la distribución teórica a la que mejor se ajustan los datos de lluvia analizados. Entonces, el valor utilizado para generar los hietogramas de crecidas con un período de retorno de 100 años es de 188.61 mm.

 El cociente entre la magnitud seleccionada (188.61 mm) y la lluvia total observada en la estación Jurún Marinalá (232.2 mm) es de 0.812, el cual sirvió para calcular el comportamiento horario de dicho evento para la estación INSIVUMEH (cuadro 12), se obtuvo así el hietograma de 30 minutos de la tormenta asociada al período de retorno de 100 años, en la estación INSIVUMEH, basado en la tormenta observada en la estación Jurún Marinalá.

| Hora           | P(<br>(mm) | Hora | P<br>(mm) | hora | P<br>(mm) | hora | P<br>(mm) |
|----------------|------------|------|-----------|------|-----------|------|-----------|
| 0.5            | 2.1        | 6.5  | 0.9       | 12.5 | 1.3       | 18.5 | 10.2      |
| 1              | 3.0        | 7    | 2.2       | 13   | 0.8       | 19   | 10.3      |
| 1.5            | 3.7        | 7.5  | 3.1       | 13.5 | 0.6       | 19.5 | 7.0       |
| $\overline{2}$ | 5.6        | 8    | 0.2       | 14   | 0.6       | 20   | 7.6       |
| 2.5            | 6.7        | 8.5  | 0.3       | 14.5 | 1.5       | 20.5 | 7.4       |
| 3              | 6.7        | 9    | 2.0       | 15   | 1.2       | 21   | 6.7       |
| 3.5            | 7.3        | 9.5  | 0.5       | 15.5 | 1.6       | 21.5 | 11.0      |
| 4              | 5.4        | 10   | 0.2       | 16   | 3.0       | 22   | 6.2       |
| 4.5            | 1.5        | 10.5 | 0.0       | 16.5 | 2.4       | 22.5 | 10.4      |
| 5              | 2.6        | 11   | 0.0       | 17   | 3.9       | 23   | 8.6       |
| 5.5            | 1.4        | 11.5 | 0.1       | 17.5 | 8.0       | 23.5 | 7.5       |
| 6              | 2.6        | 12   | 0.3       | 18   | 5.7       | 24   | 6.7       |
|                |            |      |           |      |           |      | 188.61    |

Cuadro 12. Hietograma de 30 minutos de la tormenta asociada al período de retorno de 100 años, en la estación INSIVUMEH, basado en la tormenta observada en la estación Jurún Marinalá

 El anexo 12, muestra el resultado de cálculo de los hietogramas para todos los períodos de retorno, con los mismos intervalos de 30 minutos, basados en los valores del cuadro 12, y las respectivas relaciones de lluvia diaria total de los otros períodos de retorno y el valor para el período de retorno de 100 años (valores de K del cuadro 13). Estos resultados se aplicarán como variable de entrada en el modelo lluvia-escorrentía para simular hidrogramas de tormentas.

| Tr (años) | Lluvia (mm) | Κ     |  |  |  |
|-----------|-------------|-------|--|--|--|
| 2         | 66.55       | 0.353 |  |  |  |
| 5         | 90.44       | 0.480 |  |  |  |
| 10        | 109.49      | 0.581 |  |  |  |
| 20        | 130.38      | 0.691 |  |  |  |
| 50        | 161.65      | 0.857 |  |  |  |
| 100       | 188.61      | 1.000 |  |  |  |

Cuadro 13. Valores de K para el cálculo de lluvia de diseño para diferentes períodos de retorno, en la estación INSIVUMEH

# **4.2. Análisis de la lluvia**

 Para los períodos de retorno de 2, 5, 10, 20, 50 y 100 años se obtuvieron los siguientes valores de lluvia máxima probable: 66.6, 90.5, 109.6, 130.3, 161.6 y 188.61 mm, respectivamente. Cabe señalar que la lluvia de 198.3 mm, correspondiente al del huracán Mitch, tendría un período de retorno de 125 años, según la aplicación del modelo HIDROESTA.
La O.M.M. establece que los procedimientos para estimar precipitación máxima probable, ya sea meteorológico o estadísticamente, se admiten como inexactas y los resultados son aproximaciones. Existen otros métodos, además del empleado en este estudio, que se consideran razonables debido a las condiciones meteorológicas y a los datos disponibles en el área. Estos métodos diferentes, pero de igual manera válidos, pueden rendir estimados diferentes de P.M.P. La comparación de los resultados con dichos métodos, está fuera del alcance de este estudio.

#### **4.3. Hidrogramas de crecidas con HEC-HMS**

 En virtud de que no hay información de caudales que permita realizar un análisis de frecuencia de caudales máximos anuales, se aplica un modelo lluvia-escorrentía para simular los hidrogramas de diseño y sus respectivos caudales pico.

 El modelo lluvia-escorrentía aplicado en este estudio es el hidrograma unitario (HU), que se basa en el método de Clark para determinar las ordenadas del mismo. Las lluvias de diseño fueron convolucionadas con las ordenadas del HU para obtener el hidrograma para cada uno de los períodos de retorno evaluados. Las pérdidas por infiltración durante el evento de lluvia fueron estimadas aplicando el método de la curva número, CN, del servicio de conservación de suelos de los Estados Unidos de América. Los valores de CN fueron estimados a partir del uso del tipo de suelo, cobertura y en condiciones de humedad antecedente en la cuenca del río Villalobos.

 Para obtener los hidrogramas de diseño y su respectivo caudal pico, se empleó el modelo HEC-HMS. El cuadro 14 y el anexo 13 resumen los datos de los hidrograma calculados con el modelo HEC-HMS, con los cuales se realizará la evaluación hidráulica aplicando el modelo hidrodinámico HEC-RAS.

A manera de ilustración, la figura 10 muestra el hidrograma de crecida obtenido con el HEC-HMS, para un período de retorno de 2 años.

45

| Descripción               |                     |          | Período de retorno |          |          |          |          |  |  |  |  |  |  |
|---------------------------|---------------------|----------|--------------------|----------|----------|----------|----------|--|--|--|--|--|--|
|                           | U/M                 | 2 años   | 5 años             | 10 años  | 20 años  | 50 años  | 100 años |  |  |  |  |  |  |
| Descarga pico             | (m <sup>3</sup> /s) | 290      | 441                | 568      | 713      | 935      | 1135     |  |  |  |  |  |  |
| Precipitación total       | (mm)                | 66.70    | 90.60              | 109.50   | 130.50   | 161.70   | 188.60   |  |  |  |  |  |  |
| Abstracciones totales     | (mm)                | 30.60    | 37.70              | 42.20    | 46.40    | 51.50    | 55.10    |  |  |  |  |  |  |
| Precipitación efectiva    | (mm)                | 36.10    | 52.90              | 67.30    | 84.10    | 110.20   | 133.50   |  |  |  |  |  |  |
| Día/hora de la descarga   |                     | 02/11/98 | 02/11/98           | 02/11/98 | 02/11/98 | 02/11/98 | 02/11/98 |  |  |  |  |  |  |
| pico                      |                     | 00:30    | 00:30              | 00:30    | 00:30    | 00:30    | 00:30    |  |  |  |  |  |  |
| Escorrentía directa total | (mm)                | 36.10    | 52.90              | 67.30    | 84.10    | 110.20   | 133.50   |  |  |  |  |  |  |
| Flujo base total          | (mm)                | 0.00     | 0.00               | 0.00     | 0.00     | 0.00     | 0.00     |  |  |  |  |  |  |
| Descarga total            | (mm)                | 36.10    | 52.00              | 67.30    | 84.10    | 110.20   | 133.50   |  |  |  |  |  |  |

Cuadro 14. Resumen de caudales picos para diferentes períodos de retorno, obtenidos a partir del modelo HEC-HMS

Figura 10. HEC-HMS. Representación gráfica del hidrograma calculado para un período de retorno de 2 años en la cuenca del río Villalobos

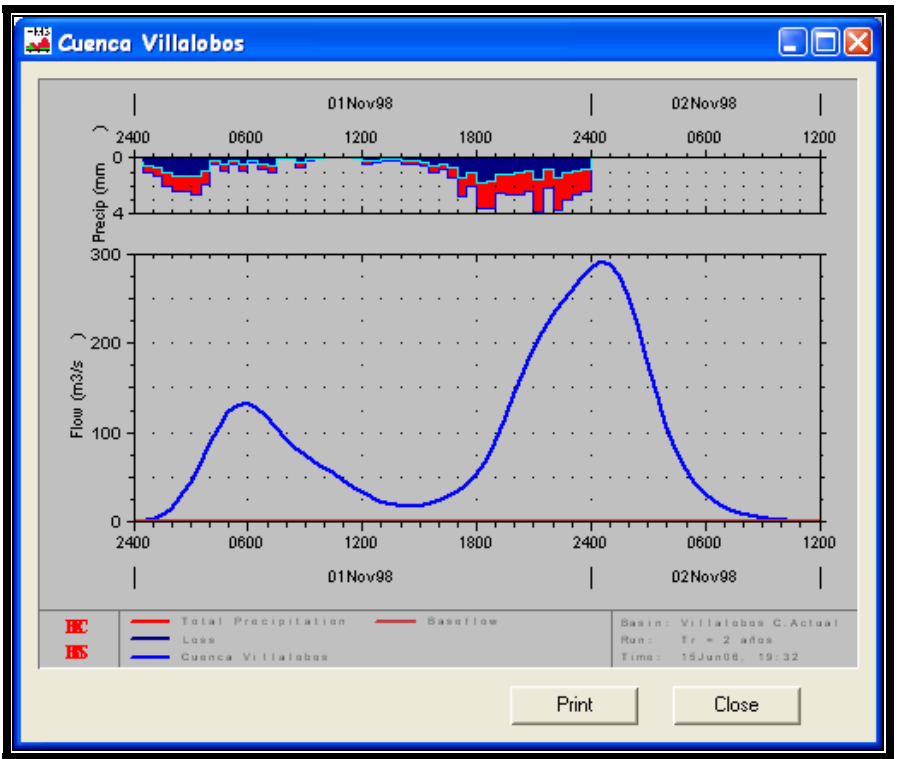

### **4.4. Análisis de los caudales en crecidas**

En el cuadro 15 se resumen los caudales pico para diferentes períodos de retorno, obtenidos por diferentes métodos. En él se incluyen el método del hidrograma unitario sintético, el del análisis regional de crecidas, el de distintas distribuciones de frecuencia, la envolvente de crecidas y el del hidrograma unitario de Clark (modelo HEC-HMS).

Los resultados del HEC-HMS son muy similares a los del análisis regional de crecidas para caudales con períodos de retorno de 2, 5 y 10 años. Para un período de retorno de 20 años el resultado se encuentra entre los valores del hidrograma unitario sintético y el del análisis regional de crecidas. Para períodos de retorno de 50 y 100 años, los resultados del HEC-HMS son muy similares a los obtenidos con el hidrograma unitario sintético.

Los caudales obtenidos en este estudio son relativamente mayores a los conseguidos mediante distribuciones analizadas con momentos lineales para períodos de retorno de 2, 5, 10 y 20 años. Para los períodos de 50 y 100 años resultan valores menores.

Si se comparan los resultados del HEC-HMS con los obtenidos mediante distribuciones analizadas con momentos convencionales, son bastante similares a los de la distribución Pearson tipo III para períodos de retorno de 5, 10, 20 y 50 años. Los caudales con períodos de retorno de 2 y 100 años se asemejan a los obtenidos con la distribución Log-Normal.

Según la evaluación hidrológica de las crecidas provocadas por el paso del huracán Mitch en Guatemala, realizado por el Ing. Fernando López Choc en 1999, el país es afectado por el paso de un huracán una vez cada 5 años en promedio. Guatemala es afectada por un evento meteorológico de grandes proporciones, capaz de producir mayores desastres cada 20 años en promedio, e indica que el huracán Mitch generó un caudal de 570 m<sup>3</sup>/s, según los resultados del HEC-HMS, ese caudal es del orden de los 713 m3/s.

De acuerdo con el análisis de retorno de lluvias, el tipo de errores que puede inducirse es que la tormenta con un período de retorno de 100 años, no necesariamente provoca la crecida del mismo período de retorno, ya que las condiciones antecedentes de humedad del suelo son muy variables y dependiendo de la estación del año, se esperarían respuestas diferentes de la cuenca a la escorrentía. Lo anterior queda en evidencia con los resultados obtenidos en éste estudio, ya que la lluvia para 100 años produce una crecida de 1,135 m<sup>3</sup>/s, prácticamente el doble de la estimación realizada en la cuenca del río Villalobos a la altura de la estación El Cementerio según López, 1999.

47

Debido a la escasa información hidrológica de la cuenca, los parámetros que normalmente se obtienen de las series hidrológicas, deben ser asumidos, lo que agrega grados de libertad e incertidumbre a los cálculos.

En base a lo expuesto anteriormente, los resultados de la simulación se consideran satisfactorios tomando en cuenta las condiciones en las cuales se desarrolló. Sin embargo, los parámetros utilizados en la simulación pueden mejorarse para simular otros eventos.

Cuadro 15. Resumen de caudales picos para diferentes períodos de retorno, según estimaciones con diferentes métodos. TAHAL, 2005.

|           | Caudales máximos para el sitio de la Estación El Cementerio                      |          |               |       |       |                |       |       |        |                   |                      |                           |
|-----------|----------------------------------------------------------------------------------|----------|---------------|-------|-------|----------------|-------|-------|--------|-------------------|----------------------|---------------------------|
| Tr (años) | Análisis<br>Hidrograma<br>Distribuciones de Frecuenca<br>Regional de<br>Unitario |          |               |       |       |                |       |       |        |                   | Envolvente de        | Progama<br><b>HEC-HMS</b> |
|           | Sintético                                                                        | Crecidas | <b>ML-VEG</b> | ML-LG | ML-LN | <b>ML-PIII</b> | M-LN  | $M-G$ | M-PIII | <b>ENVOLVENTE</b> | Qmáx v<br>fórmula de | (CN <sub>63</sub> )       |
|           | 111                                                                              | 265      | 203           | 206   | 199   | 209            | 201   | 237   | 206    | 486               | Creager              | 290                       |
|           | 241                                                                              | 448      | 347           | 343   | 357   | 404            | 353   | 482   | 410    | 702               |                      | 441                       |
| 10        | 338                                                                              | 578      | 481           | 470   | 503   | 548            | 482   | 644   | 561    | 850               |                      | 568                       |
| 20        | 568                                                                              | 856      | 649           | 634   | 678   | 693            | 631   | 799   | 713    | 1.018             |                      | 713                       |
| 50        | 892                                                                              | .228     | 944           | 932   | 957   | 887            | 865   | 1.001 | 916    | 1.247             |                      | 935                       |
| 100       | 142                                                                              | .512     | .241          | 1.247 | .210  | .035           | 1.075 | 1.151 | ,071   | .431              | 1959                 | 1135                      |

#### **4.5. Evaluación hidráulica de las crecidas con HEC-RAS**

El primero de los resultados de la evaluación hidráulica es el esquema del río en estudio con su cauce natural; el segundo corresponde al esquema del río con las modificaciones realizadas y descritas en la sección 3.5.3. Ambos esquemas se presentan en los anexos 15 y 16.

Para evidenciar los demás resultados obtenidos en la evaluación hidráulica, en los dos escenarios planteados, se seleccionaron ocho puntos, los cuales se describen a continuación:

- 1. Estación No. 279.5, ubicada entre las secciones transversales No. 542-543, entre los estacionamientos 11 + 244.18 y 11 + 263.81. Puente El Cementerio.
- 2. Estación No. 279, sección transversal No. 543, estacionamiento 11 + 263.81. Inicio del enrocado en el tramo final del río Villalobos.
- 3. Estación No. 243, sección transversal No. 579, estacionamiento 11 + 998.56. Estación de bombeo, canal de concreto.
- 4. Estación No. 207, sección transversal No. 610, estacionamiento 12 + 642.08. Inicio de la planta de tratamiento de aguas residuales.
- 5. Estación No. 197, sección transversal No. 619, estacionamiento 12 + 828.17. Planta de tratamiento de aguas residuales.
- 6. Estación No. 123, sección transversal No. 679, estacionamiento 14 + 023.82. Modificación No. 3 aguas arriba del puente El Zapote.
- 7. Estación No. 115.9, sección transversal No. 684, estacionamiento 14 + 120.4318. Puente El Zapote.
- 8. Estación No. 17, sección transversal No. 776, estacionamiento 15 + 969.91. Final del enrocado, aproximadamente 300 metros antes de la desembocadura del río Villalobos en el lago de Amatitlán.

A continuación se presentan en las figuras 11 a 18, los resultados obtenidos en cada uno de los puntos seleccionados, para caudales con diferentes períodos de retorno y la condición natural del río Villalobos (escenario 1):

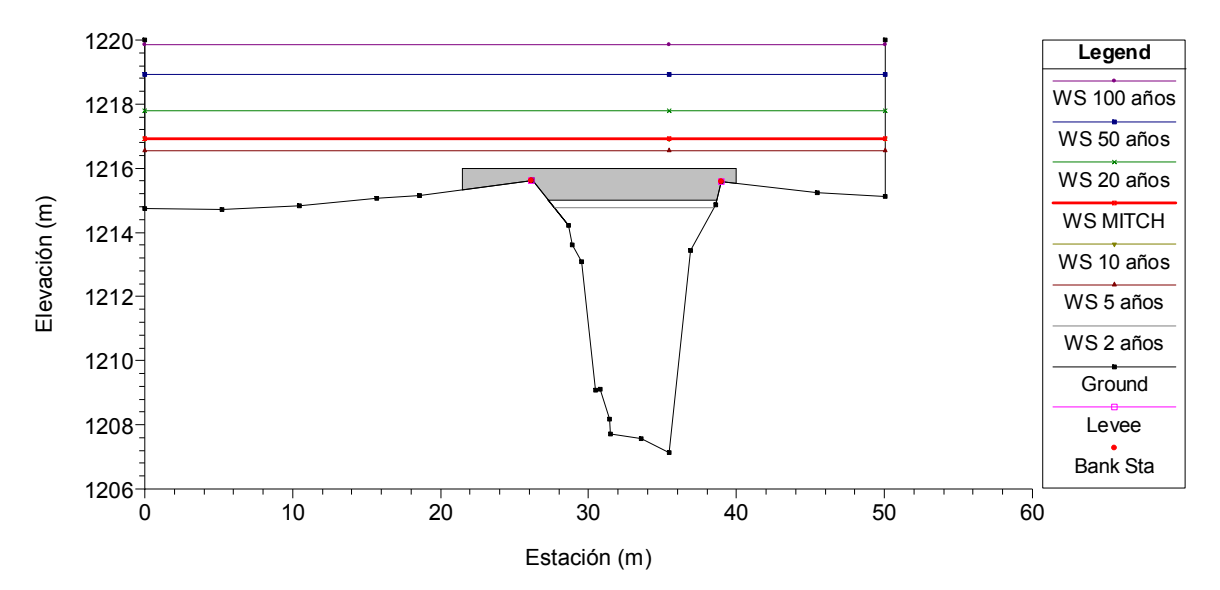

Figura 11. Escenario 1. Puente El Cementerio RS = 279.5 BR

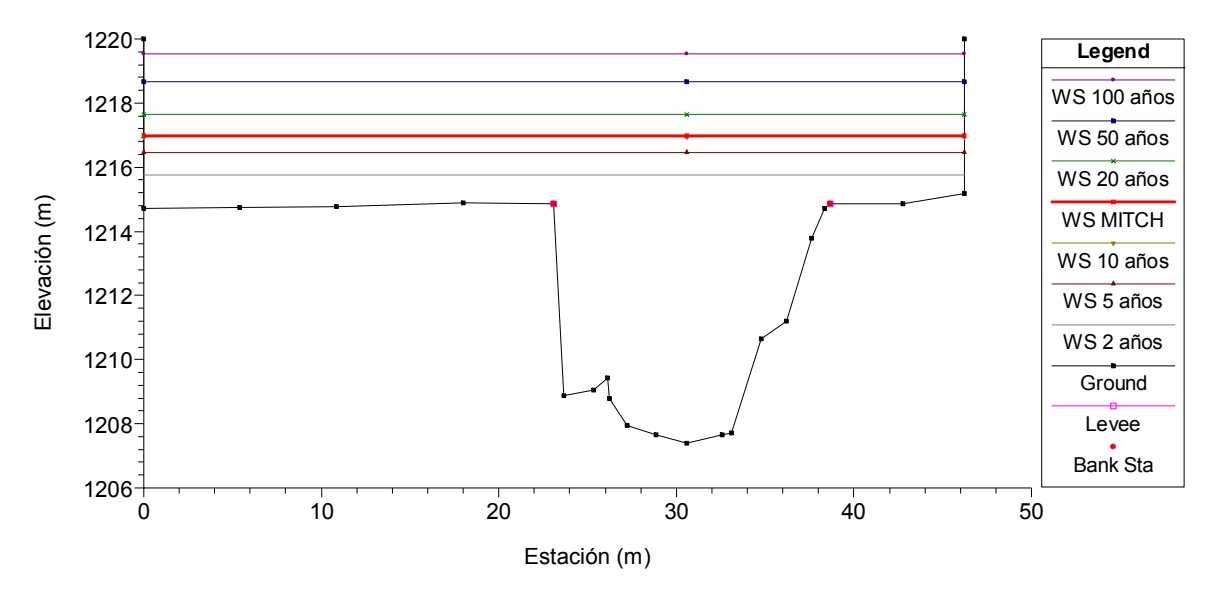

Figura 12. Escenario 1. Inicio del enrocado en el tramo final del río Villalobos RS = 279 Sección Transversal No. 543

Figura 13. Escenario 1. Estación de bombeo, canal de concreto RS = 243 Sección Transversal No. 579

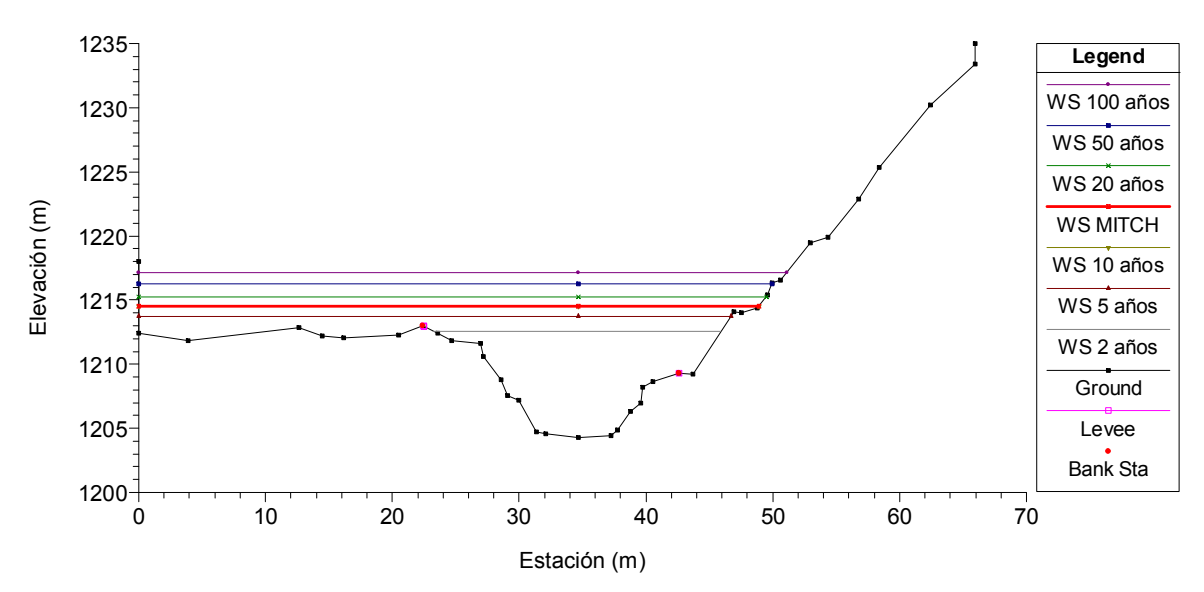

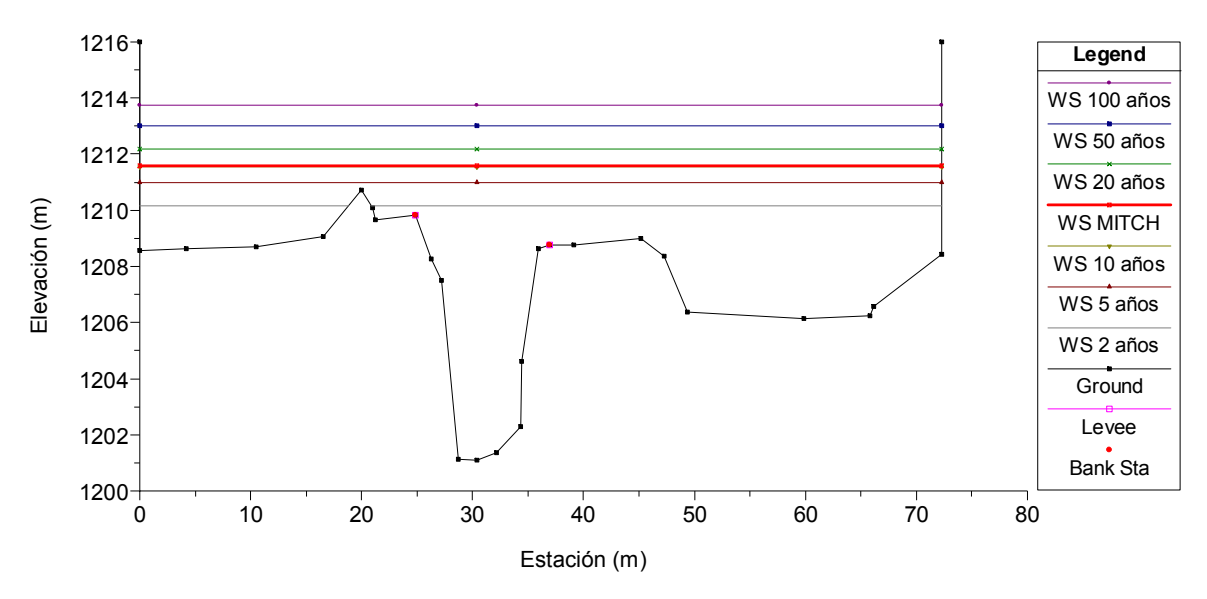

Figura 14. Escenario 1. Inicio de la planta de tratamiento de aguas residuales RS = 207 Sección Transversal No. 610

Figura 15. Escenario 1. Planta de tratamiento de aguas residuales RS = 197 Sección Transversal No. 619

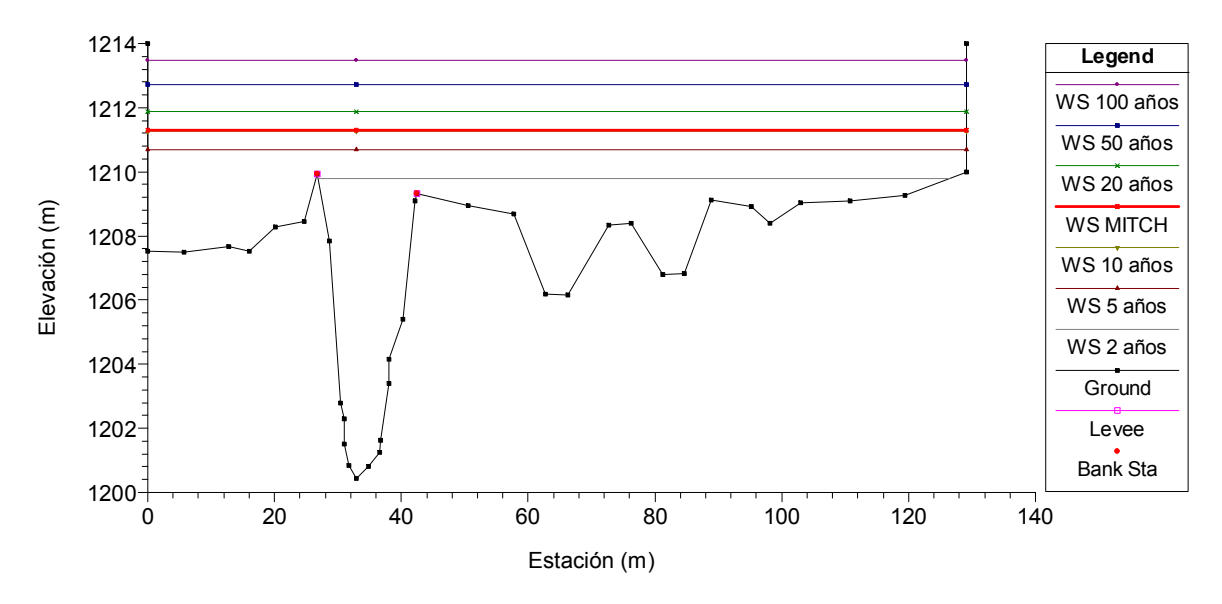

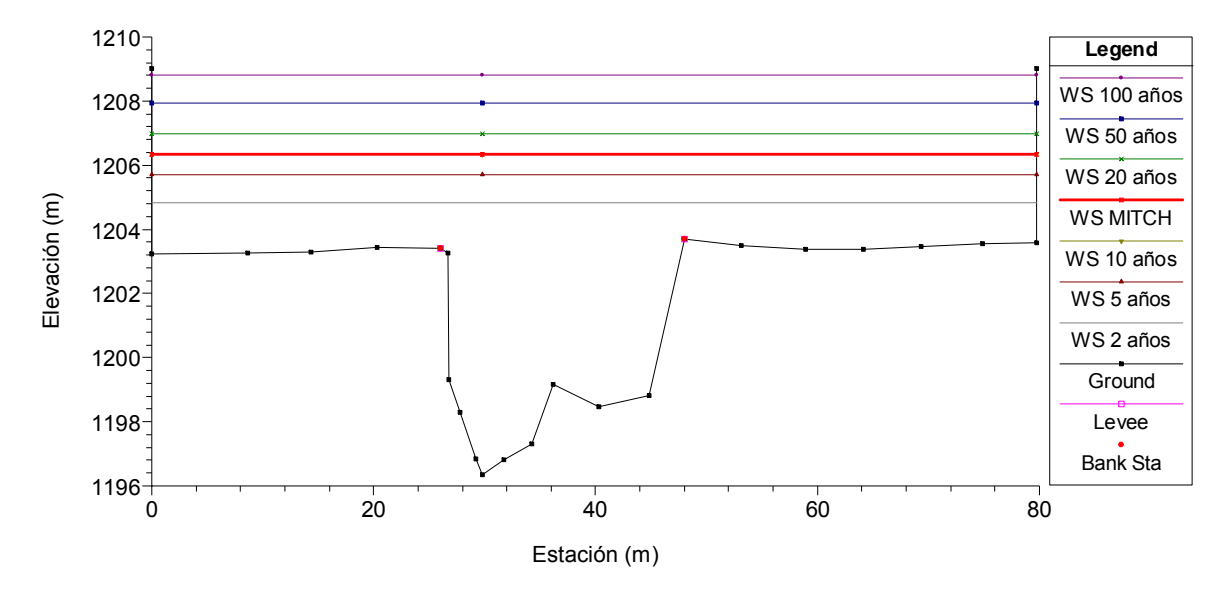

#### Figura 16. Escenario 1. Modificación No. 3 RS = 123 Sección Transversal No. 679

Figura 17. Escenario 1. Puente El Zapote RS = 115.9 BR

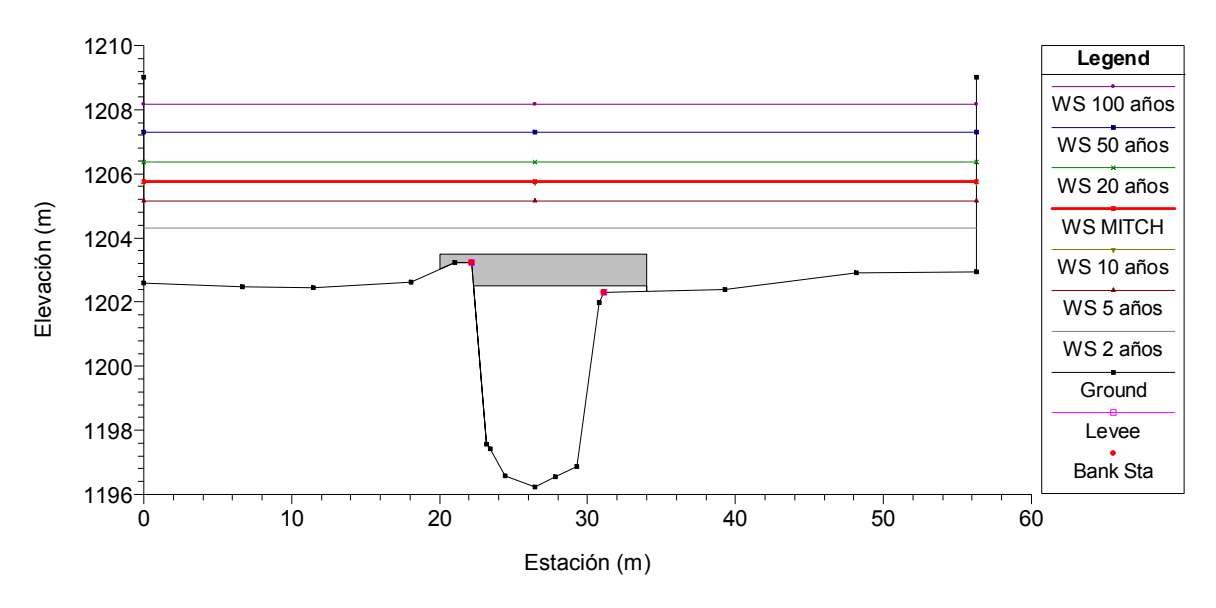

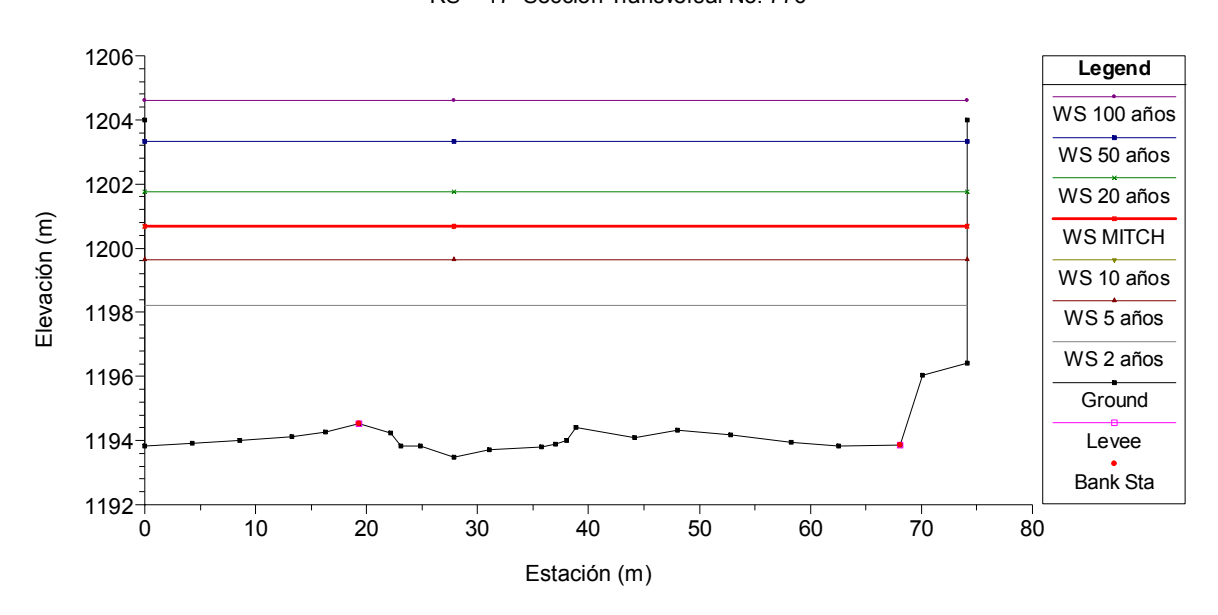

Figura 18. Escenario 1. Final del enrocado 300 metros aguas arriba de la desembocadura del río Villalobos en el lago de Amatitlán RS = 17 Sección Transversal No. 776

Se puede observar en las figuras de la número 11 a la número 18, que bajo el escenario 1 correspondiente al cauce natural del río Villalobos, la mayoría de los perfiles obtenidos están por encima de las secciones transversales analizadas, lo cual indica que bajo esta condición el río Villalobos no tiene capacidad de conducción para las crecidas evaluadas. Se puede apreciar que, únicamente, las estaciones 279.5 y 243 tienen capacidad para transportar el caudal con un período de retorno de 2 años. Cabe destacar que ninguna de las secciones transversales tiene capacidad para transportar el caudal estimado para el huracán Mitch.

 A continuación se presentan, en el mismo orden, las figuras 19 a 26, con los resultados de la evaluación hidráulica en el escenario 2, correspondiente a las modificaciones realizadas en el cauce del río Villalobos. Dichas modificaciones fueron expuestas en la sección 3.5.3 de este estudio.

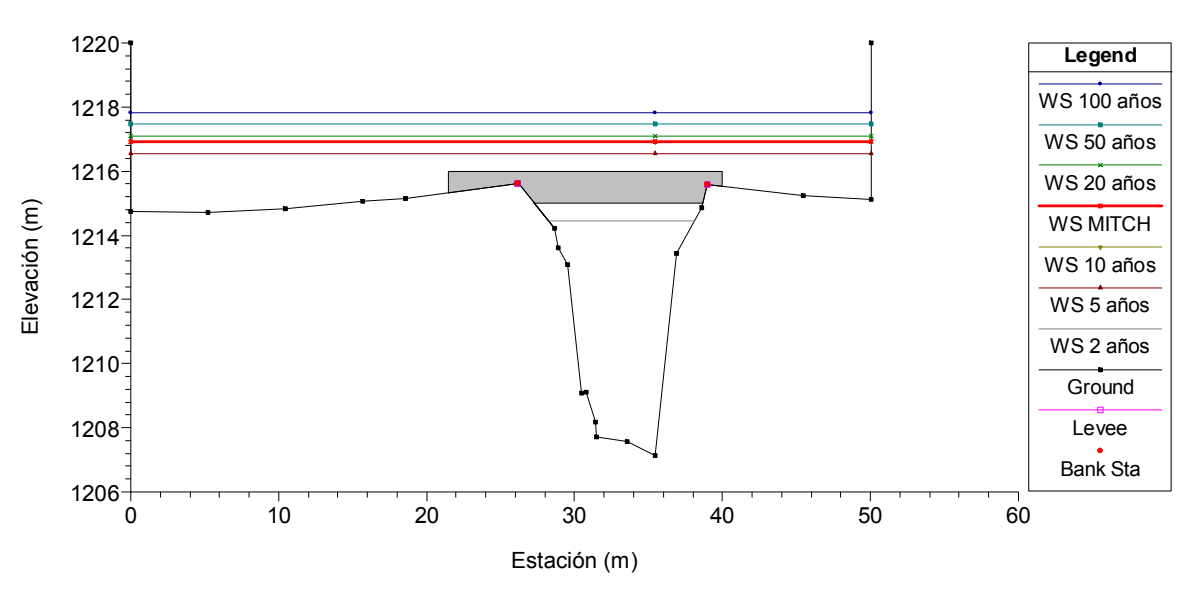

Figura 19. Escenario 2. Puente El Cementerio RS = 279.5 BR Puente El Cementerio

Figura 20. Escenario 2. Inicio del enrocado en el tramo final del río Villalobos RS = 279 Sección Transversal No. 543

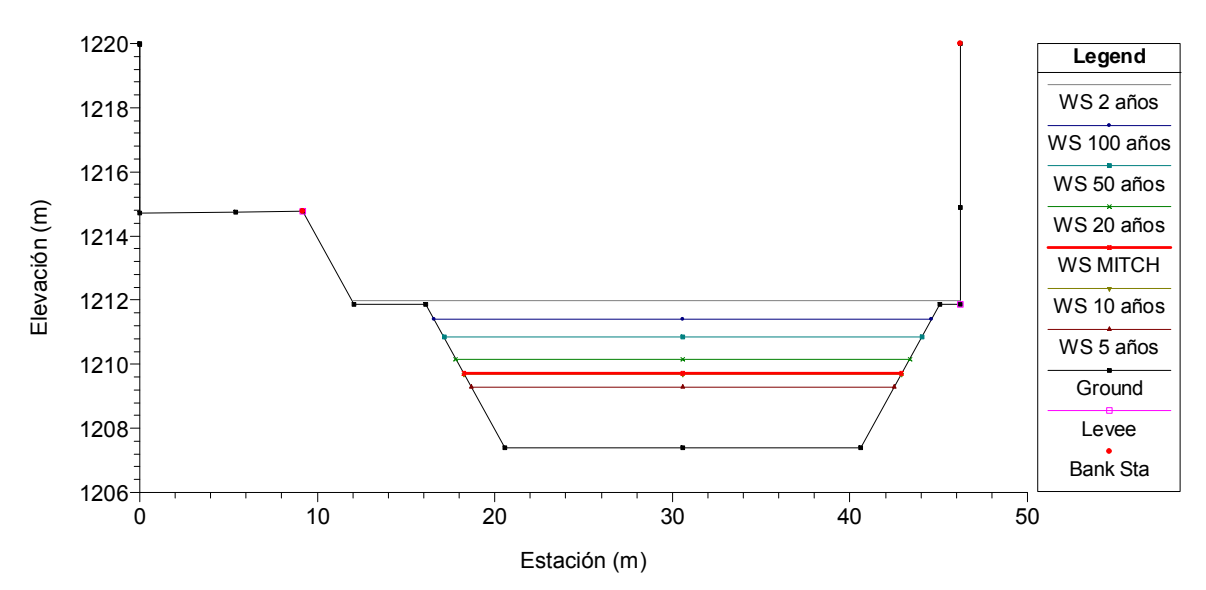

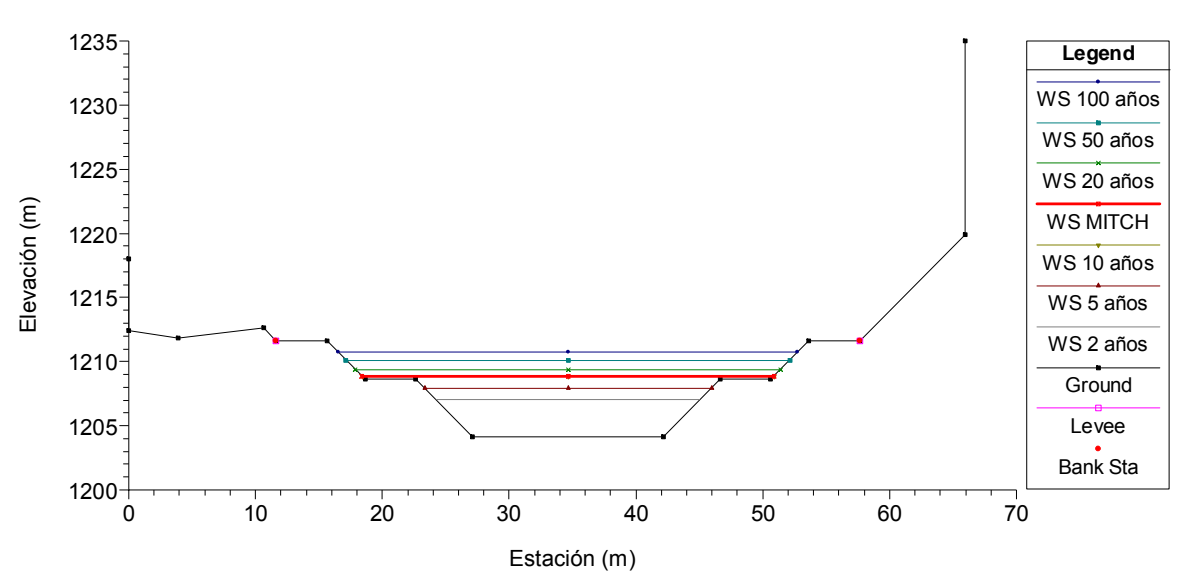

Figura 21. Escenario 2. Estación de bombeo, canal de concreto RS = 243 Sección Transversal No. 579

Figura 22. Escenario 2. Inicio de la planta de tratamiento de aguas residuales RS = 207 Sección Transversal No. 610

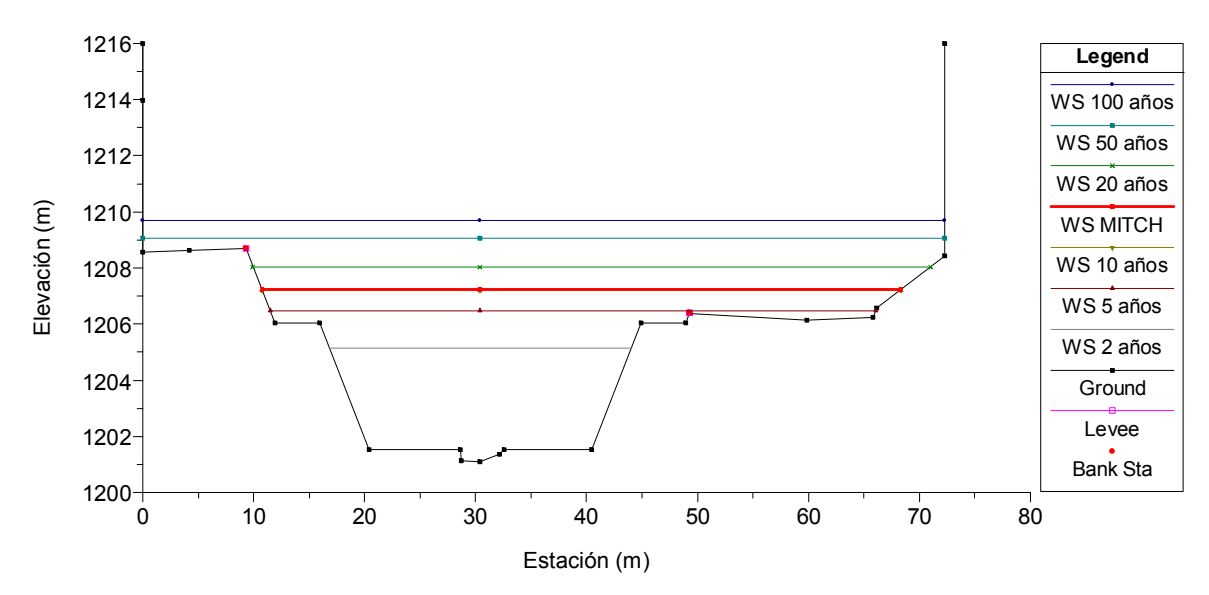

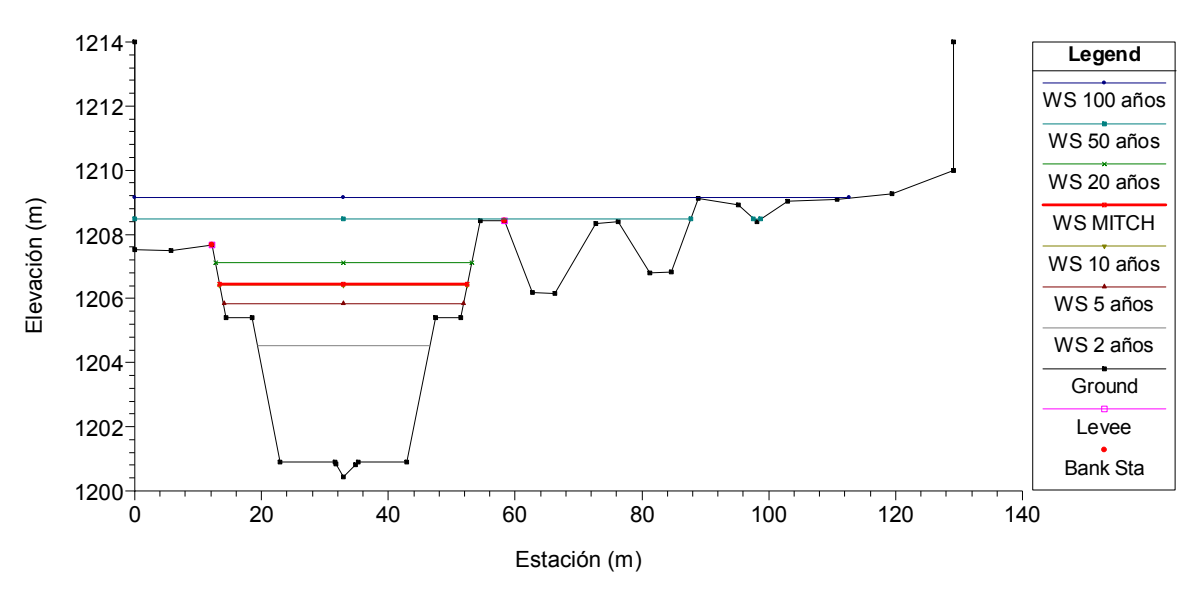

Figura 23. Escenario 2. Planta de tratamiento de aguas residuales RS = 197 Sección Transversal No. 619

Figura 24. Escenario 2. Modificación No.3 RS = 123 Sección Transversal No. 679

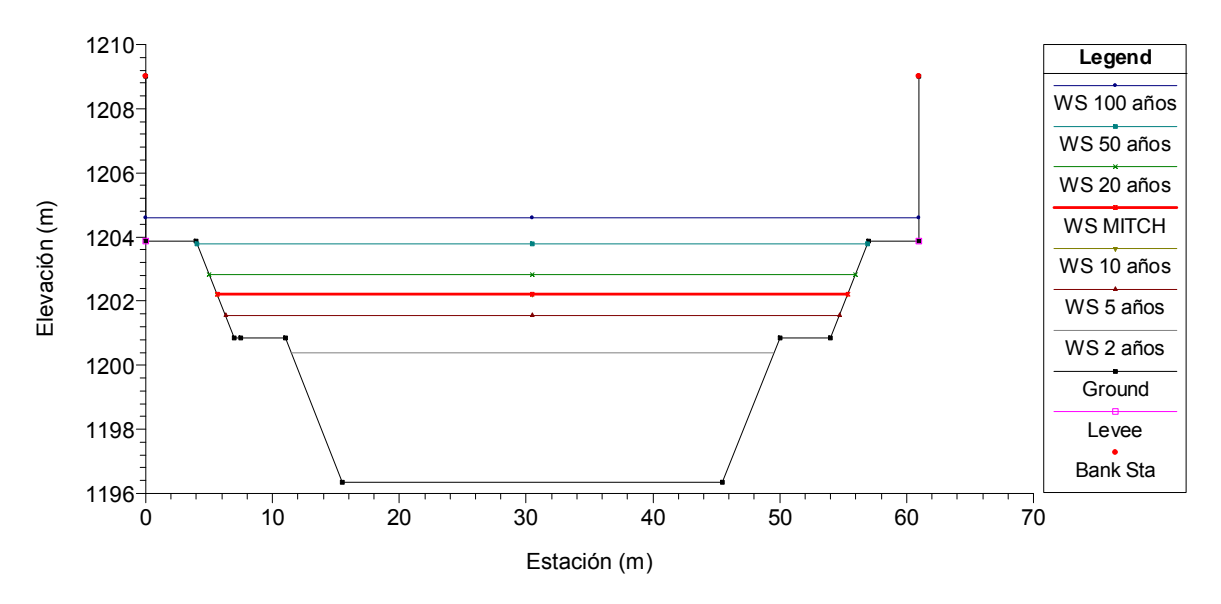

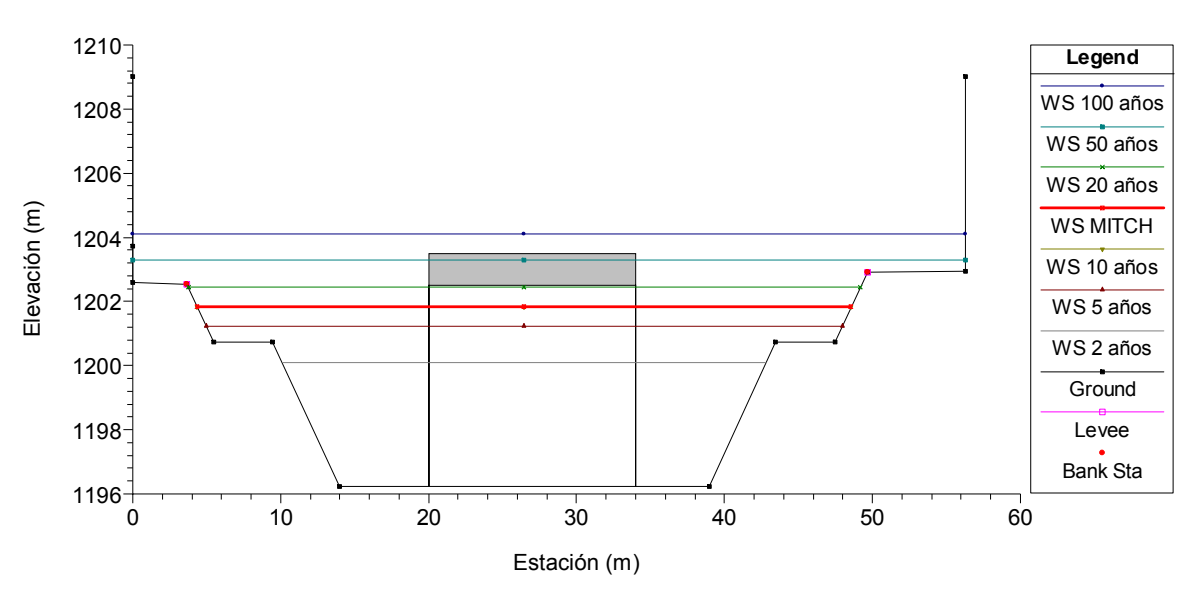

Figura 25. Escenario 2. Puente El Zapote RS = 115.9 BR Puente El Zapote

Figura 26. Escenario 2. Final del enrocado 300 metros aguas arriba de la desembocadura del río Villalobos en el lago de Amatitlán RS = 17 Sección Transversal No. 776

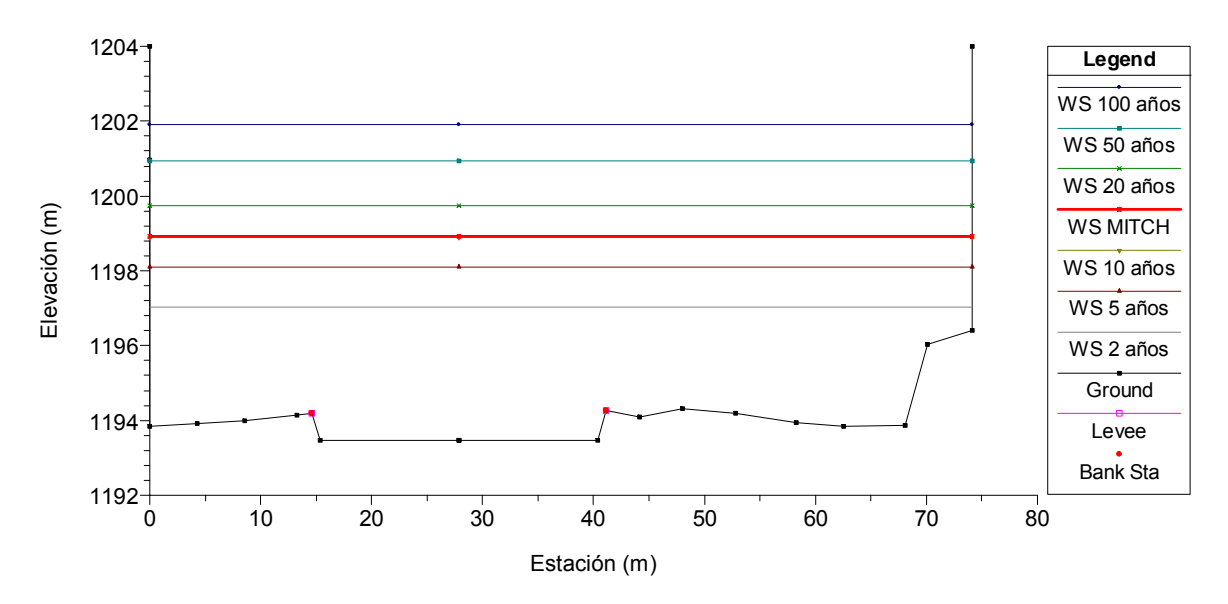

El escenario 2 corresponde a la construcción del enrocado en el tramo final del río Villalobos, lo cual implica modificaciones en las secciones transversales. Es de hacer notar que en estas secciones transversales, las alturas que alcanzan las diferentes crecidas están sobreestimadas, ya que las secciones están limitadas en su ancho real y no toman en cuenta las áreas de inundación, lo que evidencia que las alturas reales estarán muy por debajo de los presentados, cuando se realice la simulación con información complementaria. En aquellas secciones donde los valores de la altura de agua sobrepasen las bordas, es evidente la necesidad de complementar los datos de las secciones transversales analizadas en este estudio.

En las figura 19, 20, 21, 22, 23, 24, 25 y 26, se puede analizar lo siguiente:

- 1. A la altura del puente El Cementerio no se presentan cambios debido a que la sección transversal no sufrió modificación alguna.
- 2. La sección transversal que se corresponde con el inicio del enrocado tiene capacidad para transportar todas las crecidas estimadas. Un caudal correspondiente al del huracán Mitch alcanzaría una altura de 2.33 m por encima del fondo del cauce (ver figura 20).
- 3. En la estación de bombeo, el canal de concreto tiene capacidad para conducir todos los caudales de crecidas. El caudal del Mitch alcanzaría una altura de 4.75 m desde el fondo de la sección del canal (ver figura 21).
- 4. Las figuras 22 y 23 evidencian que las secciones transversales tienen capacidad para conducir caudales hasta para un período de retorno de 20 años. Caudales mayores que este valor producen inundaciones en las áreas de ubicación del sistema lagunar de la planta de tratamiento de aguas residuales. El caudal del Mitch pasa por estas secciones transversales alcanzando alturas de 5.69 m y 5.53 m, respectivamente.
- 5. La figura 24 muestra que la sección transversal construida bajo la modificación No. 3, tiene capacidad para transportar todos los caudales en crecidas excepto el caudal correspondiente a un período de retorno de 100 años. En esta sección, el caudal correspondiente al Mitch alcanzaría una altura de 5.85 m.
- 6. A la altura del puente El Zapote, la sección transversal permite conducir caudales para 2, 5, 10 y 20 años de período de retorno (figura 25). El caudal del Mitch puede ser conducido en esta sección y alcanzaría una altura de 5.61m.
- 7. Al final del enrocado, la sección está completamente inundada (figura 26).

A continuación se presentan las figuras 27 a 34, que comparan la condición natural del río con las modificaciones realizadas en el tramo final del río Villalobos. A manera de ilustración se seleccionó el caudal correspondiente al huracán Mitch para comparar los niveles alcanzados por el agua en ambas situaciones.

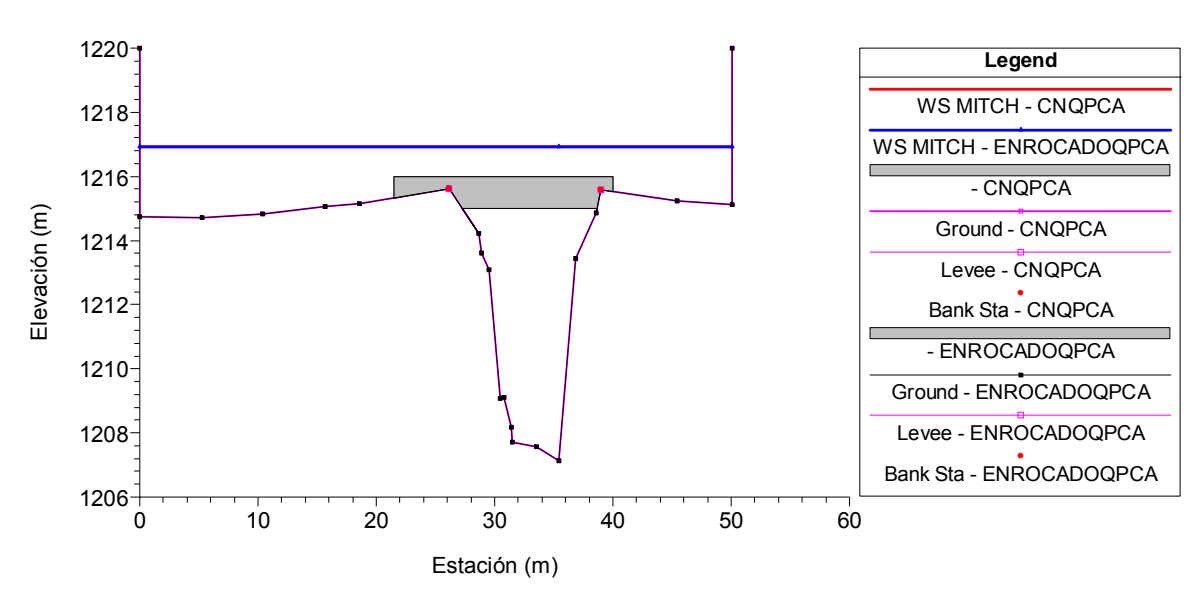

Figura 27. Escenario 1 frente a escenario 2. Puente El Cementerio RS = 279.5 BR Puente El Cementerio

Figura 28. Escenario 1 frente a escenario 2. Inicio del enrocado en el tramo final del río Villalobos RS = 279 Sección Transversal No. 543

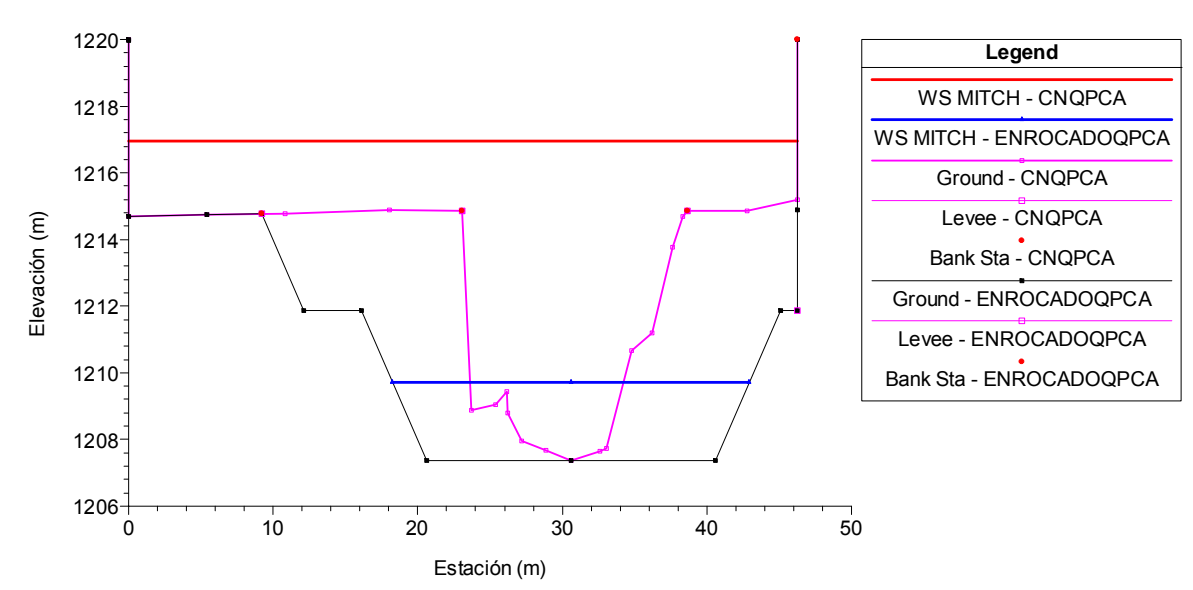

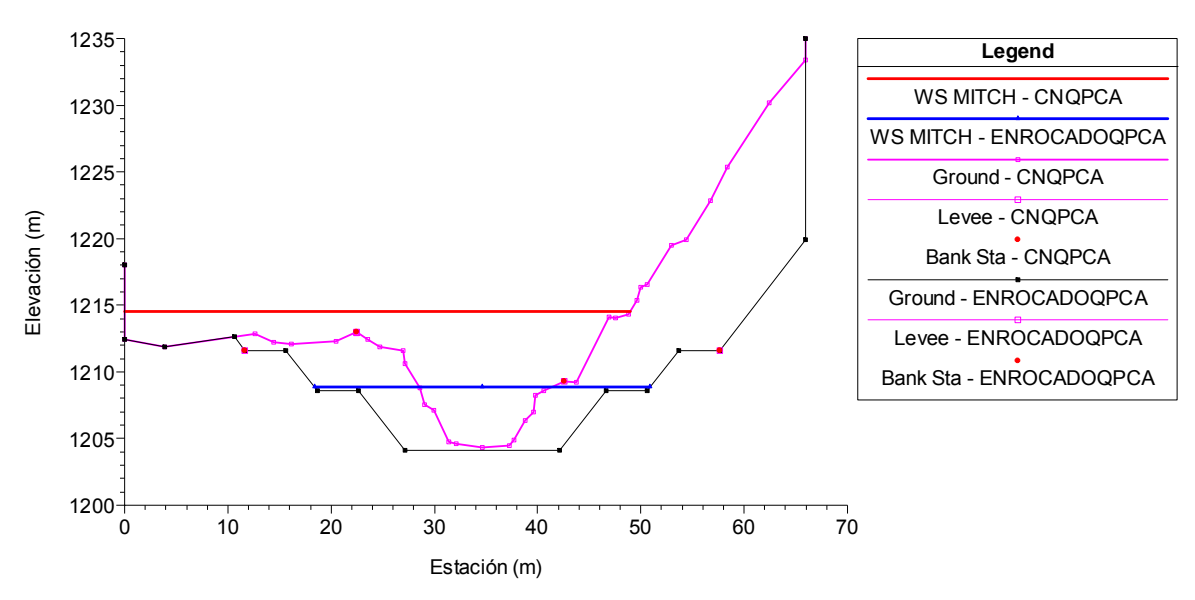

Figura 29. Escenario 1 frente a escenario 2. Estación de bombeo, canal de concreto RS = 243 Sección Transversal No. 579

Figura 30. Escenario 1 frente a escenario 2. Inicio de planta de tratamiento de aguas residuales RS = 207 Sección Transversal No. 610

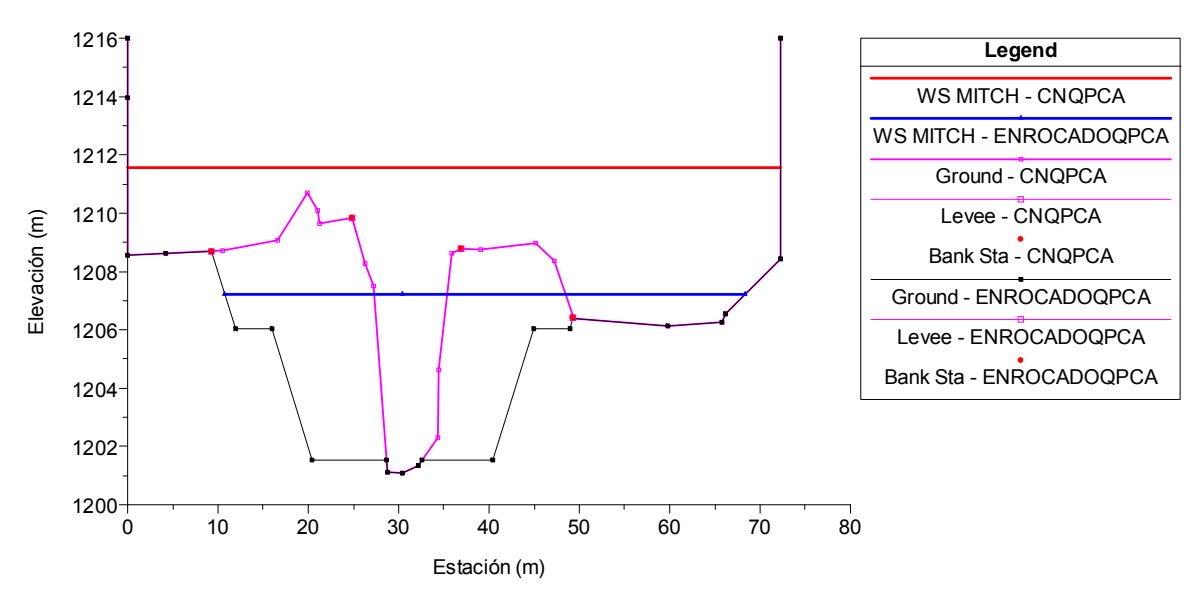

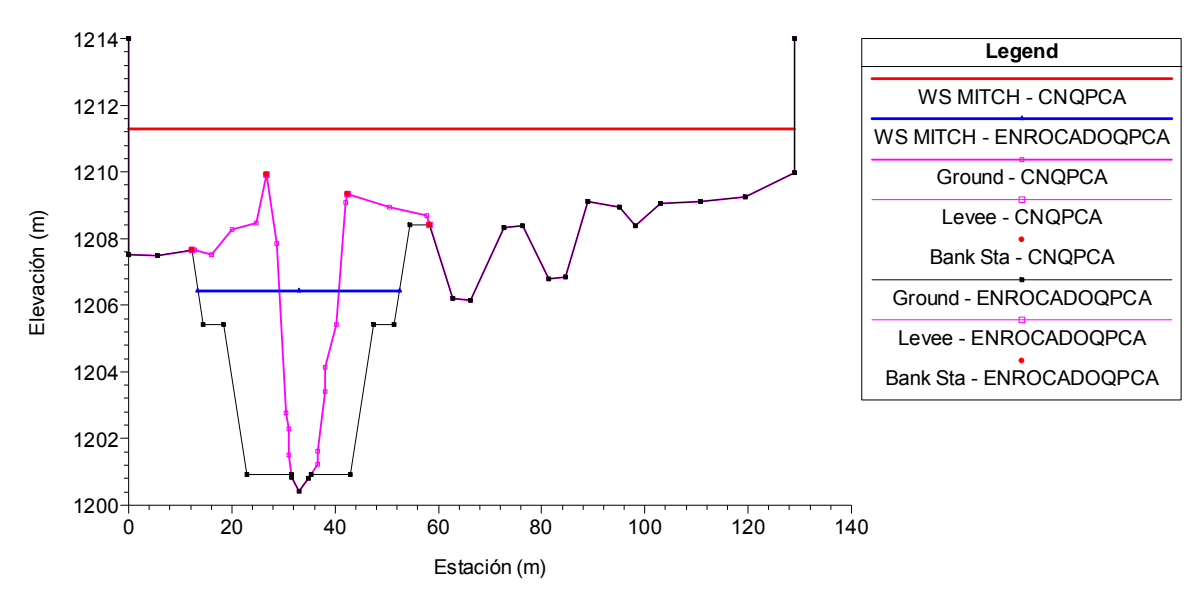

Figura 31. Escenario 1 frente a escenario 2. Planta de tratamiento de aguas residuales RS = 197 Sección Transversal No. 619

Figura 32. Escenario 1 frente a escenario 2. Modificación No. 3 RS = 123 Sección Transversal No. 679

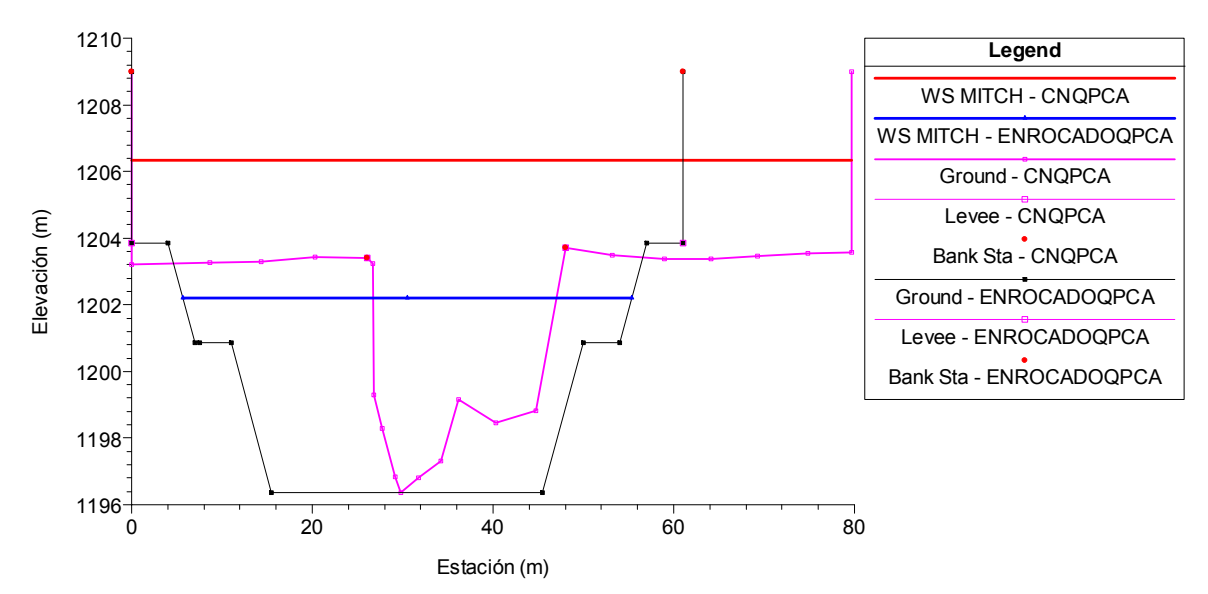

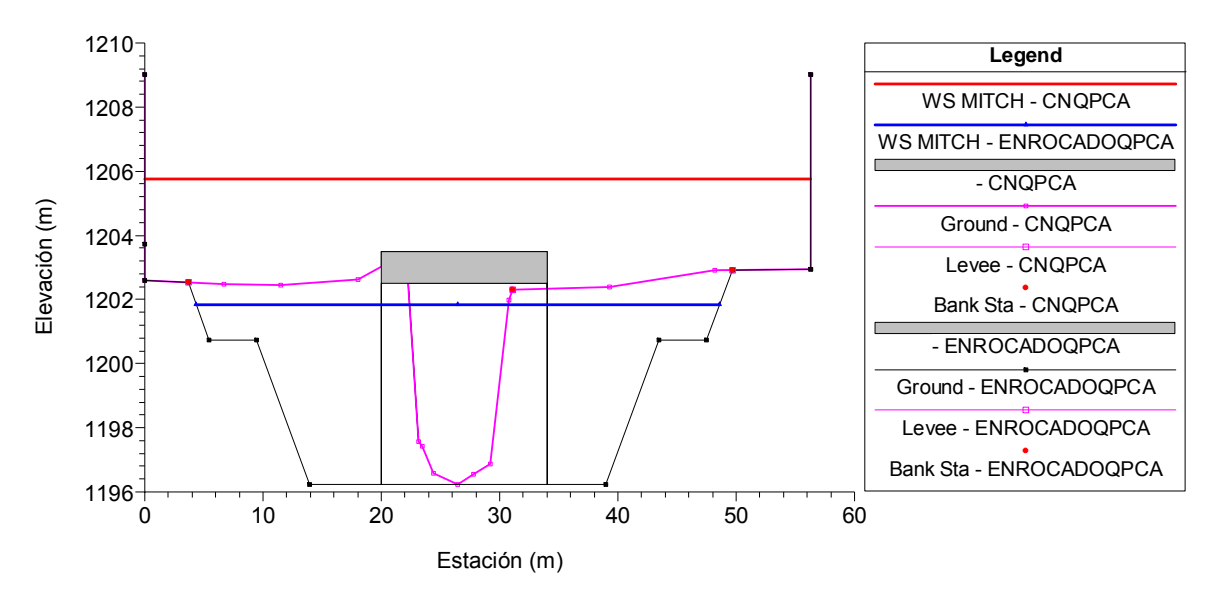

Figura 33. Escenario 1 frente a escenario 2. Puente El Zapote RS = 115.9 BR Puente El Zapote

Figura 34. Escenario 1 frente a escenario 2. Final del enrocado 300 metros aguas arriba de la desembocadura del río Villalobos en el lago de Amatitlán RS = 17 Sección Transversal No. 776

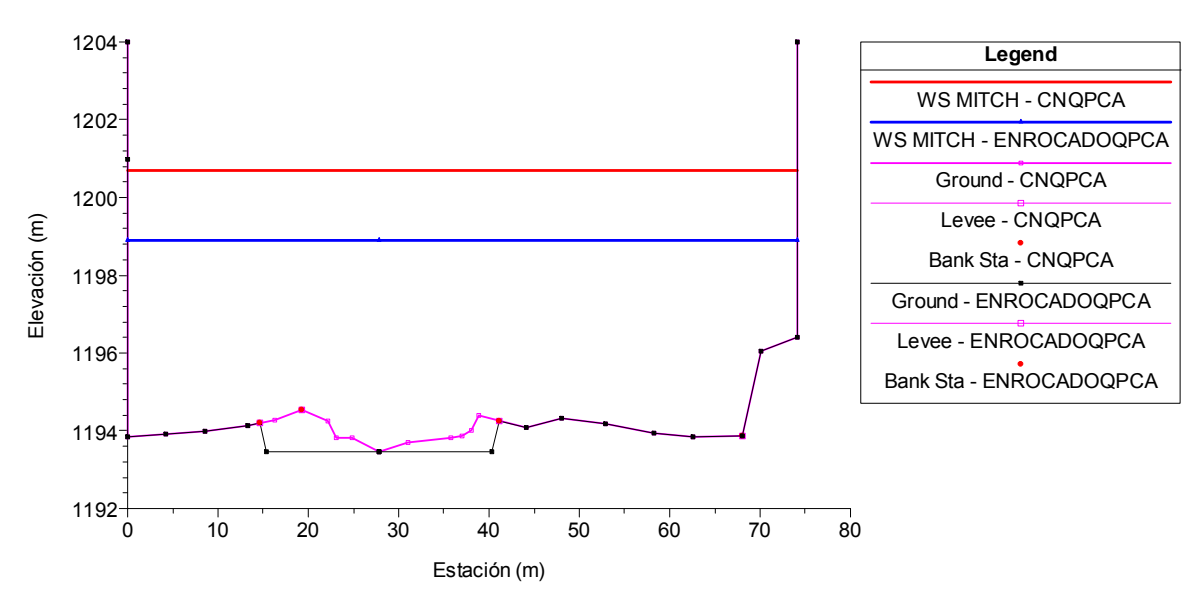

En las gráficas anteriores se pueden apreciar las alturas alcanzadas por el agua en los dos escenarios analizados en este estudio. Las secciones 279, 243, 197, 123 y 115.9 tienen capacidad de conducir el caudal correspondiente al huracán Mitch.

Las salidas gráficas son, generalmente, el método más efectivo de presentar los datos de partida y los resultados. Además, permiten detectar rápidamente errores en las entradas al programa y proporcionan, a diferencia de las tablas, una vista general de los perfiles lo cual facilita la interpretación conjunta de los resultados.

A continuación se presentan las figuras 35 a 38, que contienen los perfiles calculados por el modelo para diferentes períodos de retorno, tanto para el escenario del cauce natural, como el del enrocado.

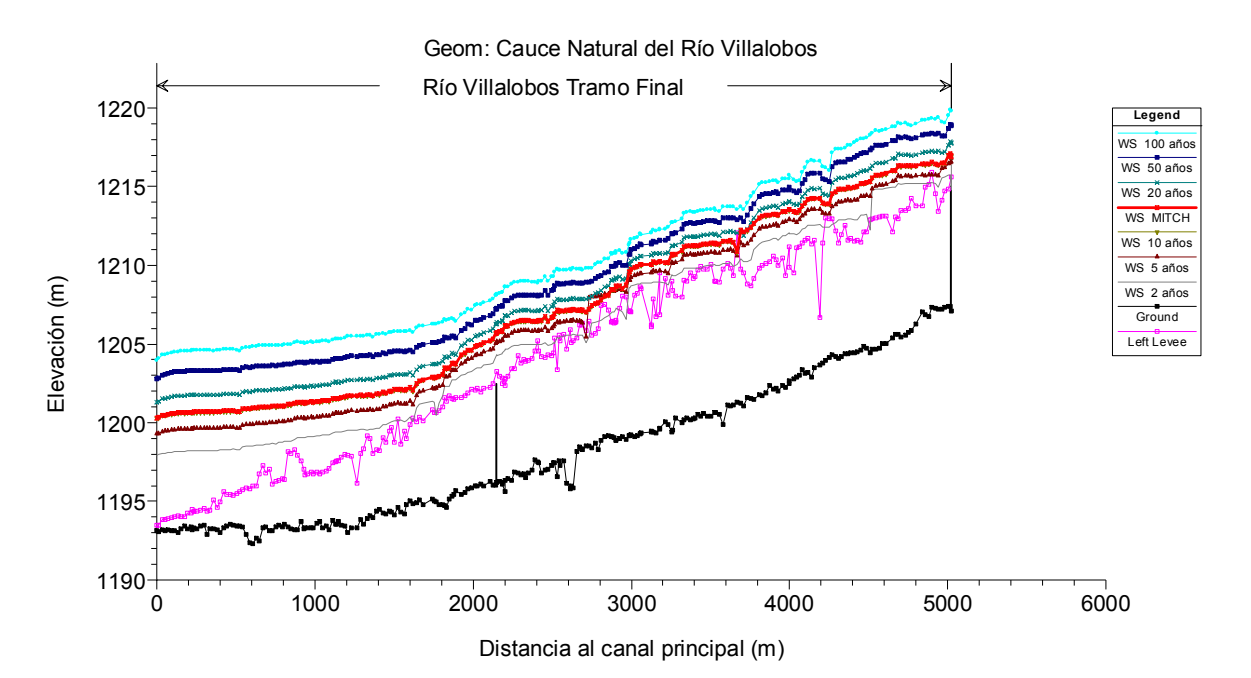

Figura 35. Perfiles de flujo para diferentes períodos de retorno. Escenario 1 (margen izquierdo)

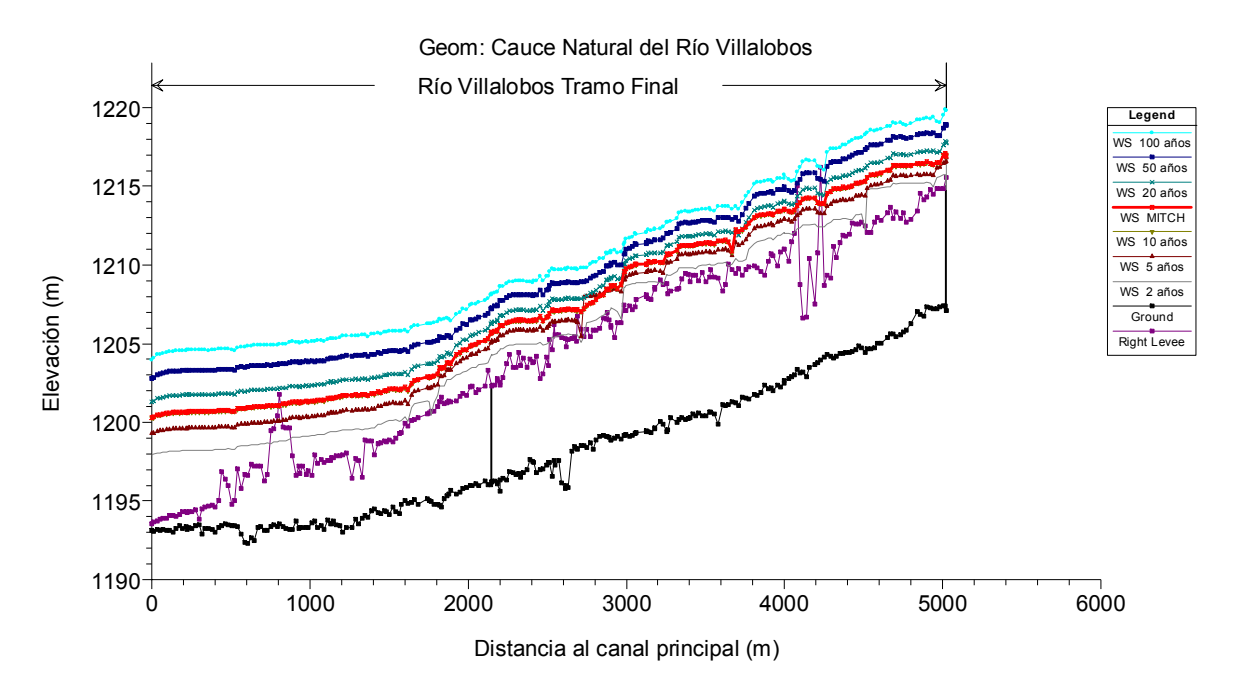

Figura 36. Perfiles de flujo para diferentes períodos de retorno. Escenario 1 (margen derecha)

Figura 37. Perfiles de flujo para diferentes períodos de retorno. Escenario 2 (margen izquierdo)

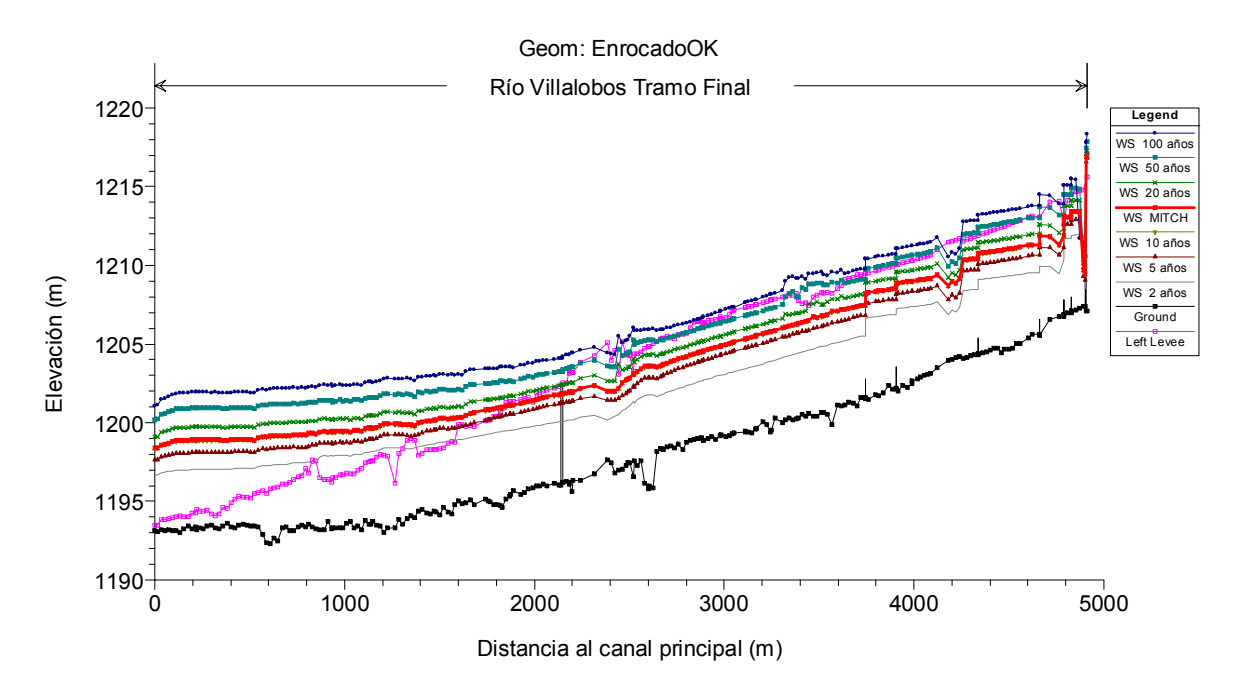

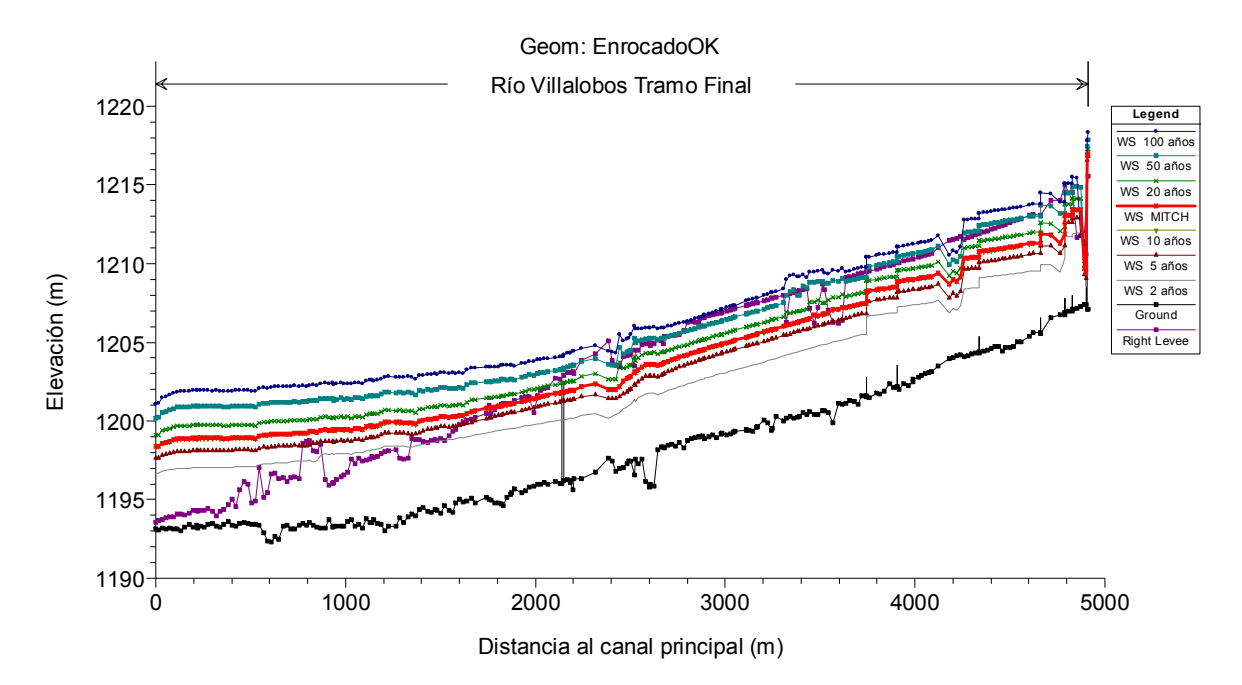

Figura 38. Perfiles de flujo para diferentes períodos de retorno. Escenario 2 (margen derecha)

Los figuras 35, 36, 37 y 38 evidencian claramente la variación del comportamiento de la lámina de agua en los dos escenarios analizados en este estudio. Permiten evaluar los niveles alcanzados por el agua con caudales para diferentes períodos de retorno en comparación con las márgenes izquierda y derecha del cauce del río Villalobos. En ellas, se puede apreciar también el comportamiento del perfil del agua para un caudal de 570 m3/s, según estimaciones de la crecida provocada por el MITCH a la altura de la estación El Cementerio.

Los cuadros proporcionan información más detallada sobre cada una de las secciones y perfiles estudiados y son imprescindibles a la hora de analizar resultados. Los cuadros de perfiles proporcionan información simultánea de un número limitado de variables para varias secciones transversales.

El cuadro 16 proporciona un sumario de las principales variables hidráulicas obtenidas con el modelo para los puntos seleccionados en éste análisis, tales como: caudal total en la sección, mínima cota del cauce, cota de la lámina de agua calculada, calado crítico, altura de energía, pendiente de la línea de energía, velocidad media en el cauce, área de flujo activo en la sección, anchura de la superficie libre y número de Froude correspondiente al cauce.

| River      |                          |                                                                                                    | Q Total | Min Ch El W.S. Elev                     |         | Crit W.S.               | E.G. Elev       | E.G. Slope | Vel Chnl | <b>Flow</b>       | Top   | Froude |
|------------|--------------------------|----------------------------------------------------------------------------------------------------|---------|-----------------------------------------|---------|-------------------------|-----------------|------------|----------|-------------------|-------|--------|
| <b>Sta</b> | Profile                  | Plan                                                                                                    | (m3/s)  | (m)                                     | (m)     | (m)                     | (m)             | (m/m)      | (m/s)    | Area              | Width | # Chl  |
|            |                          |                                                                                                    |         |                                         |         |                         |                 |            |          | (m2)              | (m)   |        |
|            |                          | ESTACIONAMIENTO 11 + 263.8154; SECCIÓN TRANSVERSAL No. 543; INICIO DEL ENROCADO EN EL TRAMO FINAL DEL RÍO VILLALOBOS |         |                                         |         |                         |                 |            |          |                   |       |        |
|            | $279$ 2 años             | ENROCADOQPCA                                                                                                    |         | 290.00 1207.38 1211.98 1210.04 1212.31  |         |                         |                 | 0.001867   |          | 2.56 113.49       | 34.24 | 0.45   |
|            | $279$ 2 años             | <b>CNQPCA</b>                                                                                                    | 290.00  | 1207.38                                 | 1215.76 | 1212.38                 | 1216.12         | 0.002556   | 2.75     | 127.07            | 46.24 | 0.35   |
|            | $\overline{279}$ 5 años  | <b>ENROCADOQPCA</b>                                                                                                  | 441.00  | 1207.38                                 | 1209.28 | 1210.84                 | 1215.03         | 0.071743   | 10.63    | 41.50             | 23.79 | 2.57   |
|            | $279$ 5 años             | <b>CNQPCA</b>                                                                                                    | 441.00  | 1207.38                                 | 1216.47 | 1213.60                 | 1217.02         | 0.003610   | 3.51     | 159.90            | 46.24 | 0.42   |
|            | 27910 años               | <b>ENROCADOQPCA</b>                                                                                                  | 568.00  | 1207.38                                 | 1209.70 | 1211.43                 | 1215.83         | 0.060449   | 10.96    | 51.80             | 24.64 | 2.41   |
|            | 279 10 años              | <b>CNQPCA</b>                                                                                                    | 568.00  | 1207.38                                 | 1216.96 | 1215.44                 | 1217.67         | 0.004389   | 4.04     | 182.34            | 46.24 | 0.47   |
|            | $\overline{279}$ 20 años | <b>ENROCADOQPCA</b>                                                                                                  | 713.00  | 1207.38                                 | 1210.17 | 1212.21                 | 1216.59         | 0.051481   | 11.22    | 63.53             | 25.58 | 2.27   |
|            | 279 20 años              | <b>CNQPCA</b>                                                                                                    | 713.00  | 1207.38                                 | 1217.66 | 1216.16                 | 1218.46         | 0.004587   | 4.39     | 214.75            | 46.24 | 0.49   |
|            | 279 50 años              | <b>ENROCADOQPCA</b>                                                                                                  | 935.00  | 1207.38                                 | 1210.84 | 1212.93                 | 1217.61         | 0.042805   | 11.53    | 81.10             | 26.91 | 2.12   |
|            | $\overline{279}$ 50 años | <b>CNQPCA</b>                                                                                                    | 935.00  | 1207.38                                 | 1218.68 | 1216.93                 | 1219.60         | 0.004669   |          | 4.78 261.92       | 46.24 | 0.50   |
|            | 279 100 años             | <b>ENROCADOQPCA</b>                                                                                                  | 1135.00 | 1207.38                                 | 1211.41 | 1213.53                 | 1218.42         | 0.037612   | 11.73    | 96.72             | 28.05 | 2.02   |
|            | 279 100 años             | CNQPCA                                                                                                    | 1135.00 | 1207.38                                 | 1219.55 | 1217.51                 | 1220.55         | 0.004650   |          | 5.07 302.27       | 46.24 | 0.51   |
|            | 279 MITCH                | <b>ENROCADOQPCA</b>                                                                                                  |         | 570.00 1207.38                          | 1209.71 | 1211.45                 | 1215.84         | 0.060297   | 10.97    | 51.97             | 24.65 | 2.41   |
|            | 279 MITCH                | CNQPCA                                                                                                    |         | 570.00 1207.38                          |         | 1216.97 1215.46 1217.68 |                 | 0.004393   | 4.05     | 182.79            | 46.24 | 0.47   |
|            |                          | ESTACIONAMIENTO 11 + 998.5606; SECCION TRANSVERSAL No. 579; CANAL DE CONCRETO EN ESTACION DE BOMBEO                  |         |                                         |         |                         |                 |            |          |                   |       |        |
|            | $243$ 2 años             | <b>ENROCADOQPCA</b>                                                                                                  | 290.00  | 1204.12                                 | 1207.03 | 1207.25                 | 1208.60         | 0.001508   | 5.55     | 52.24             | 20.83 | 1.12   |
|            | 243 2 años               | CNQPCA                                                                                                    | 290.00  | 1204.31                                 | 1212.59 | 1209.65                 | 1213.00         | 0.002845   | 2.87     | 105.94            | 22.73 | 0.41   |
|            | $\overline{24}3$ 5 años  | <b>ENROCADOQPCA</b>                                                                                                  | 441.00  | 1204.12                                 | 1207.93 | 1208.17                 | 1209.85         | 0.001387   | 6.14     | 71.80             | 22.63 | 1.10   |
|            | $\overline{243}$ 5 años  | <b>CNQPCA</b>                                                                                                    |         | 441.00 1204.31                          | 1213.73 |                         | 1210.80 1214.23 | 0.002939   |          | 3.28 165.00       | 46.68 | 0.43   |
|            | $\overline{243}$ 10 años | <b>ENROCADOQPCA</b>                                                                                                  | 568.00  | 1204.12                                 | 1209.49 | 1209.08                 | 1210.70         | 0.000776   |          | 4.88 116.40       | 33.74 | 0.84   |
|            | 243 10 años              | CNQPCA                                                                                                    | 568.00  | 1204.31                                 | 1214.52 | 1211.82                 | 1215.09         | 0.002951   | 3.57     | 202.64            | 48.93 | 0.44   |
|            | 243 20 años              | <b>ENROCADOQPCA</b>                                                                                                  | 713.00  | 1204.12                                 | 1210.86 | 1209.62                 | 1211.81         | 0.000439   | 4.33     | 164.54            | 36.49 | 0.65   |
|            | $\overline{243}$ 20 años | <b>CNQPCA</b>                                                                                                    |         | 713.00 1204.31                          | 1215.26 | 1212.67                 | 1215.91         | 0.003025   |          | 3.87 239.10       | 49.49 | 0.45   |
|            | 243 50 años              | <b>ENROCADOQPCA</b>                                                                                                  | 935.00  | 1204.12                                 | 1212.72 | 1210.38                 | 1213.46         | 0.000271   |          | 3.83 250.29       | 58.75 | 0.53   |
|            | 243 50 años              | CNQPCA                                                                                                    | 935.00  | 1204.31                                 | 1216.30 | 1213.96                 | 1217.06         | 0.003069   |          | 4.25 290.75       | 49.95 | 0.46   |
|            | 243 100 años             | <b>ENROCADOQPCA</b>                                                                                                  |         | 1135.00 1204.12                         | 1210.71 | 1210.99                 | 1213.30         | 0.001224   |          | 7.13 159.23       | 36.19 | 1.08   |
|            | 243 100 años             | CNQPCA                                                                                                    |         | 1135.00 1204.31                         | 1217.15 | 1214.62                 | 1218.00         | 0.003100   |          | 4.54 333.81       | 51.10 | 0.47   |
|            | 243 MITCH                | <b>ENROCADOQPCA</b>                                                                                                  | 570.00  | 1204.12                                 | 1209.51 | 1209.09                 | 1210.71         | 0.000768   |          | 4.87 117.06       | 33.78 | 0.83   |
|            | 243 MITCH                | <b>CNQPCA</b>                                                                                                    |         | 570.00 1204.31                          |         | 1214.53 1211.85 1215.10 |                 | 0.002950   |          | 3.57 203.22       | 48.94 | 0.44   |
|            |                          | ESTACIONAMIENTO 12 + 642.0865; SECCIÓN TRANSVERSAL No. 610; INICIO DE PLANTA DE TRATAMIENTO                          |         |                                         |         |                         |                 |            |          |                   |       |        |
|            | 207 <sub>2</sub> años    | <b>ENROCADOQPCA</b>                                                                                                  | 290.00  | 1201.09                                 | 1206.23 | 1204.14                 | 1206.53         | 0.001760   | 2.44     | 118.65            | 37.38 | 0.44   |
|            | $\overline{207}$ 2 años  | CNQPCA                                                                                                    | 290.00  | 1201.09                                 | 1210.17 | 1207.62                 | 1210.31         | 0.002063   |          | 2.08 197.86       | 70.25 | 0.28   |
|            | $\overline{207}$ 5 años  | <b>ENROCADOQPCA</b>                                                                                                  | 441.00  | 1201.09                                 | 1207.96 | 1204.94                 | 1208.19         | 0.000829   |          | 2.16 217.53       | 60.76 | 0.32   |
|            | 207 <sub>5</sub> años    | <b>CNQPCA</b>                                                                                                    | 441.00  | 1201.09                                 | 1210.98 | 1208.78                 | 1211.17         | 0.002372   |          | 2.44 256.14       | 72.29 | 0.30   |
|            | 207 10 años              | <b>ENROCADOQPCA</b>                                                                                                  | 568.00  | 1201.09                                 | 1209.24 | 1205.54                 | 1209.43         | 0.000540   |          | 2.02 303.03       | 72.29 | 0.27   |
|            | 207 10 años              | <b>CNQPCA</b>                                                                                                    | 568.00  | 1201.09                                 | 1211.57 | 1208.99                 | 1211.80         | 0.002534   |          | 2.67 298.51       | 72.29 | 0.32   |
|            | 207 20 años              | <b>ENROCADOQPCA</b>                                                                                                  |         | 713.00 1201.09 1210.61 1206.63 1210.78  |         |                         |                 | 0.000367   |          | 1.91 402.20       | 72.29 | 0.23   |
|            | 207 20 años              | <b>CNQPCA</b>                                                                                                    |         | 713.00 1201.09 1212.18 1208.99 1212.45  |         |                         |                 | 0.002661   |          | 2.89 342.73       | 72.29 | 0.33   |
|            | 207 50 años              | <b>ENROCADOQPCA</b>                                                                                                  |         | 935.00 1201.09 1212.56 1207.28 1212.72  |         |                         |                 | 0.000252   |          | 1.86 542.80 72.29 |       | 0.20   |
|            | 207 50 años              | CNQPCA                                                                                                    |         | 935.00 1201.09 1213.03 1208.99 1213.35  |         |                         |                 | 0.002799   |          | $3.18$ 404.16     | 72.29 | 0.35   |
|            | 207 100 años             | <b>ENROCADOQPCA</b>                                                                                                  |         | 1135.00 1201.09 1209.90 1207.76 1210.46 |         |                         |                 | 0.001408   |          | 3.50 350.38       | 72.29 | 0.44   |
|            | 207 100 años             | <b>CNQPCA</b>                                                                                                    |         | 1135.00 1201.09 1213.75 1208.99 1214.12 |         |                         |                 | 0.002864   |          | 3.39 456.32       | 72.29 | 0.36   |
|            | 207 MITCH                | <b>ENROCADOQPCA</b>                                                                                                  |         | 570.00 1201.09 1209.26 1205.56 1209.45  |         |                         |                 | 0.000537   |          | 2.02 304.42       | 72.29 | 0.26   |
|            | 207 MITCH                | <b>CNQPCA</b>                                                                                                    |         | 570.00 1201.09 1211.58 1208.99 1211.81  |         |                         |                 | 0.002536   |          | 2.67 299.14       | 72.29 | 0.32   |

Cuadro 16. Resultado de las principales variables hidráulicas

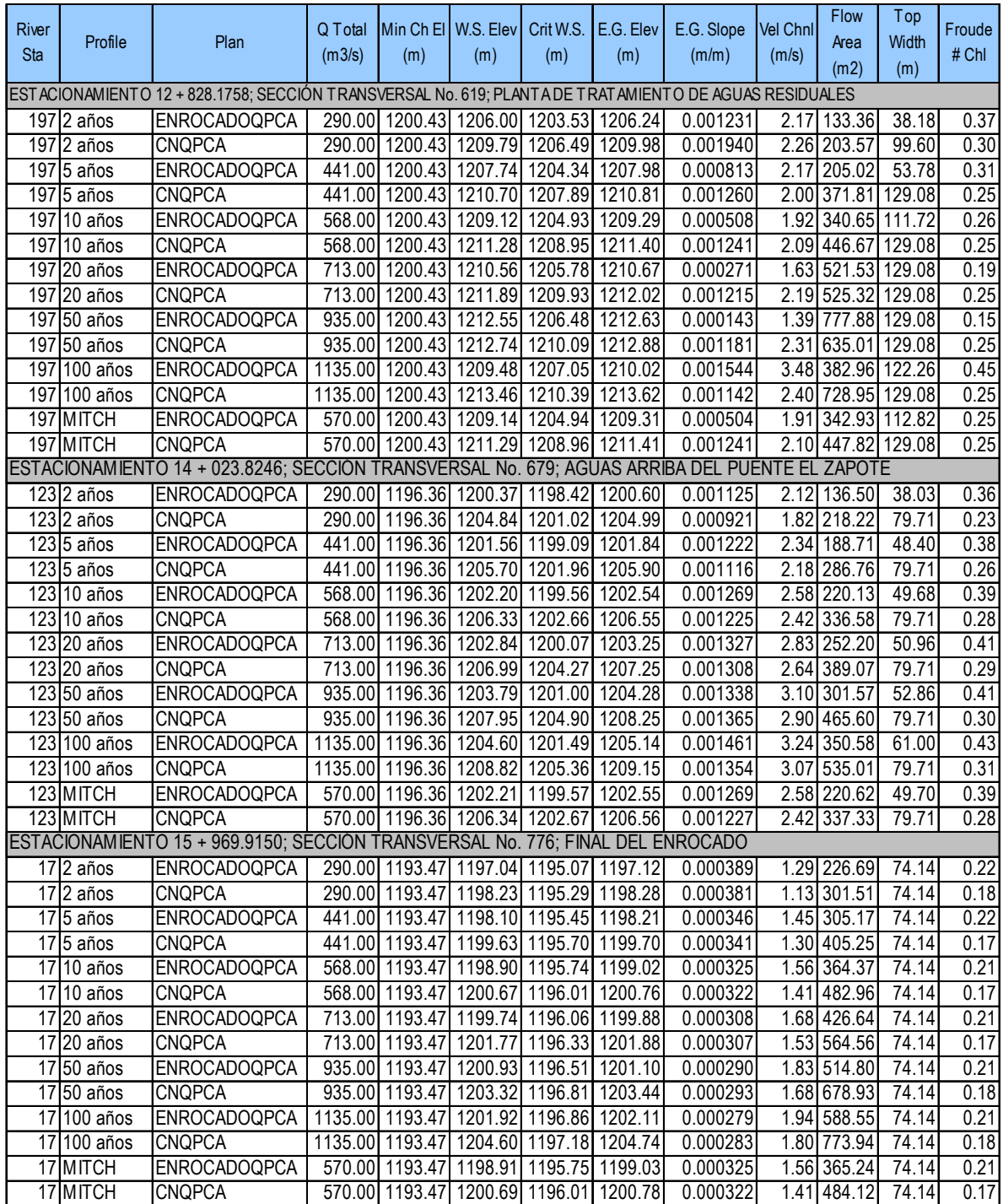

## ...continuación del cuadro 16

El cuadro 17 proporciona información sobre la distribución de flujo en la margen izquierda, cauce y margen derecha. Este cuadro muestra también el valor de las pérdidas por fricción y por contracción o expansión que tienen lugar.

| River      |                                                                                                    |                                                                                                    |         | E.G. Elev   W.S. Elev   Vel Head |      | Frctn   | C&E     |               | Q Channel | Q Right | Top          |
|------------|----------------------------------------------------------------------------------------------------|----------------------------------------------------------------------------------------------------|---------|----------------------------------|------|---------|---------|---------------|-----------|---------|--------------|
| <b>Sta</b> | Profile                                                                                                    | Plan                                                                                                | (m)     | (m)                              | (m)  | Loss(m) | Loss(m) | Q Left (m3/s) | (m3/s)    | (m3/s)  | Width<br>(m) |
|            | ESTACIONAMIENTO 11 + 263.8154; SECCIÓN TRANSVERSAL No. 543; INICIO DEL ENROCADO EN EL TRAMO FINAL DEL RÍO VILLALOBOS |                                                                                                    |         |                                  |      |         |         |               |           |         |              |
|            | $279$  2 años                                                                                                    | ENROCADOQPCA                                                                                        |         | 1212.31 1211.98                  | 0.33 | 0.04    | 0.00    |               | 290.00    |         | 34.24        |
|            | $279$ 2 años                                                                                                    | <b>CNQPCA</b>                                                                                       |         | 1216.12 1215.76                  | 0.36 | 0.06    | 0.01    | 15.16         | 271.07    | 3.77    | 46.24        |
|            | $\overline{279}$ 5 años                                                                                              | <b>ENROCADOQPCA</b>                                                                                 |         | 1215.03 1209.28                  | 5.75 | 1.00    | 0.52    |               | 441.00    |         | 23.79        |
|            | 279 5 años                                                                                                    | <b>CNQPCA</b>                                                                                       |         | 1217.02 1216.47                  | 0.55 | 0.09    | 0.02    | 44.39         | 384.68    | 11.93   | 46.24        |
|            | 279 10 años                                                                                                    | <b>ENROCADOQPCA</b>                                                                                 |         | 1215.83 1209.70                  | 6.12 | 0.83    | 0.45    |               | 568.00    |         | 24.64        |
|            | 279 10 años                                                                                                    | <b>CNQPCA</b>                                                                                       |         | 1217.67 1216.96                  | 0.71 | 0.11    | 0.03    | 73.87         | 474.06    | 20.07   | 46.24        |
|            | 279 20 años                                                                                                    | <b>ENROCADOQPCA</b>                                                                                 |         | 1216.59 1210.17                  | 6.42 | 0.70    | 0.39    |               | 713.00    |         | 25.58        |
|            | $279$ 20 años                                                                                                    | <b>CNQPCA</b>                                                                                       |         | 1218.46 1217.66                  | 0.81 | 0.11    | 0.03    | 118.53        | 562.34    | 32.13   | 46.24        |
|            | 279 50 años                                                                                                    | <b>ENROCADOQPCA</b>                                                                                 |         | 1217.61 1210.84                  | 6.77 | 0.58    | 0.34    |               | 935.00    |         | 26.91        |
|            | 279 50 años                                                                                                    | CNQPCA                                                                                              |         | 1219.60 1218.68                  | 0.92 | 0.11    | 0.03    | 193.82        | 689.51    | 51.67   | 46.24        |
|            | 279 100 años                                                                                                    | <b>ENROCADOQPCA</b>                                                                                 |         | 1218.42 1211.41                  | 7.01 | 0.51    | 0.32    |               | 1135.00   |         | 28.05        |
|            | 279 100 años                                                                                                    | <b>CNQPCA</b>                                                                                       |         | 1220.55 1219.55                  | 1.01 | 0.11    | 0.03    | 265.60        | 799.87    | 69.53   | 46.24        |
|            | 279 MITCH                                                                                                    | <b>ENROCADOQPCA</b>                                                                                 |         | 1215.84 1209.71                  | 6.13 | 0.82    | 0.45    |               | 570.00    |         | 24.65        |
|            | 279 MITCH                                                                                                    | <b>CNQPCA</b>                                                                                       |         | 1217.68 1216.97                  | 0.71 | 0.11    | 0.03    | 74.45         | 475.32    | 20.23   | 46.24        |
|            |                                                                                                    | ESTACIONAMIENTO 11 + 998.5606; SECCIÓN TRANSVERSAL No. 579; CANAL DE CONCRETO EN ESTACIÓN DE BOMBEO |         |                                  |      |         |         |               |           |         |              |
|            | $243$ $2$ años                                                                                                    | <b>ENROCADOQPCA</b>                                                                                 |         | 1208.60 1207.03                  | 1.57 | 0.03    | 0.02    |               | 290.00    |         | 20.83        |
|            | $\overline{243}$  2 años                                                                                             | <b>CNQPCA</b>                                                                                       |         | 1213.00 1212.59                  | 0.41 | 0.05    | 0.01    |               | 282.70    | 7.30    | 22.73        |
|            | $243$ 5 años                                                                                                    | <b>ENROCADOQPCA</b>                                                                                 |         | 1209.85 1207.93                  | 1.92 | 0.03    | 0.03    |               | 441.00    |         | 22.63        |
|            | 243 <sub>5</sub> años                                                                                                | <b>CNQPCA</b>                                                                                       |         | 1214.23 1213.73                  | 0.50 | 0.06    | 0.04    | 29.91         | 397.68    | 13.41   | 46.68        |
|            | 243 10 años                                                                                                    | <b>ENROCADOQPCA</b>                                                                                 |         | 1210.70 1209.49                  | 1.21 | 0.01    | 0.02    |               | 568.00    |         | 33.74        |
|            | 243 10 años                                                                                                    | <b>CNQPCA</b>                                                                                       |         | 1215.09 1214.52                  | 0.57 | 0.07    | 0.05    | 61.08         | 489.24    | 17.68   | 48.93        |
|            | 243 20 años                                                                                                    | <b>ENROCADOQPCA</b>                                                                                 |         | 1211.81 1210.86                  | 0.96 | 0.01    | 0.01    |               | 713.00    |         | 36.49        |
|            | 243 20 años                                                                                                    | CNQPCA                                                                                              |         | 1215.91 1215.26                  | 0.65 | 0.07    | 0.07    | 98.13         | 588.54    | 26.34   | 49.49        |
|            | 243 50 años                                                                                                    | <b>ENROCADOQPCA</b>                                                                                 |         | 1213.46 1212.72                  | 0.74 | 0.01    | 0.01    | 2.36          | 932.19    | 0.45    | 58.75        |
|            | 243 50 años                                                                                                    | <b>CNQPCA</b>                                                                                       |         | 1217.06 1216.30                  | 0.75 | 0.07    | 0.08    | 158.97        | 734.88    | 41.15   | 49.95        |
|            | 243 100 años                                                                                                    | <b>ENROCADOQPCA</b>                                                                                 |         | 1213.30 1210.71                  | 2.59 | 0.02    | 0.03    |               | 1135.00   |         | 36.19        |
|            | 243 100 años                                                                                                    | <b>CNQPCA</b>                                                                                       |         | 1218.00 1217.15                  | 0.85 | 0.08    | 0.10    | 215.80        | 864.44    | 54.77   | 51.10        |
|            | $243$ MITCH                                                                                                    | <b>ENROCADOQPCA</b>                                                                                 |         | 1210.71 1209.51                  | 1.21 | 0.01    | 0.02    |               | 570.00    |         | 33.78        |
|            | 243 MITCH                                                                                                    | <b>CNQPCA</b>                                                                                       |         | 1215.10 1214.53                  | 0.57 | 0.07    | 0.05    | 61.60         | 490.60    | 17.80   | 48.94        |
|            |                                                                                                    | ESTACIONAMIENTO 12 + 642.0865; SECCIÓN TRANSVERSAL No. 610; INICIO DE PLANTA DE TRATAMIENTO         |         |                                  |      |         |         |               |           |         |              |
|            | 207 2 años                                                                                                    | <b>ENROCADOQPCA</b>                                                                                 |         | 1206.53 1206.23                  | 0.30 | 0.03    | 0.00    |               | 290.00    |         | 37.38        |
|            | 207 2 años                                                                                                    | <b>CNQPCA</b>                                                                                       |         | 1210.31 1210.17                  | 0.15 | 0.04    | 0.00    | 19.03         | 143.63    | 127.33  | 70.25        |
|            | $\overline{207}$ 5 años                                                                                              | ENROCADOQPCA                                                                                        |         | 1208.19 1207.96                  | 0.22 | 0.02    | 0.00    |               | 400.84    | 40.16   | 60.76        |
|            | $207$ 5 años                                                                                                    | <b>CNQPCA</b>                                                                                       | 1211.17 | 1210.98                          | 0.19 | 0.04    | 0.00    | 45.04         | 192.35    | 203.61  | 72.29        |
|            | $\overline{207}$ 10 años                                                                                             | <b>ENROCADOQPCA</b>                                                                                 |         | 1209.43 1209.24                  | 0.19 | 0.01    | 0.00    | 3.05          | 476.93    | 88.02   | 72.29        |
|            | 207 10 años                                                                                                    | <b>CNQPCA</b>                                                                                       |         | 1211.80 1211.57                  | 0.23 | 0.04    | 0.00    | 72.40         | 229.45    | 266.15  | 72.29        |
|            | 207 20 años                                                                                                    | <b>ENROCADOQPCA</b>                                                                                 |         | 1210.78 1210.61                  | 0.17 | 0.01    | 0.00    | 16.27         | 556.96    | 139.77  | 72.29        |
|            | 207 20 años                                                                                                    | <b>CNQPCA</b>                                                                                       |         | 1212.45 1212.18                  | 0.27 | 0.05    | 0.00    | 106.05        | 269.82    | 337.13  | 72.29        |
|            | 207 50 años                                                                                                    | <b>ENROCADOQPCA</b>                                                                                 |         | 1212.72 1212.56                  | 0.16 | 0.00    | 0.00    | 37.82         | 684.80    | 212.38  | 72.29        |
|            | 207 50 años                                                                                                    | <b>CNQPCA</b>                                                                                       |         | 1213.35 1213.03                  | 0.32 | 0.05    | 0.01    | 160.51        | 329.36    | 445.14  | 72.29        |
|            | 207 100 años                                                                                                    | <b>ENROCADOQPCA</b>                                                                                 |         | 1210.46 1209.90                  | 0.57 | 0.03    | 0.01    | 15.79         | 917.79    | 201.42  | 72.29        |
|            | 207 100 años                                                                                                    | <b>CNQPCA</b>                                                                                       |         | 1214.12 1213.75                  | 0.37 | 0.05    | 0.01    | 211.88        | 381.18    | 541.94  | 72.29        |
|            | 207 MITCH                                                                                                    | <b>ENROCADOQPCA</b>                                                                                 |         | 1209.45 1209.26                  | 0.19 | 0.01    | 0.00    | 3.20          | 478.05    | 88.76   | 72.29        |
|            | 207 MITCH                                                                                                    | <b>CNQPCA</b>                                                                                       |         | 1211.81 1211.58                  | 0.23 | 0.04    | 0.00    | 72.85         | 230.02    | 267.13  | 72.29        |

Cuadro 17. Resultados de la distribución de flujo en los puntos de análisis

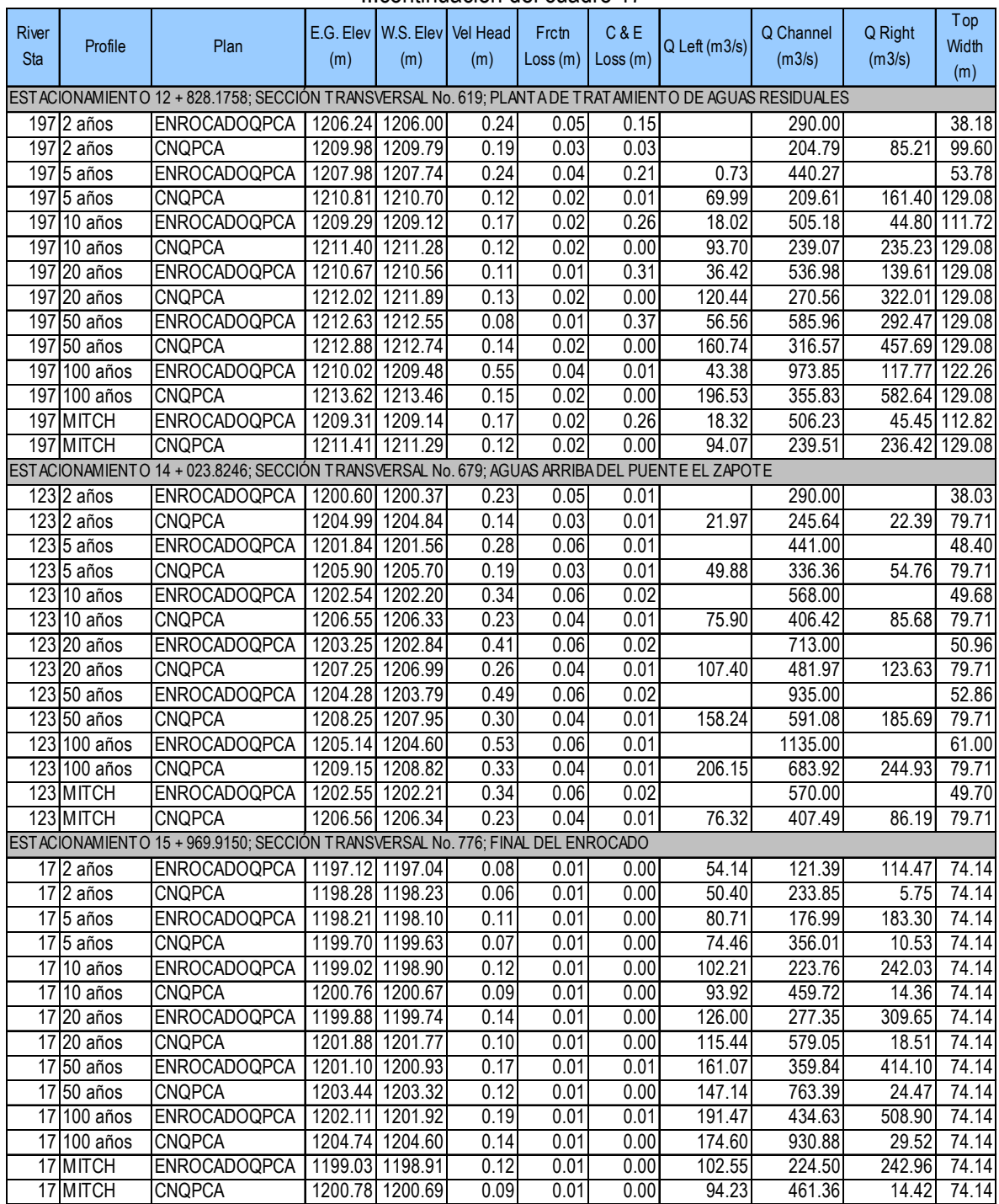

#### ...continuación del cuadro 17

La figura 39 muestra los resultados obtenidos por el modelo para las secciones analizadas con puentes, es decir, en los puentes El Cementerio y El Zapotal.

| $\square$ ox<br><b>ED</b> Profile Output Table - Bridge Only |                   |              |                                         |         |         |                                           |     |         |                  |        |               |
|--------------------------------------------------------------|-------------------|--------------|-----------------------------------------|---------|---------|-------------------------------------------|-----|---------|------------------|--------|---------------|
|                                                              |                   |              | File Options Std. Tables Locations Help |         |         |                                           |     |         |                  |        |               |
|                                                              |                   |              | <b>HEC-RAS</b>                          |         |         | River: Río Villalobos Reach: Tramo Final  |     |         |                  |        | [Reload Data] |
| Reach                                                        | River Sta Profile |              | Plan                                    |         |         | E.G. US. Min El Prs BR Open Area Prs 0 WS |     | Q Total | Min El Weir Flow | Q Weir | Delta EG      |
|                                                              |                   |              |                                         | [m]     | [m]     | [m2]                                      | [m] | [m3/s]  | [m]              | [m3/s] | [m]           |
| Tramo Final 279.5                                            |                   | 2 años       | CNQPCA                                  | 1216.88 | 1215.00 | 49.76                                     |     | 290.00  | 1215.58          |        | 0.76          |
| Tramo Final 279.5                                            |                   | 2 años       | ENROCADOQPCA                            | 1216.89 | 1215.00 | 49.76                                     |     | 290.00  | 1215.58          |        | 4.59          |
| Tramo Final 279.5                                            |                   | 5 años       | CNQPCA                                  | 1217.60 | 1215.00 | 49.76                                     |     | 441.00  | 1215.58          |        | 0.58          |
| Tramo Final 279.5                                            |                   | 5 años       | ENROCADOQPCA                            | 1217.60 | 1215.00 | 49.76                                     |     | 441.00  | 1215.58          |        | 2.57          |
| Tramo Final 279.5                                            |                   | 10 años      | CNQPCA                                  | 1218.13 | 1215.00 | 49.76                                     |     | 568.00  | 1215.58          |        | 0.46          |
| Tramo Final 279.5                                            |                   | 10 años      | <b>ENROCADOQPCA</b>                     | 1218.13 | 1215.00 | 49.76                                     |     | 568.00  | 1215.58          |        | 2.30          |
| Tramo Final 279.5                                            |                   | 20 años      | CNQPCA                                  | 1218.82 | 1215.00 | 49.76                                     |     | 713.00  | 1215.58          |        | 0.36          |
| Tramo Final 279.5                                            |                   | 20 años      | <b>ENROCADOQPCA</b>                     | 1218.73 | 1215.00 | 49.76                                     |     | 713.00  | 1215.58          |        | 2.15          |
| Tramo Final 279.5                                            |                   | 50 años      | CNOPCA                                  | 1219.89 | 1215.00 | 49.76                                     |     | 935.00  | 1215.58          |        | 0.30          |
| Tramo Final 279.5                                            |                   | 50 años      | <b>ENROCADOQPCA</b>                     | 1219.58 | 1215.00 | 49.76                                     |     | 935.00  | 1215.58          |        | 1.97          |
| Tramo Final 279.5                                            |                   | 100 años     | CNQPCA                                  | 1220.82 | 1215.00 | 49.76                                     |     | 1135.00 | 1215.58          |        | 0.27          |
| Tramo Final 279.5                                            |                   | 100 años     | <b>ENROCADOQPCA</b>                     | 1220.28 | 1215.00 | 49.76                                     |     | 1135.00 | 1215.58          |        | 1.86          |
| Tramo Final 279.5                                            |                   | <b>MITCH</b> | CNQPCA                                  | 1218.14 | 1215.00 | 49.76                                     |     | 570.00  | 1215.58          |        | 0.46          |
| Tramo Final 279.5                                            |                   | <b>MITCH</b> | ENROCADOQPCA                            | 1218.14 | 1215.00 | 49.76                                     |     | 570.00  | 1215.58          |        | 2.30          |
|                                                              |                   |              |                                         |         |         |                                           |     |         |                  |        |               |
| Tramo Final 115.9                                            |                   | 2 años       | CNOPCA                                  | 1204.65 | 1202.50 | 43.24                                     |     | 290.00  | 1202.46          |        | 0.25          |
| Tramo Final 115.9                                            |                   | 2 años       | <b>ENROCADOQPCA</b>                     | 1200.44 | 1202.50 | 87.67                                     |     | 290.00  | 1196.24          |        | 0.04          |
| Tramo Final 115.9                                            |                   | 5 años       | CNOPCA                                  | 1205.52 | 1202.50 | 43.24                                     |     | 441.00  | 1202.46          |        | 0.23          |
| Tramo Final 115.9                                            |                   | 5 años       | ENROCADOQPCA                            | 1201.65 | 1202.50 | 87.67                                     |     | 441.00  | 1196.24          |        | 0.05          |
| Tramo Final 115.9                                            |                   | 10 años      | CNQPCA                                  | 1206.17 | 1202.50 | 43.24                                     |     | 568.00  | 1202.46          |        | 0.23          |
| Tramo Final 115.9                                            |                   | 10 años      | <b>ENROCADOQPCA</b>                     | 1202.35 | 1202.50 | 87.67                                     |     | 568.00  | 1196.24          |        | 0.05          |
| Tramo Final 115.9                                            |                   | 20 años      | CNOPCA                                  | 1206.85 | 1202.50 | 43.24                                     |     | 713.00  | 1202.46          |        | 0.22          |
| Tramo Final 115.9                                            |                   | 20 años      | ENROCADOQPCA                            | 1203.04 | 1202.50 | 87.67                                     |     | 713.00  | 1196.24          |        | 0.05          |
| Tramo Final 115.9                                            |                   | 50 años      | CNQPCA                                  | 1207.85 | 1202.50 | 43.24                                     |     | 935.00  | 1202.46          |        | 0.20          |
| Tramo Final 115.9                                            |                   | 50 años      | ENROCADOQPCA                            | 1204.08 | 1202.50 | 87.67                                     |     | 935.00  | 1196.24          |        | 0.10          |
| Tramo Final 115.9                                            |                   | 100 años     | CNOPCA                                  | 1208.76 | 1202.50 | 43.24                                     |     | 1135.00 | 1202.46          |        | 0.19          |
| Tramo Final 115.9                                            |                   | 100 años     | <b>ENROCADOQPCA</b>                     | 1204.95 | 1202.50 | 87.67                                     |     | 1135.00 | 1196.24          |        | 0.10          |
| Tramo Final 115.9                                            |                   | <b>MITCH</b> | CNOPCA                                  | 1206.18 | 1202.50 | 43.24                                     |     | 570.00  | 1202.46          |        | 0.23          |
| Tramo Final 115.9                                            |                   | <b>MITCH</b> | ENROCADOQPCA                            | 1202.36 | 1202.50 | 87.67                                     |     | 570.00  | 1196.24          |        | 0.05          |
|                                                              |                   |              |                                         |         |         |                                           |     |         |                  |        |               |

Figura 39. Resultados obtenidos en los puentes El Cementerio y El Zapotal

## **CONCLUSIONES**

- 1. El enrocado de los taludes y las nuevas secciones transversales del tramo final del río Villalobos, mejoran el comportamiento del flujo de aguas superficiales en algunas partes, aumentando su capacidad de conducción.
- 2. Las secciones transversales ubicadas en las cercanías de la planta de tratamiento tienen capacidad de conducir caudales con períodos de retorno de hasta 20 años.
- 3. En su mayoría, las secciones transversales modificadas, tienen capacidad para conducir el caudal de 570 m3/s con período de retorno de 20 años, estimado con el paso del huracán Mitch.
- 4. Los resultados de la simulación hidrológica son satisfactorios y representan de manera adecuada, las crecidas que provocó el paso del huracán Mitch. Sin embargo, los parámetros utilizados en la simulación pueden mejorarse para simular otros eventos.
- 5. Las alturas que alcanza la superficie del agua en el escenario 2 (enrocado), son menores que en el escenario 1 (condición natural).
- 6. A pesar de las modificaciones realizadas, en aproximadamente 1,350 metros de longitud antes de la desembocadura en el lago de Amatitlán, las alturas del agua obtenida son muy elevadas para cualquiera de los períodos de retorno analizados en el presente estudio, por lo que es importante completar los datos topográficos y fortalecer la evaluación de eventos extremos como el del huracán Mitch.
- 7. Los resultados del análisis con flujo permanente, para la delineación de las planicies de inundación son conservadoras, ya que se transita el caudal pico de los hidrogramas a todo lo largo del tramo en estudio, de forma constante. En realidad, el caudal pico disminuye al transitarlo con flujo no permanente, debido a que el almacenamiento en el lago altera la forma y el pico del hidrograma de crecida, a medida que el flujo pasa a través de él.

## **RECOMENDACIONES**

- 1. Mejorar la información básica, lo cual incluye la elaboración de mapas topográficos con mayor información de la planicie de inundación y de las estructuras que se encuentran en el cauce del río.
- 2. Continuar y ampliar el programa de observaciones hidrológicas en la cuenca mejorando sustancialmente la cobertura de la red hidrológica y climatológica de la zona en estudio.
- 3. Realizar la evaluación hidráulica del proyecto completo de enrocado del río Villalobos, ya que en este estudio se analizaron los últimos 5 km, en el tramo final de su desembocadura en el lago de Amatitlán.
- 4. Llevar a cabo un análisis de flujo no permanente con el fin de identificar la máxima elevación de la superficie del agua en diferentes secciones transversales durante la propagación de la onda de creciente, a través del tramo del río en estudio, lo cual permita ampliar las medidas de gestión en la planicie de inundación.

## **REFERENCIAS BIBLIOGRÁFICAS**

- ALDANA Y GARCÍA. 2002. Previsión de Crecidas en el Río Segura. Jornada sobre sistemas de ayuda a la decisión ante problemas hidráulicos e hidrológicos en tiempo real. s.l.s.e.
- C Y M-ESI, INGENIEROS. 1999. Evaluación Hidrológica de los Efectos del Huracán Mitch en la Cuenca del Lago de Amatitlán. AMSA (Autoridad para el Manejo Sustentable de la Cuenca y del Lago de Amatitlán). Guatemala: s.e.
- CBNDR (CAPACITY BUILDING FOR NATURAL DISASTER REDUCTION), RAPCA (REGIONAL ACTION PROGRAM FOR CENTRAL AMERICA). 2003. Zonificación de Amenazas Naturales en la Cuenca del Río Samalá y Análisis de Vulnerabilidad y Riesgo en la Población de San Sebastián Retalhuleu, Guatemala, Centro América. Guatemala: s.e. 47p.
- CHOW VEN TE, DAVID R. MAIDMENT, LARRY W. MAYS. 1994. Hidrología Aplicada. Colombia: McGraw-Hill.

\_\_\_\_\_\_\_\_\_\_\_\_\_. 1994. Hidráulica de Canales Abiertos. Colombia: McGraw-Hill.

- ETXEBERRIA R. PAULO; BRAZAOLA R. ADOLFO; HEDEOS F. JOSÉ. 2002. Cartografía de Peligro de Inundación Mediante Sistemas de Información Geográfica y Modelos Hidrológicos e Hidráulicos. XIV Congreso Internacional de Ingeniería Gráfica. Santander, España: s.e.
- JUÁREZ QUIM, DAVID H. 1987. Modelo Paramétrico de Simulación de Caudales Anuales. Estudio Especial ERIS-USAC. Guatemala: USAC.

LINSLEY, KOHLER Y PAULHUS. 1977. Hidrología para Ingenieros. Colombia: McGraw-Hill. 274p.

- LÓPEZ, F. 1999. Evaluación Hidrológica de las Crecidas provocadas por el paso del Huracán Mitch. Guatemala: UNESCO Montevideo. PHI. ERIS-USAC.
- MARTÍN VIDE, JUAN P. 2003. Ingeniería de Ríos. México: Alfaomega 2 ed. EDICIONS UPC (Universidad Politécnica de Catalunya). 215-218p.

MONSALVE SÁENZ GERMÁN. 1999. Hidrología en la Ingeniería. Colombia: Escuela Colombiana de Ingeniería 2ed.

- MUÑIZ R. ANTONIO. Junio de 2005. Enrocado del Río Villalobos desde Lagunas de Villa Canales a la Desembocadura del Lago de Amatitlán. AMSA (Autoridad para el Manejo Sustentable de la Cuenca y del Lago de Amatitlán). Guatemala: s.e.
- NUFFIC (THE NETHERLANDS ORGANIZATION FOR INTERNATIONAL COOPERATION IN HIGHER EDUCATION). 2005. Flood Risk Management in Central America. Curso de refrescamiento. Guatemala: s.e.
- OMM (ORGANIZACIÓN METEOROLÓGICA MUNDIAL). 2004. Gestión Integrada de Crecientes. Documento Técnico No. 1, 2ed. Programa Asociado de Gestión de Crecientes.
- PONCE REYES, HÉCTOR RAÚL. 1972. Evaluación de Crecidas en la República de Guatemala. USAC, Ministerio de Comunicaciones y Obras Públicas, IGN (Instituto Geográfico Nacional).
- RAPCA (REGIONAL ACTION PROGRAM FOR CENTRAL AMERICA), UNESCO (ORGANIZACIÓN DE LAS NACIONES UNIDAS PARA LA CULTURA Y LAS ARTES), CONRED (COORDINADORA NACIONAL PARA LA REDUCCIÓN DE DESASTRES). 2003. Mapa de Amenaza de Inundación en el Área de San Sebastián Retalhuleu causada por las Crecidas del Río Samalá. Guatemala: s.e. 30p.
- RODRÍGUEZ *et al.* 2004. Simulación Hidrodinámica de un Tramo Medio del río Paraná para la Interconexión Vial Goya Reconquista. Buenos aires, Argentina: s.e. 2p.
- SALGADO MONTOYA, RAMÓN ANTONIO. 2005. Análisis Integral del Riesgo a Deslizamientos e Inundaciones en la Microcuenca del Río Gila, Copán, Honduras. Costa Rica: CATIE (Centro Agronómico Tropical de Investigación y Enseñanza). Tesis de Maestría en Manejo Integrado de Cuencas Hidrográficas.
- SILVA MEDINA, GUSTAVO A. 1998. Hidrología Básica. Santa Fe de Bogotá: 1ed. Unidad de Publicaciones de la Facultad de Ingeniería, Universidad Nacional del Colombia.
- TAHAL CONSULTING ENGINEERS LTD. 2005. Estudio Hidrológico del Río Villalobos. AMSA (Autoridad para el Manejo Sustentable de la Cuenca y del Lago de Amatitlán). Guatemala: s.e.
- TRIVIÑO Y ORTIZ. 2004. Metodología para la Modelación Distribuida de la Escorrentía Superficial y la Delimitación de Zonas Inundables en Ramblas y Ríos-Rambla Mediterráneos. Investigaciones Geográficas, Nº 35, 67-83p. Instituto Universitario de Geografía. Universidad de Alicante. España.

UNIVERSIDAD POLITÉCNICA DE MADRID. 1999. Manual de Usuario del HEC-RAS, Versión 2.2

VILLÓN BÉJAR, MÁXIMO. 2001. Hidrología Estadística. Costa Rica: Taller de Publicaciones del Instituto Tecnológico de Costa Rica.

\_\_\_\_\_\_\_\_\_\_\_\_\_\_\_\_\_\_\_\_\_\_. 2004. Hidrología. Costa Rica: Taller de Publicaciones del Instituto Tecnológico de Costa Rica.

# **ANEXOS**

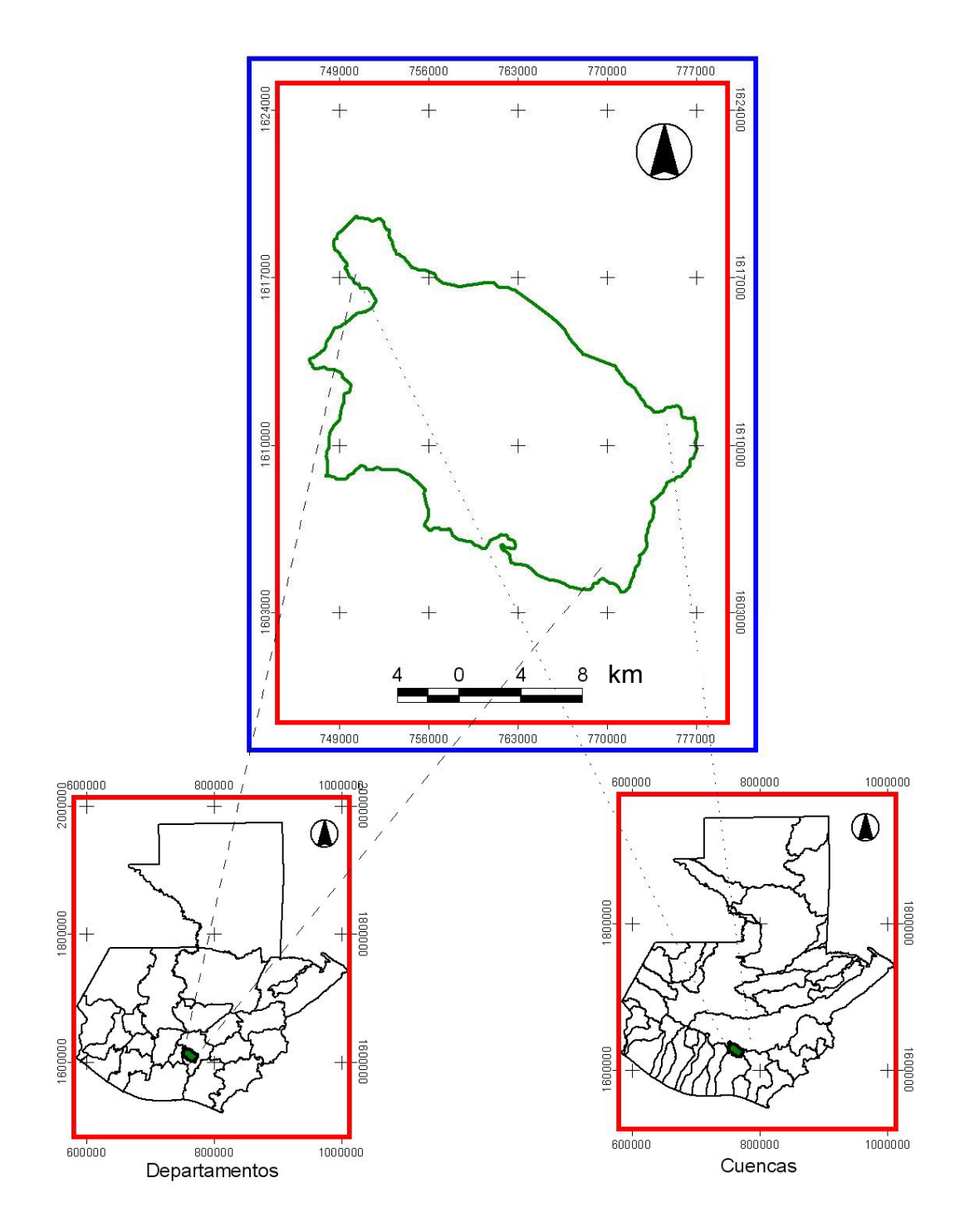

Anexo 1. Macrolocalización de la cuenca del río Villalobos

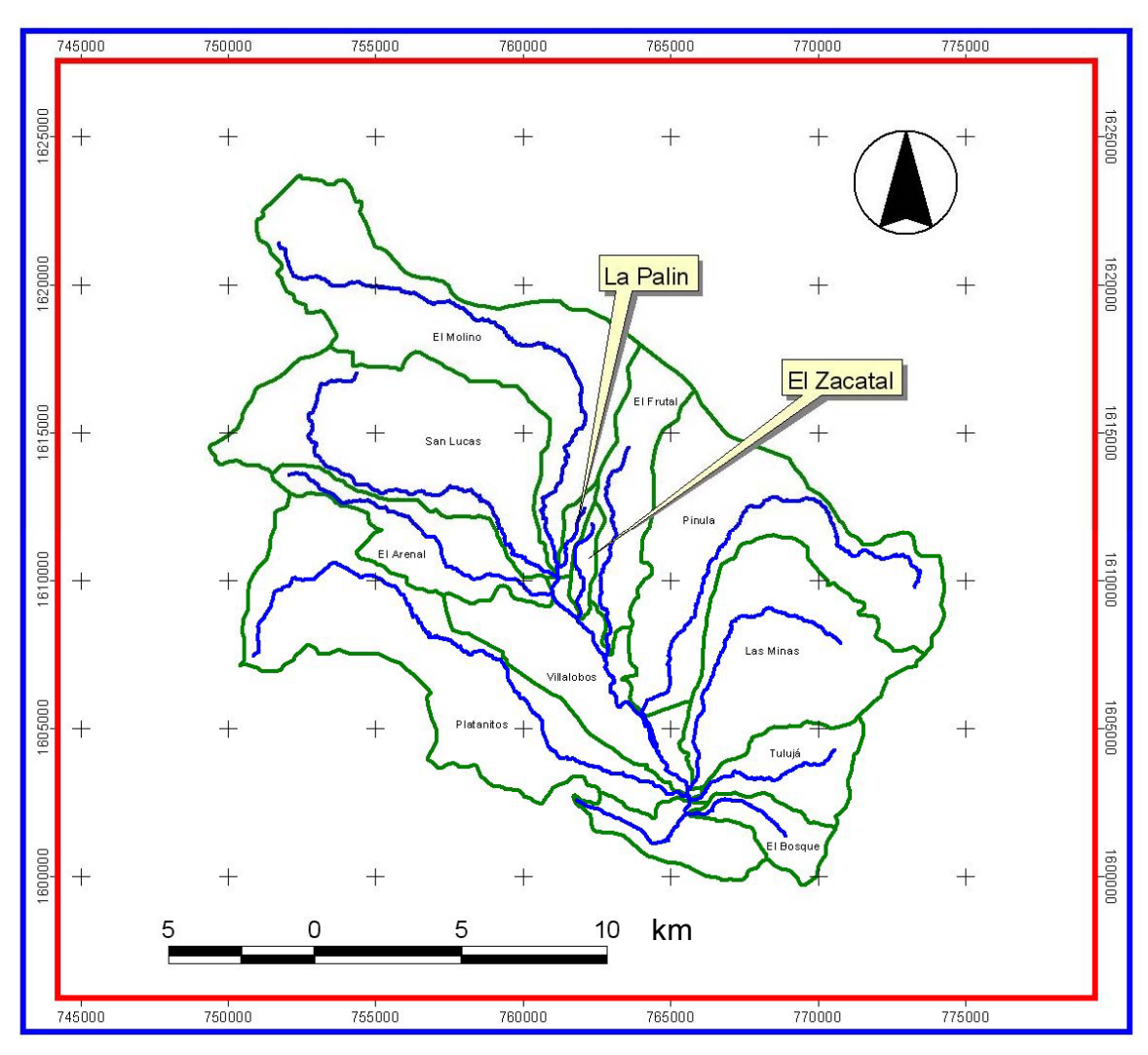

Anexo 2. Subcuencas de la cuenca del río Villalobos

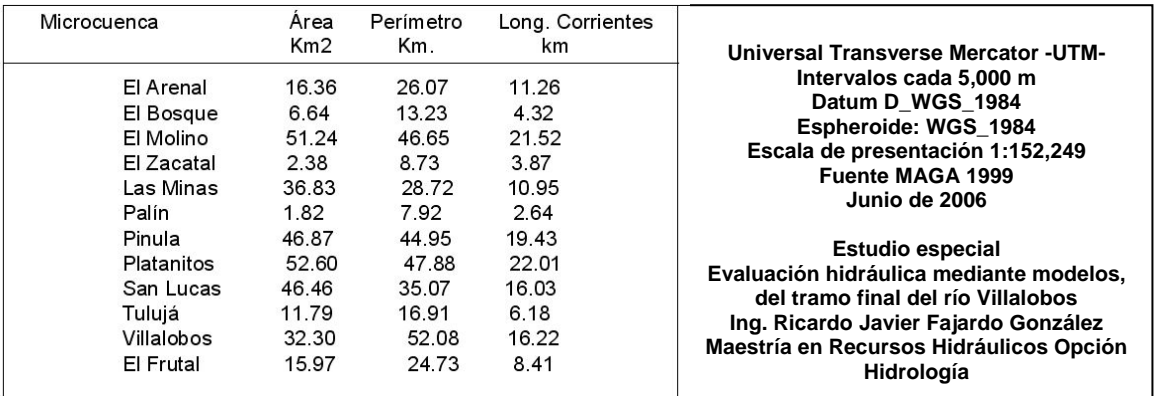
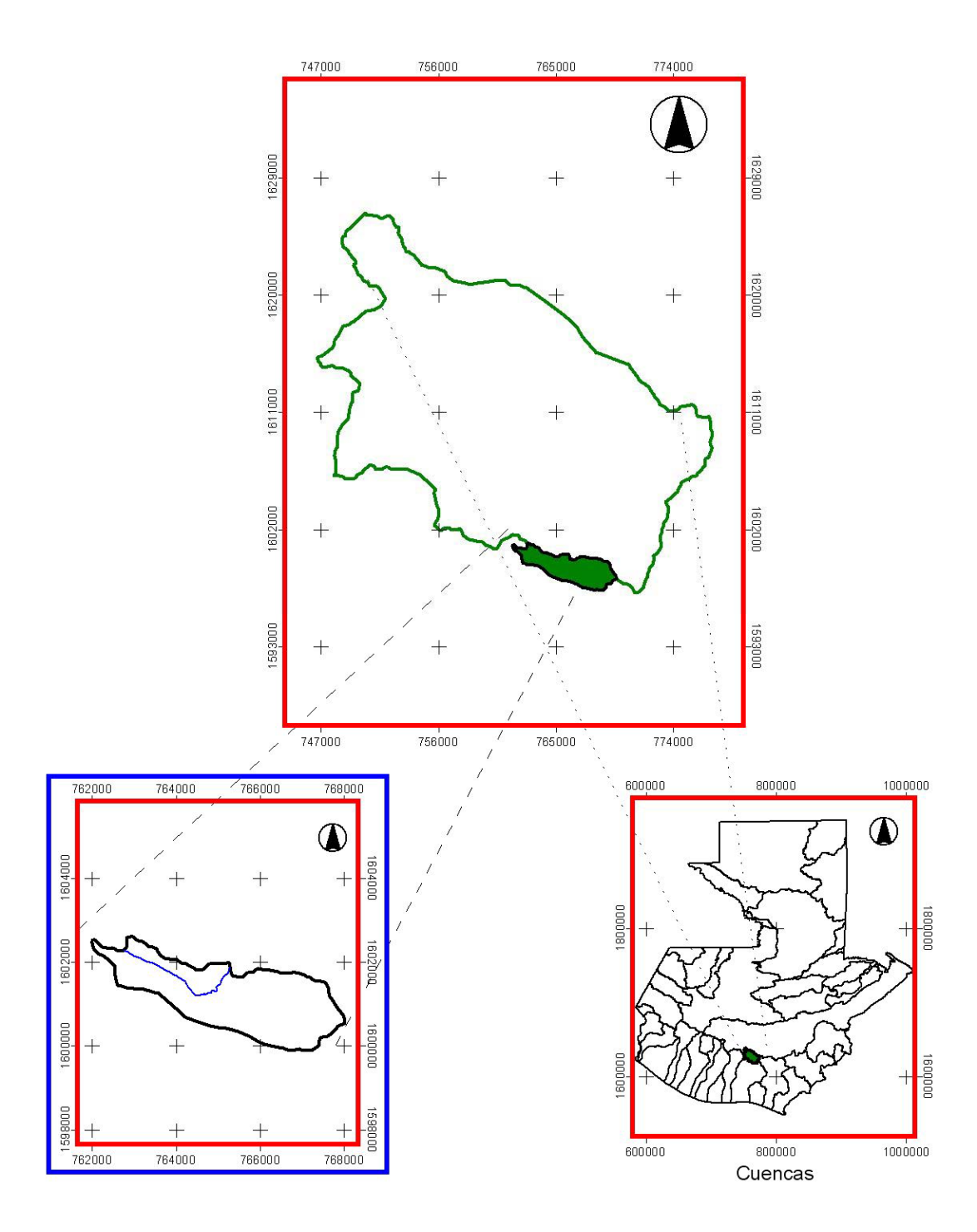

Anexo 3. Microlocalización del tramo final del río Villalobos

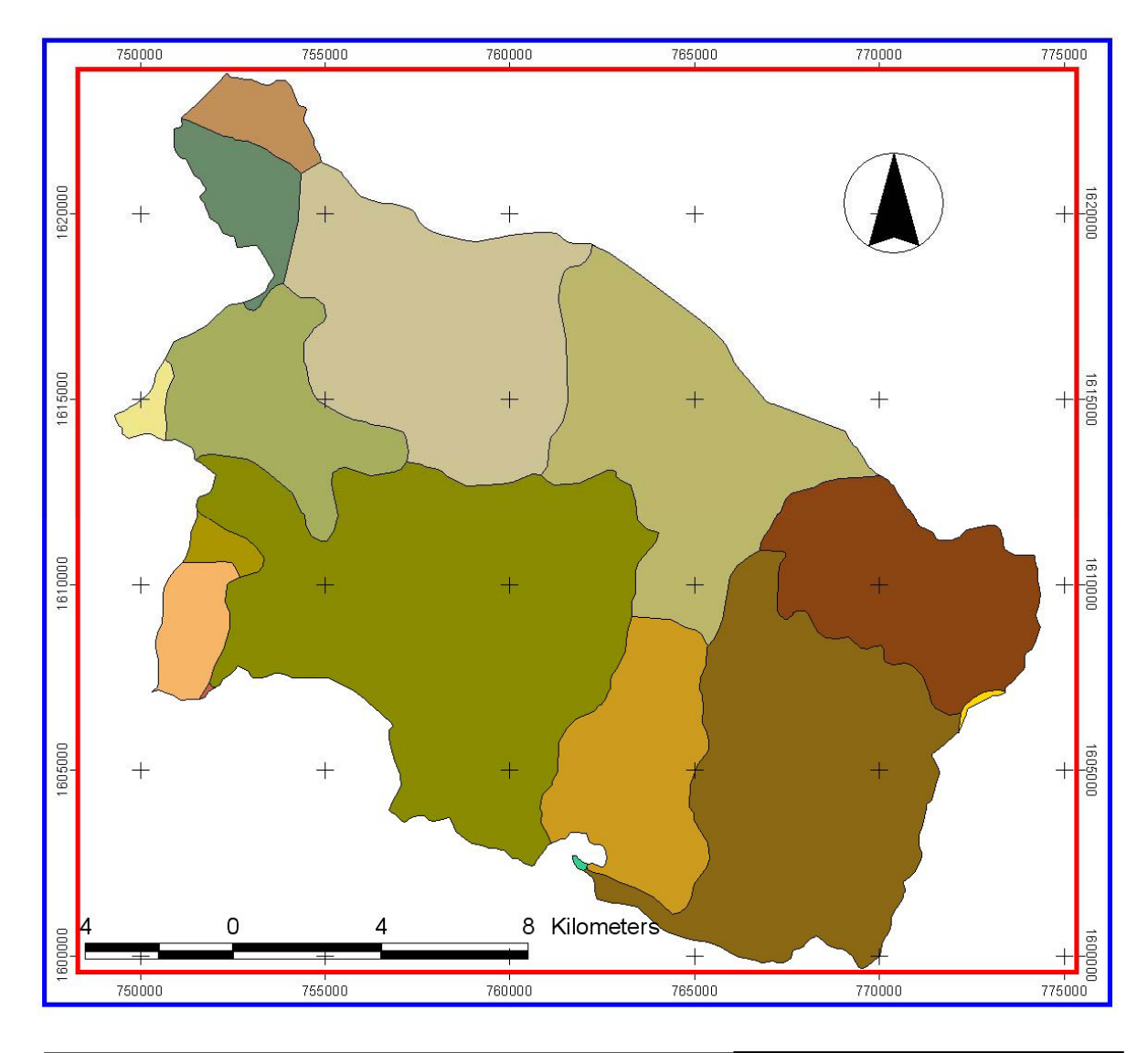

Anexo 4. Mapa de municipios que conforman la cuenca del río Villalobos

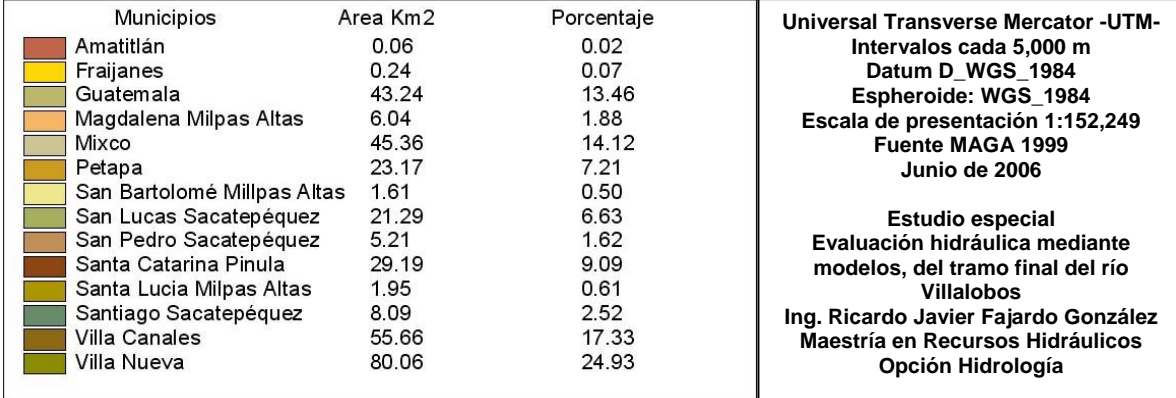

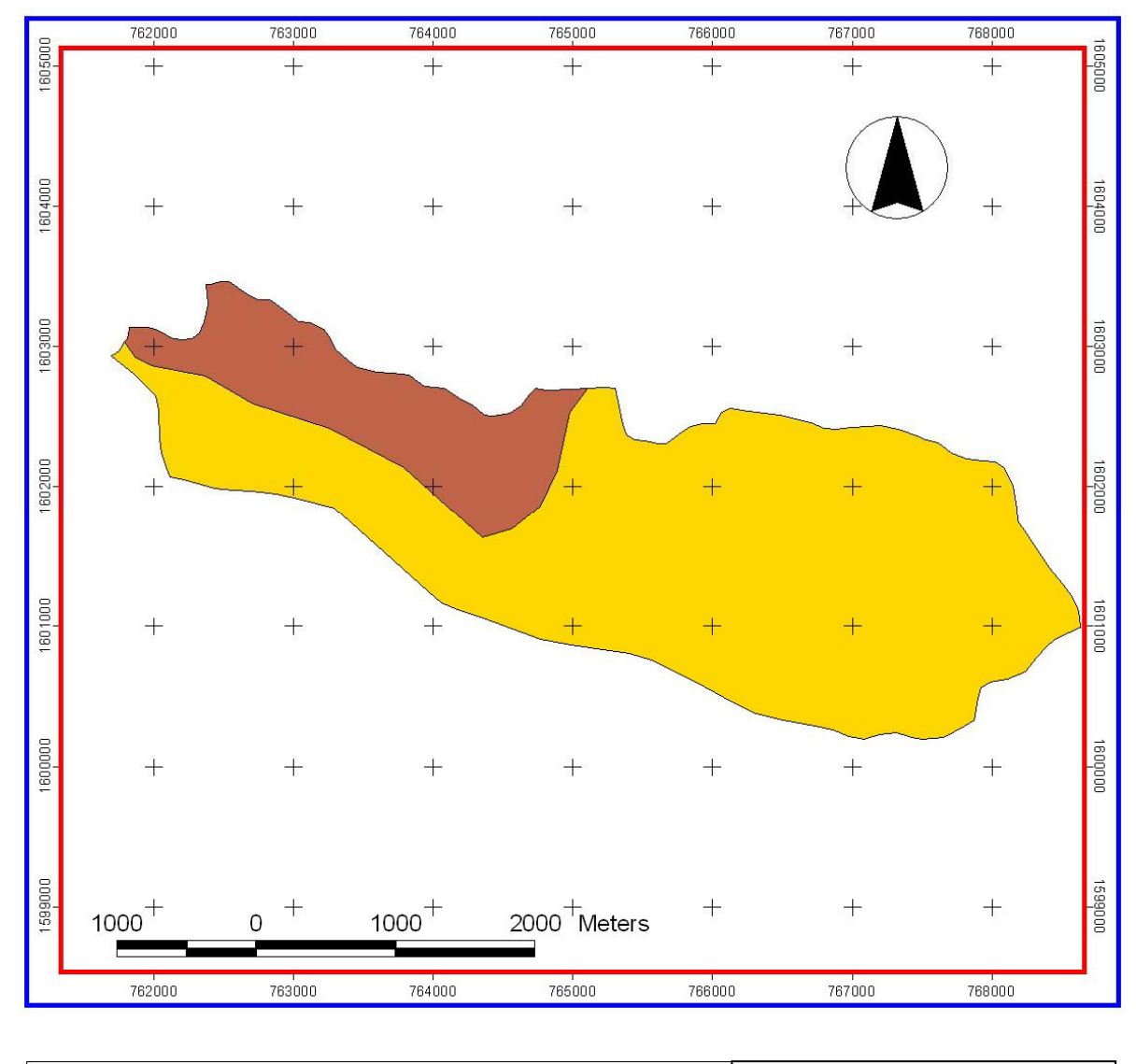

Anexo 5. Mapa de municipios con influencia en el tramo final del río Villalobos

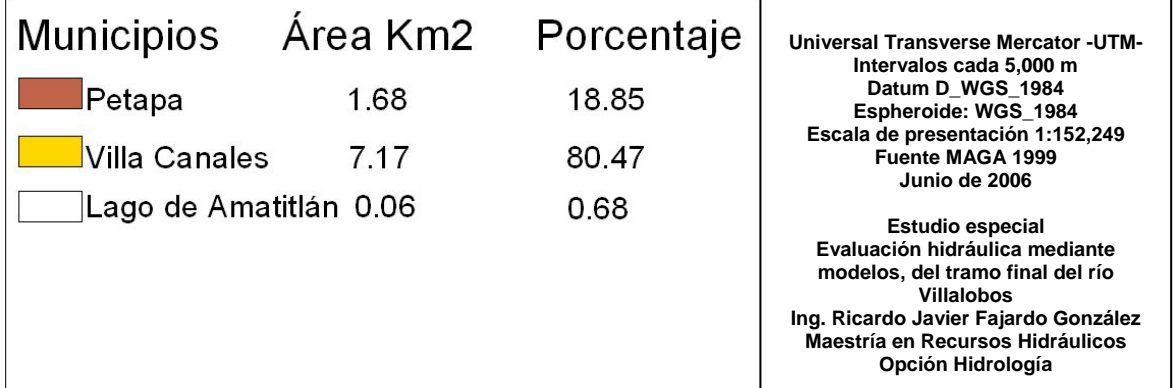

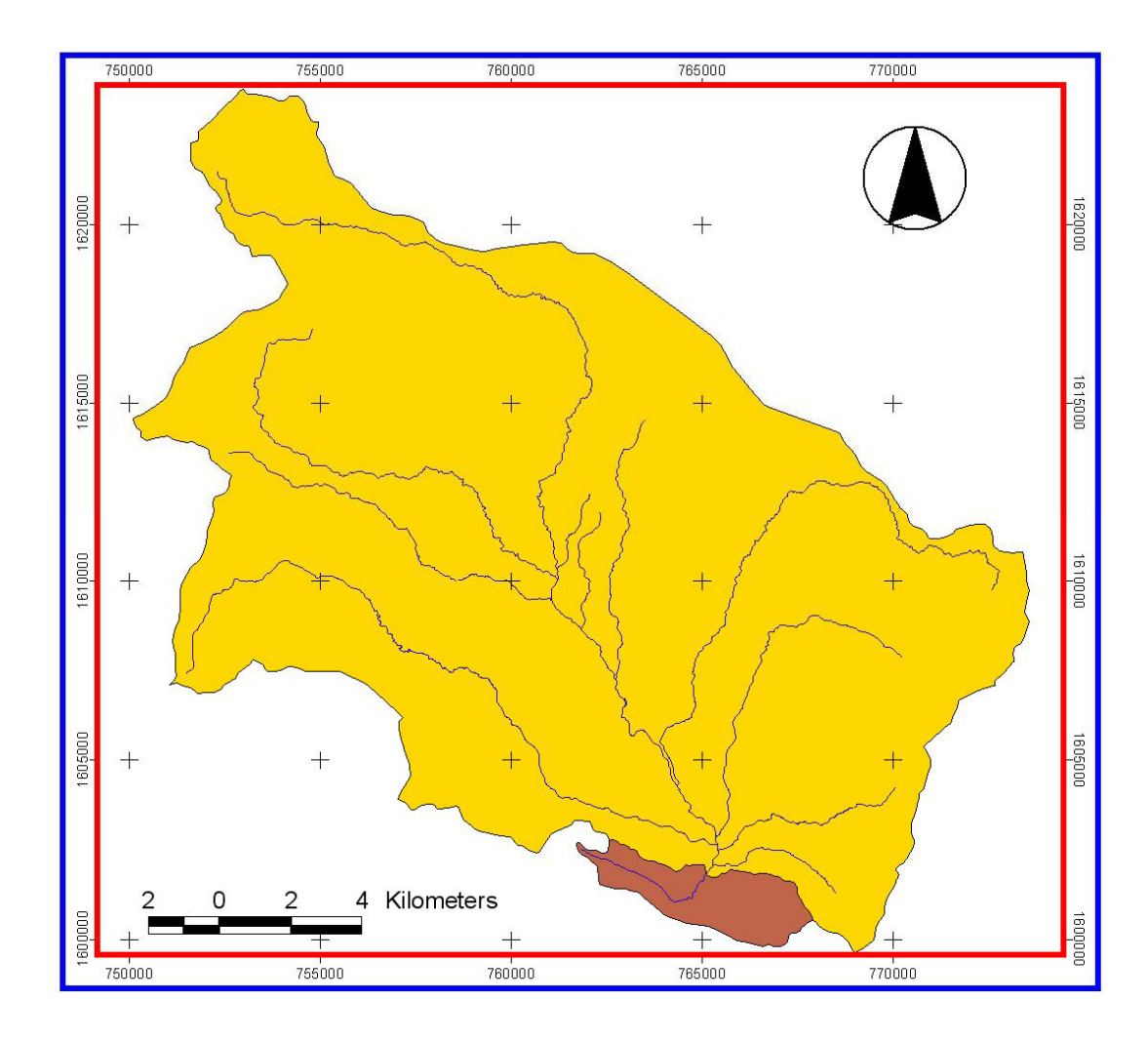

## Anexo 6. Área de influencia en el tramo final del río Villalobos

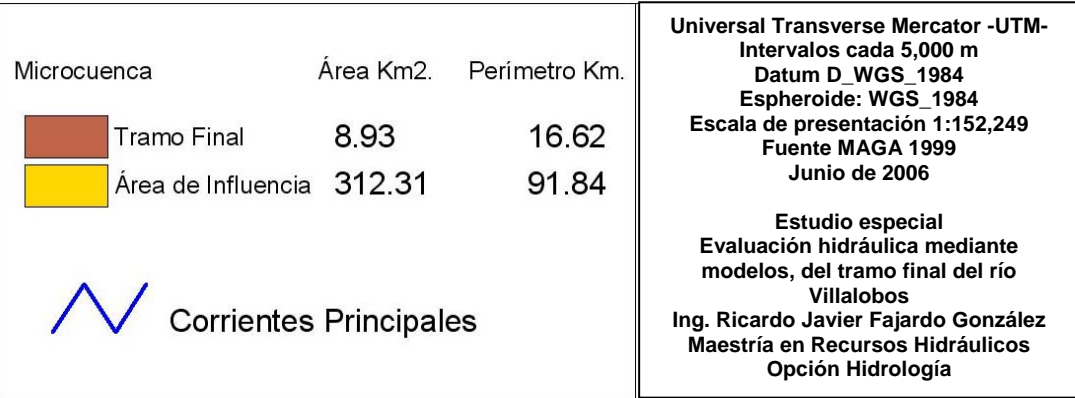

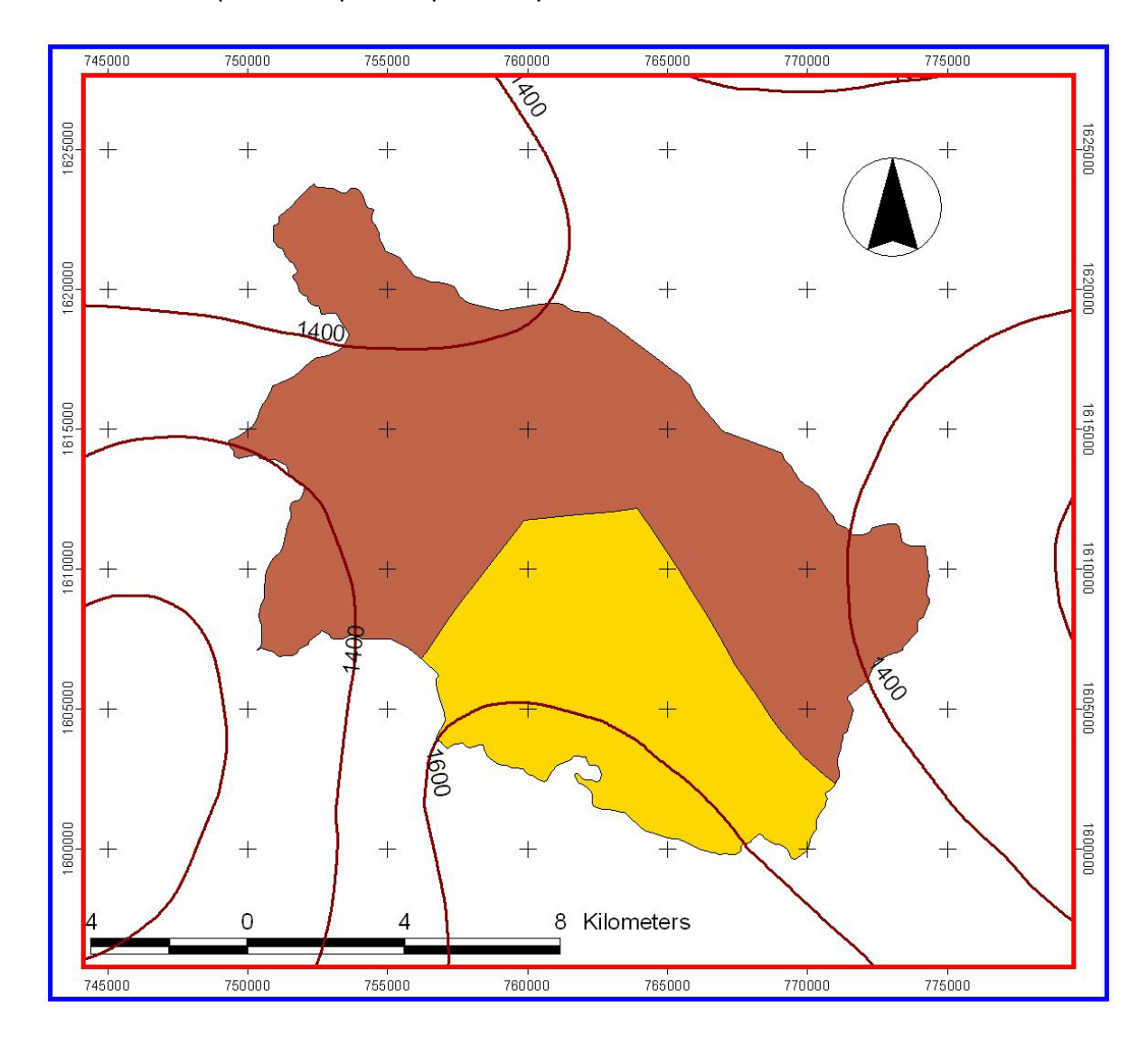

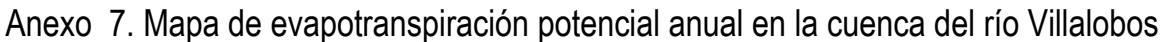

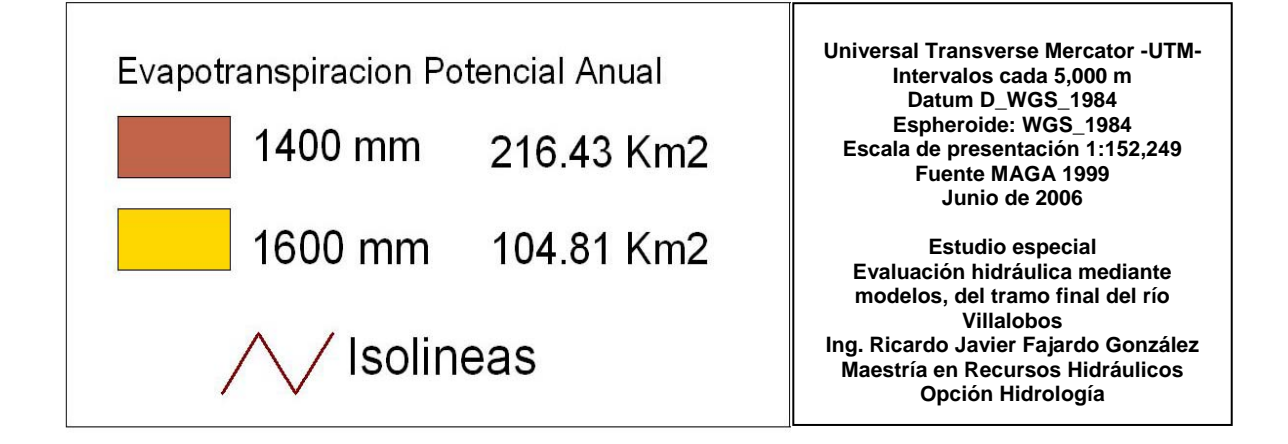

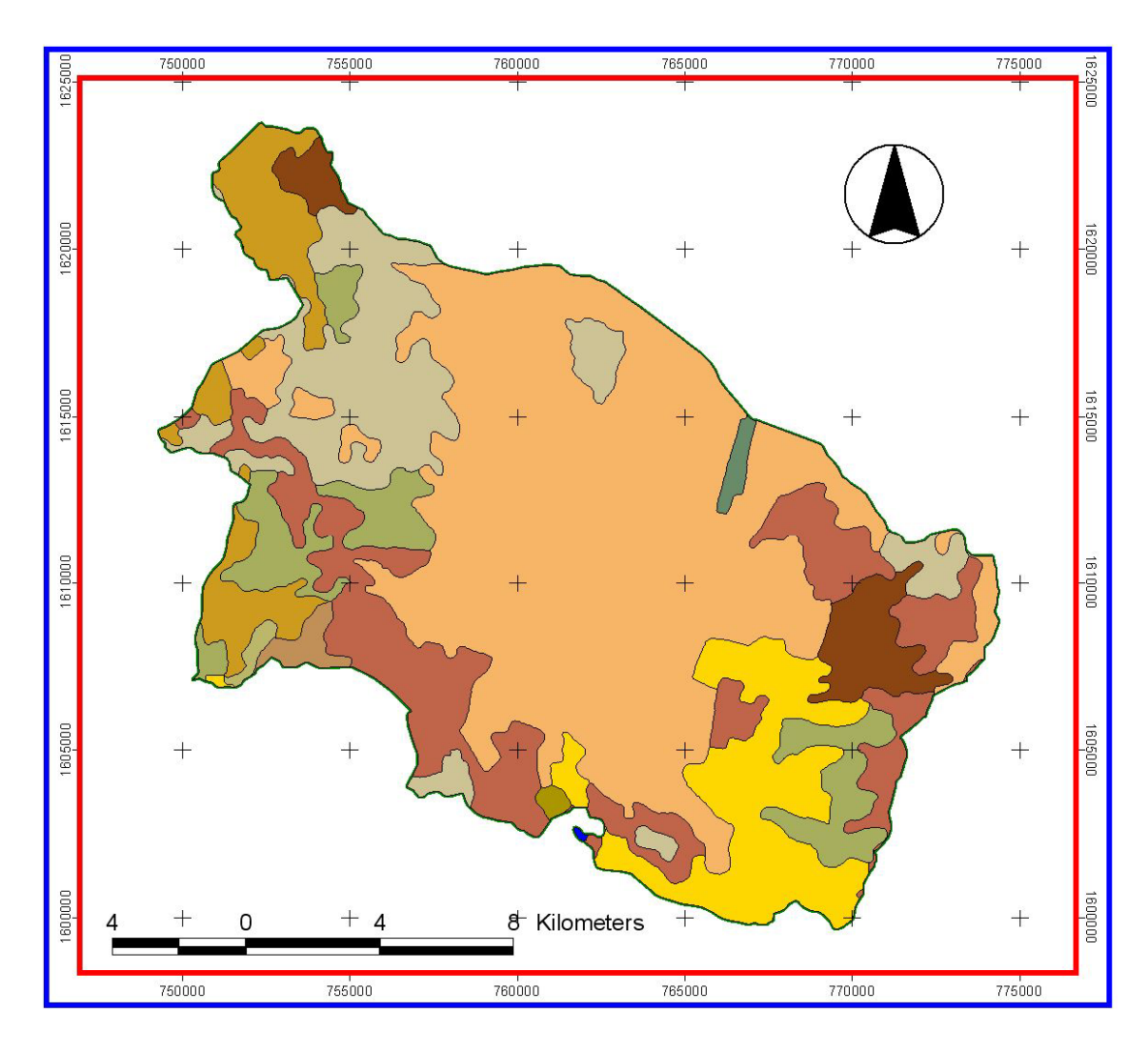

Anexo 8. Uso de la tierra en la cuenca del río Villalobos

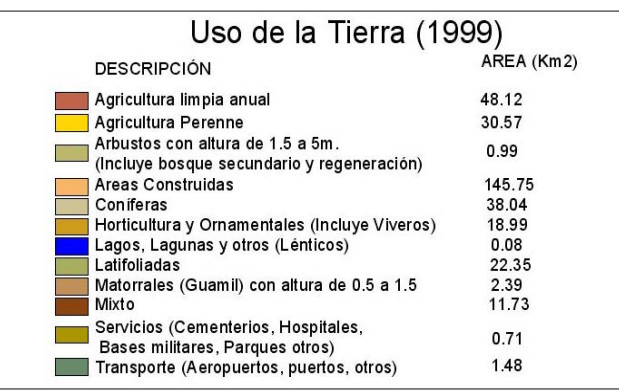

**Universal Transverse Mercator -UTM-Intervalos cada 5,000 m Datum D\_WGS\_1984 Espheroide: WGS\_1984 Escala de presentación 1:152,249 Fuente MAGA 1999 Junio de 2006** 

**Estudio especial Evaluación hidráulica mediante modelos, del tramo final del río Villalobos Ing. Ricardo Javier Fajardo González Maestría en Recursos Hidráulicos Opción Hidrología**

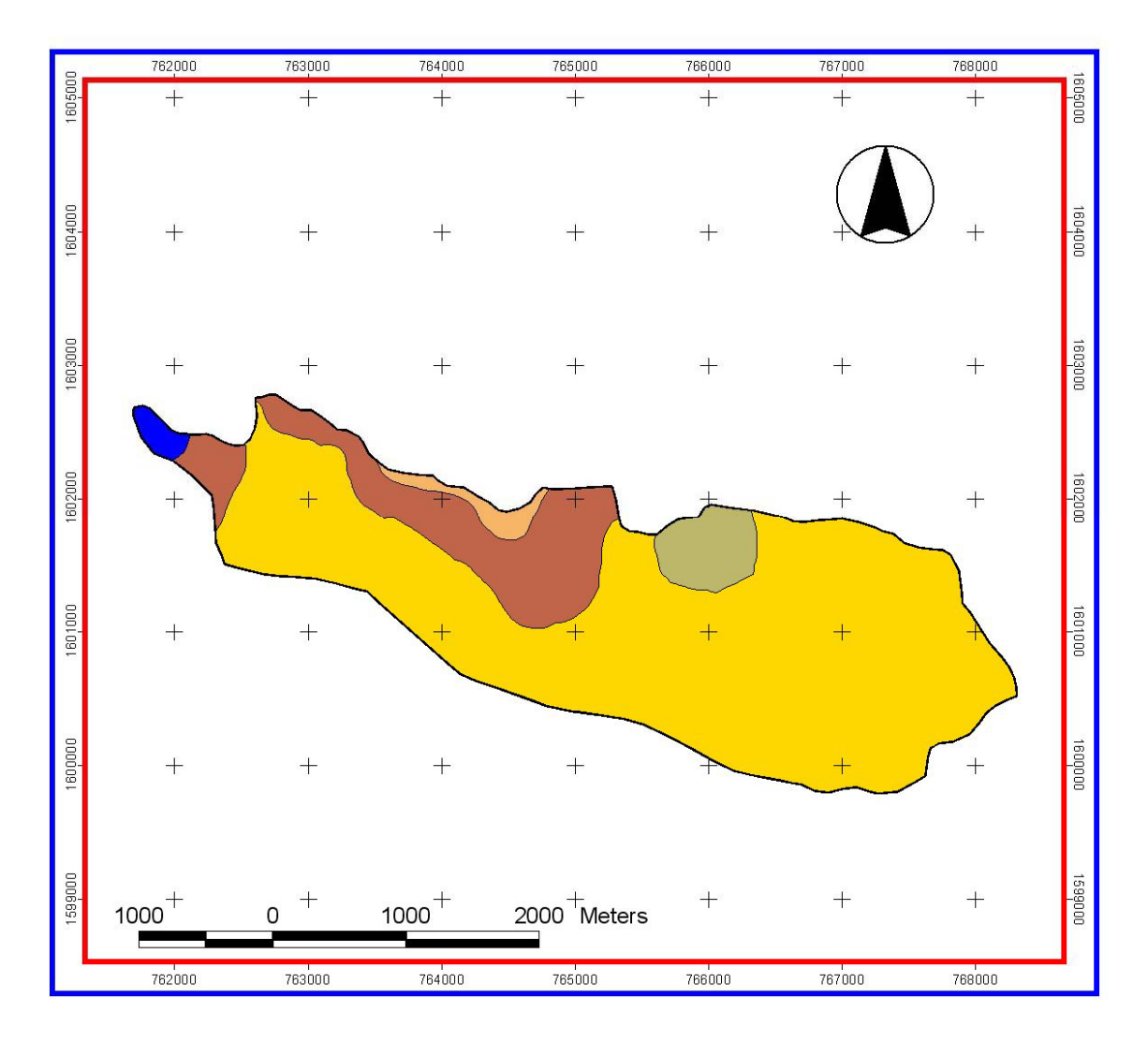

Anexo 9. Uso de la tierra en el tramo final del río Villalobos

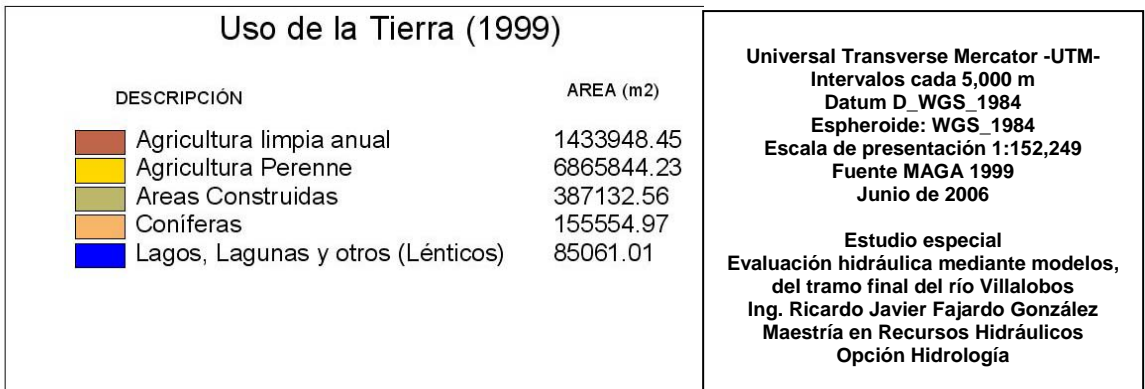

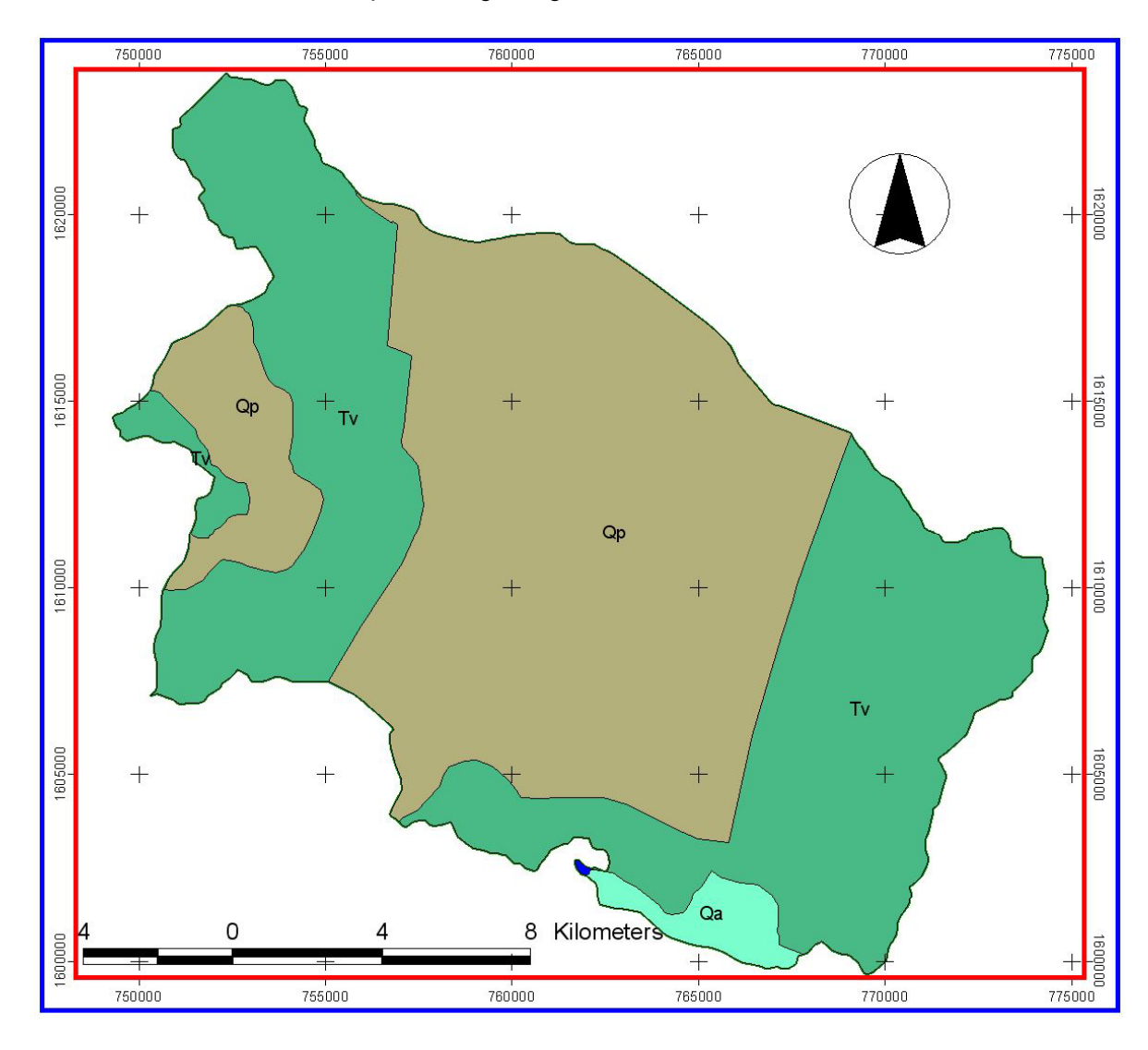

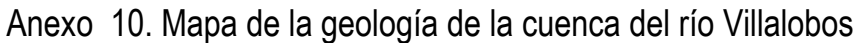

## Geología Cuenca Río Villalobos Cuerpo de agua Qa: Periodo de Aluviones del Cuaternario, roca de tipo sedimentarias. 6.68 Km2 Qp: Periodo Cuaternario, rocas de tipo Igneas y Metamorficas. Rellenos y cubiertas gruesas de cenizas pómez de origén diverso 168.54 Km2 Tv: Período Terciario, rocas de tipo Igneas y Metamorficas. Rocas volcánicas sin dividir. predominantemente Mio\_plioceno incluye Tobas, coladas de lava, material lahárico y sedimentos volcánicos 145.92 Km2

**Universal Transverse Mercator -UTM-Intervalos cada 5,000 m Datum D\_WGS\_1984 Espheroide: WGS\_1984 Escala de presentación 1:152,249 Fuente MAGA 1999 Junio de 2006** 

**Estudio especial Evaluación hidráulica mediante modelos, del tramo final del río Villalobos Ing. Ricardo Javier Fajardo González Maestría en Recursos Hidráulicos Opción Hidrología**

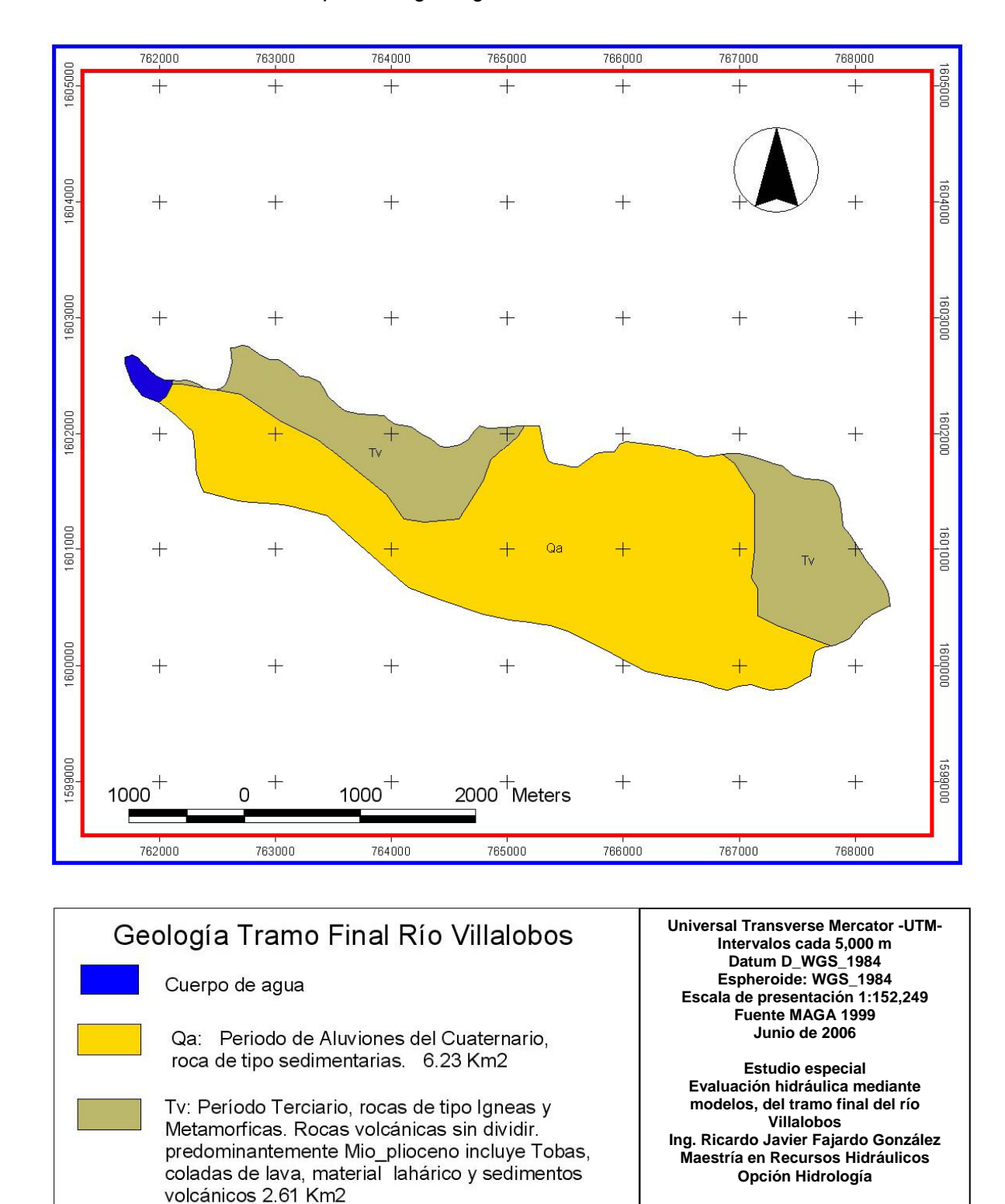

## Anexo 11. Mapa de la geología del tramo final del río Villalobos

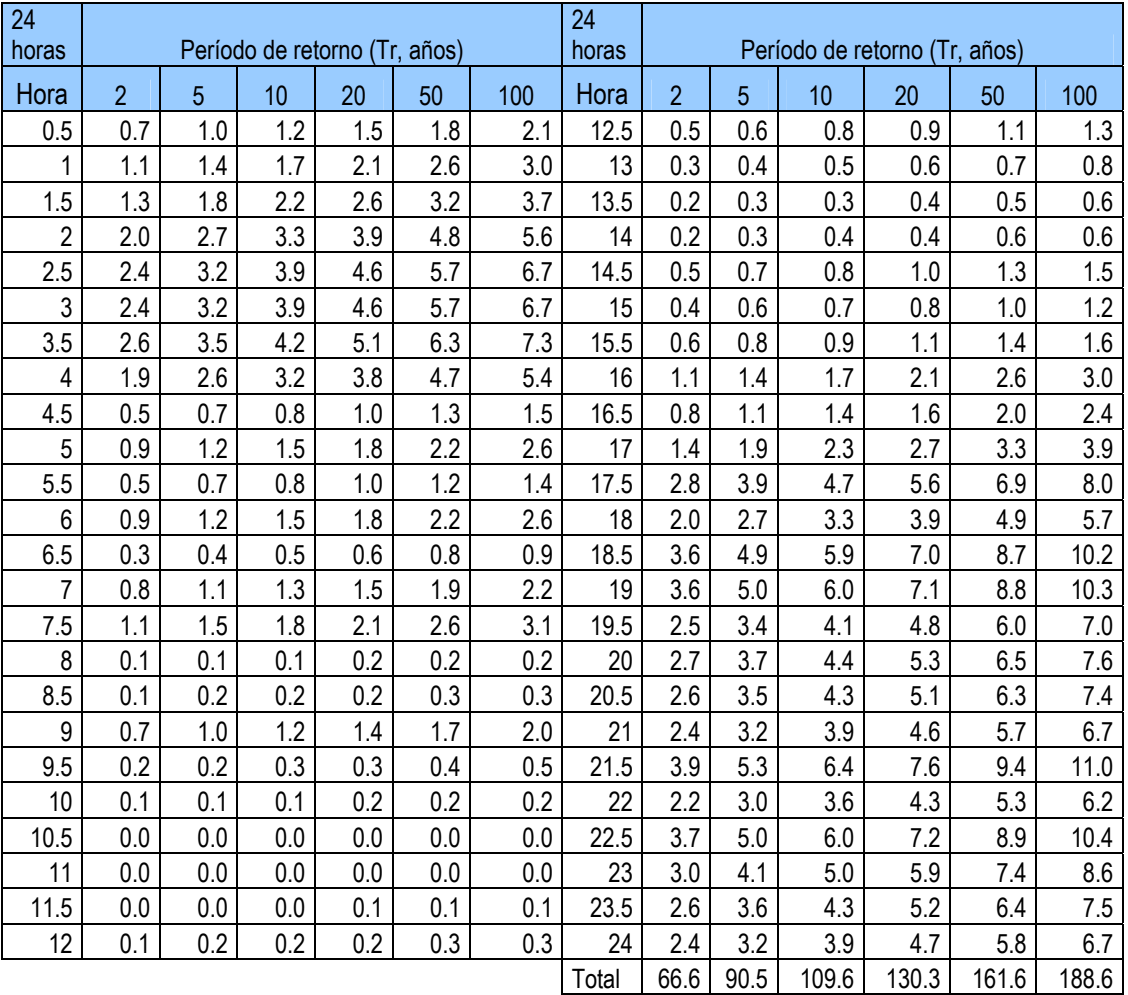

## Anexo 12. Hietogramas en intervalos de 30 minutos, de lluvia máxima diaria para diferentes Tr, en la estación INSIVUMEH, basado en la tormenta observada en Jurún Marinalá el 01/11/1998

| Fecha     | Hora  | Hidrogramas de diseño en $(m^3/s)$ , para diferentes períodos de retorno (años) |        |        |        |        |        |           |         |                |        |        |        |        |         |
|-----------|-------|---------------------------------------------------------------------------------|--------|--------|--------|--------|--------|-----------|---------|----------------|--------|--------|--------|--------|---------|
|           |       | $\overline{2}$                                                                  | 5      | 10     | 20     | 50     | 100    | Fecha     | Hora    | $\overline{2}$ | 5      | 10     | 20     | 50     | 100     |
| 31-Oct-98 | 00:00 | 0.00                                                                            | 0.00   | 0.00   | 0.00   | 0.00   | 0.00   | 01-Nov-98 | 18:30   | 67.95          | 98.21  | 127.89 | 163.44 | 221.34 | 271.90  |
| 01-Nov-98 | 00:30 | 0.48                                                                            | 0.69   | 0.83   | 1.03   | 1.24   | 1.40   | 01-Nov-98 | 19:00   | 88.85          | 130.57 | 170.42 | 217.24 | 292.90 | 359.90  |
| 01-Nov-98 | 01:00 | 2.48                                                                            | 3.42   | 4.12   | 5.13   | 6.21   | 7.20   | 01-Nov-98 | 19:30   | 113.99         | 170.04 | 222.02 | 282.30 | 379.44 | 466.10  |
| 01-Nov-98 | 01:30 | 6.89                                                                            | 9.39   | 11.34  | 14.01  | 17.06  | 19.80  | 01-Nov-98 | 20:00   | 140.79         | 212.54 | 277.23 | 351.71 | 471.64 | 578.90  |
| 01-Nov-98 | 02:00 | 14.68                                                                           | 19.91  | 24.13  | 29.52  | 36.08  | 41.90  | 01-Nov-98 | 20:30   | 167.48         | 254.99 | 332.01 | 420.57 | 562.75 | 690.00  |
| 01-Nov-98 | 02:30 | 26.78                                                                           | 36.23  | 44.00  | 53.37  | 65.41  | 76.00  | 01-Nov-98 | 21:00   | 191.70         | 293.35 | 381.38 | 482.49 | 644.24 | 789.10  |
| 01-Nov-98 | 03:00 | 43.27                                                                           | 58.39  | 71.01  | 85.55  | 105.08 | 122.20 | 01-Nov-98 | 21:30   | 212.37         | 325.73 | 422.94 | 534.32 | 711.85 | 871.10  |
| 01-Nov-98 | 03:30 | 63.45                                                                           | 85.48  | 103.99 | 124.72 | 153.46 | 178.90 | 01-Nov-98 | 22:00   | 229.95         | 352.81 | 457.54 | 577.24 | 767.00 | 937.70  |
| 01-Nov-98 | 04:00 | 85.61                                                                           | 115.21 | 140.17 | 167.64 | 206.69 | 241.60 | 01-Nov-98 | 22:30   | 244.55         | 374.82 | 485.46 | 611.72 | 810.48 | 989.60  |
| 01-Nov-98 | 04:30 | 106.09                                                                          | 142.71 | 173.62 | 207.28 | 256.22 | 300.50 | 01-Nov-98 | 23:00   | 257.72         | 394.20 | 509.88 | 641.74 | 847.89 | 1033.80 |
| 01-Nov-98 | 05:00 | 121.56                                                                          | 163.56 | 198.92 | 237.30 | 294.28 | 346.40 | 01-Nov-98 | 23:30   | 270.60         | 413.04 | 533.49 | 670.79 | 884.01 | 1076.10 |
| 01-Nov-98 | 05:30 | 130.36                                                                          | 175.50 | 213.35 | 254.59 | 316.91 | 374.60 | 01-Nov-98 | 0:00:00 | 282.39         | 430.27 | 554.87 | 697.14 | 916.67 | 1113.80 |
| 01-Nov-98 | 06:00 | 131.78                                                                          | 177.54 | 215.71 | 257.77 | 322.35 | 382.80 | 02-Nov-98 | 00:30   | 289.78         | 440.87 | 567.64 | 712.81 | 935.49 | 1134.60 |
| 01-Nov-98 | 06:30 | 126.42                                                                          | 170.48 | 207.06 | 248.04 | 311.93 | 372.40 | 02-Nov-98 | 01:00   | 288.17         | 437.91 | 563.03 | 706.87 | 926.23 | 1121.40 |
| 01-Nov-98 | 07:00 | 116.32                                                                          | 157.02 | 190.67 | 229.17 | 290.23 | 348.30 | 02-Nov-98 | 01:30   | 275.03         | 417.55 | 536.24 | 673.26 | 881.03 | 1065.00 |
| 01-Nov-98 | 07:30 | 104.35                                                                          | 141.03 | 171.25 | 206.66 | 264.03 | 318.70 | 02-Nov-98 | 02:00   | 251.13         | 380.91 | 488.82 | 613.77 | 802.34 | 968.60  |
| 01-Nov-98 | 08:00 | 92.83                                                                           | 125.54 | 152.43 | 184.91 | 238.52 | 289.50 | 02-Nov-98 | 02:30   | 218.36         | 330.94 | 424.52 | 533.11 | 696.30 | 839.70  |
| 01-Nov-98 | 08:30 | 82.80                                                                           | 112.01 | 135.95 | 165.90 | 215.91 | 263.20 | 02-Nov-98 | 03:00   | 180.32         | 273.09 | 350.22 | 439.91 | 574.13 | 691.80  |
| 01-Nov-98 | 09:00 | 74.42                                                                           | 100.81 | 122.25 | 150.06 | 196.84 | 240.70 | 02-Nov-98 | 03:30   | 141.93         | 214.79 | 275.43 | 346.05 | 451.37 | 543.60  |
| 01-Nov-98 | 09:30 | 67.19                                                                           | 91.18  | 110.53 | 136.39 | 180.11 | 220.80 | 02-Nov-98 | 04:00   | 107.10         | 162.00 | 207.75 | 261.04 | 340.42 | 409.90  |
| 01-Nov-98 | 10:00 | 60.29                                                                           | 81.94  | 99.35  | 123.12 | 163.44 | 200.70 | 02-Nov-98 | 04:30   | 79.09          | 119.64 | 153.42 | 192.78 | 251.39 | 302.70  |
| 01-Nov-98 | 10:30 | 53.50                                                                           | 72.75  | 88.28  | 109.83 | 146.27 | 179.80 | 02-Nov-98 | 05:00   | 58.26          | 88.12  | 112.99 | 141.96 | 185.11 | 222.80  |
| 01-Nov-98 | 11:00 | 46.55                                                                           | 63.27  | 76.93  | 96.06  | 128.09 | 157.50 | 02-Nov-98 | 05:30   | 42.92          | 64.91  | 83.22  | 104.56 | 136.31 | 164.10  |
| 01-Nov-98 | 11:30 | 39.25                                                                           | 53.24  | 64.92  | 81.41  | 108.56 | 133.50 | 02-Nov-98 | 06:00   | 31.42          | 47.51  | 60.91  | 76.52  | 99.73  | 120.00  |
| 01-Nov-98 | 12:00 | 32.41                                                                           | 43.85  | 53.63  | 67.62  | 90.17  | 110.80 | 02-Nov-98 | 06:30   | 22.91          | 34.62  | 44.37  | 55.74  | 72.63  | 87.40   |
| 01-Nov-98 | 12:30 | 26.75                                                                           | 36.10  | 44.33  | 56.26  | 75.02  | 92.10  | 02-Nov-98 | 07:00   | 16.70          | 25.23  | 32.34  | 40.63  | 52.92  | 63.70   |
| 01-Nov-98 | 13:00 | 22.29                                                                           | 29.91  | 36.97  | 47.28  | 63.05  | 77.20  | 02-Nov-98 | 07:30   | 12.09          | 18.25  | 23.40  | 29.38  | 38.27  | 46.00   |
| 01-Nov-98 | 13:30 | 19.16                                                                           | 25.65  | 31.94  | 41.19  | 54.93  | 67.00  | 02-Nov-98 | 08:00   | 8.68           | 13.10  | 16.78  | 21.08  | 27.44  | 33.00   |
| 01-Nov-98 | 14:00 | 17.60                                                                           | 23.62  | 29.67  | 38.39  | 51.35  | 62.50  | 02-Nov-98 | 08:30   | 6.17           | 9.32   | 11.93  | 14.99  | 19.51  | 23.40   |
| 01-Nov-98 | 14:30 | 17.47                                                                           | 23.58  | 29.91  | 38.62  | 52.03  | 63.10  | 02-Nov-98 | 09:00   | 4.15           | 6.27   | 8.02   | 10.08  | 13.10  | 15.70   |
| 01-Nov-98 | 15:00 | 18.46                                                                           | 25.11  | 32.06  | 41.25  | 56.05  | 67.90  | 02-Nov-98 | 09:30   | 2.83           | 4.27   | 5.47   | 6.87   | 8.94   | 10.70   |
| 01-Nov-98 | 15:30 | 20.31                                                                           | 27.87  | 35.66  | 45.67  | 62.57  | 75.70  | 02-Nov-98 | 10:00   | 1.69           | 2.55   | 3.26   | 4.10   | 5.32   | 6.40    |
| 01-Nov-98 | 16:00 | 23.21                                                                           | 32.05  | 40.99  | 52.44  | 72.22  | 87.50  | 02-Nov-98 | 10:30   | 0.91           | 1.37   | 1.75   | 2.21   | 2.86   | 3.40    |
| 01-Nov-98 | 16:30 | 27.06                                                                           | 37.54  | 48.01  | 61.57  | 85.00  | 103.10 | 02-Nov-98 | 11:00   | 0.38           | 0.56   | 0.72   | 0.90   | 1.17   | 1.40    |
| 01-Nov-98 | 17:00 | 32.29                                                                           | 45.00  | 57.70  | 74.06  | 102.14 | 124.40 | 02-Nov-98 | 11:30   | 0.00           | 0.00   | 0.00   | 0.00   | 0.00   | 0.00    |
| 01-Nov-98 | 17:30 | 40.37                                                                           | 56.72  | 73.13  | 93.79  | 128.68 | 157.30 | 02-Nov-98 | 12:00   | 0.00           | 0.00   | 0.00   | 0.00   | 0.00   | 0.00    |
| 01-Nov-98 | 18:00 | 52.19                                                                           | 74.26  | 96.28  | 123.30 | 167.97 | 206.00 |           |         |                |        |        |        |        |         |

Anexo 13. Resumen de los hidrogramas de crecidas para diferentes Tr, obtenidos a partir del modelo HEC-HMS

Anexo 14. Fotografías del cauce natural y del enrocado del tramo final del río Villalobos para estimar el coeficiente de rugosidad de Manning

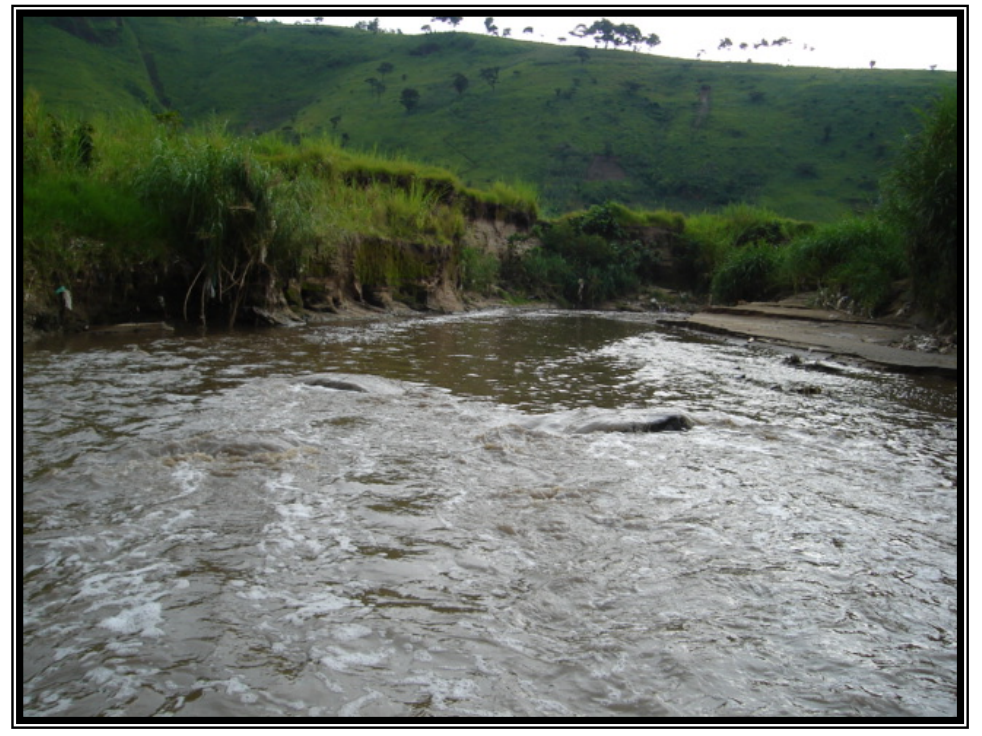

Aguas arriba de la estación de bombeo

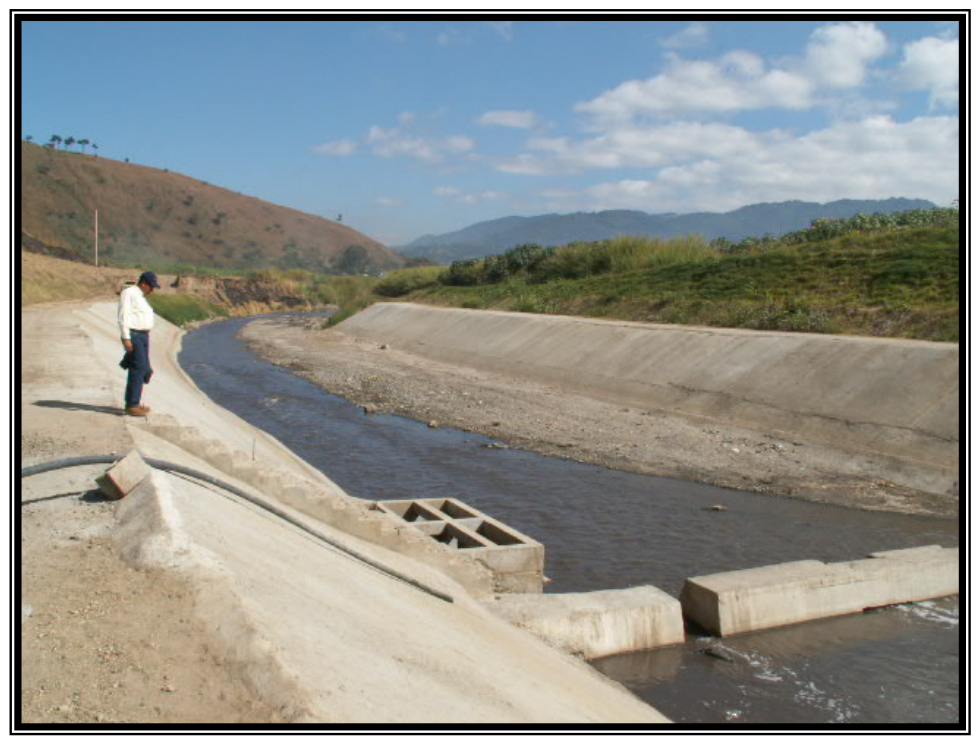

Canal de concreto en la estación de bombeo

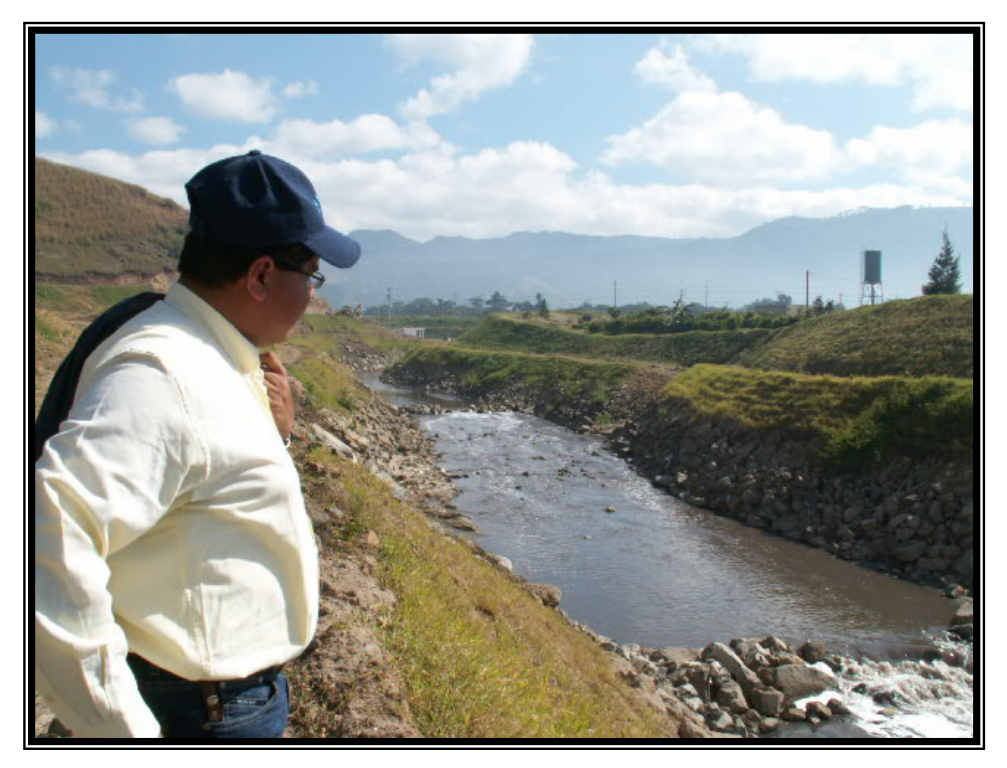

Aguas abajo de la estación de bombeo

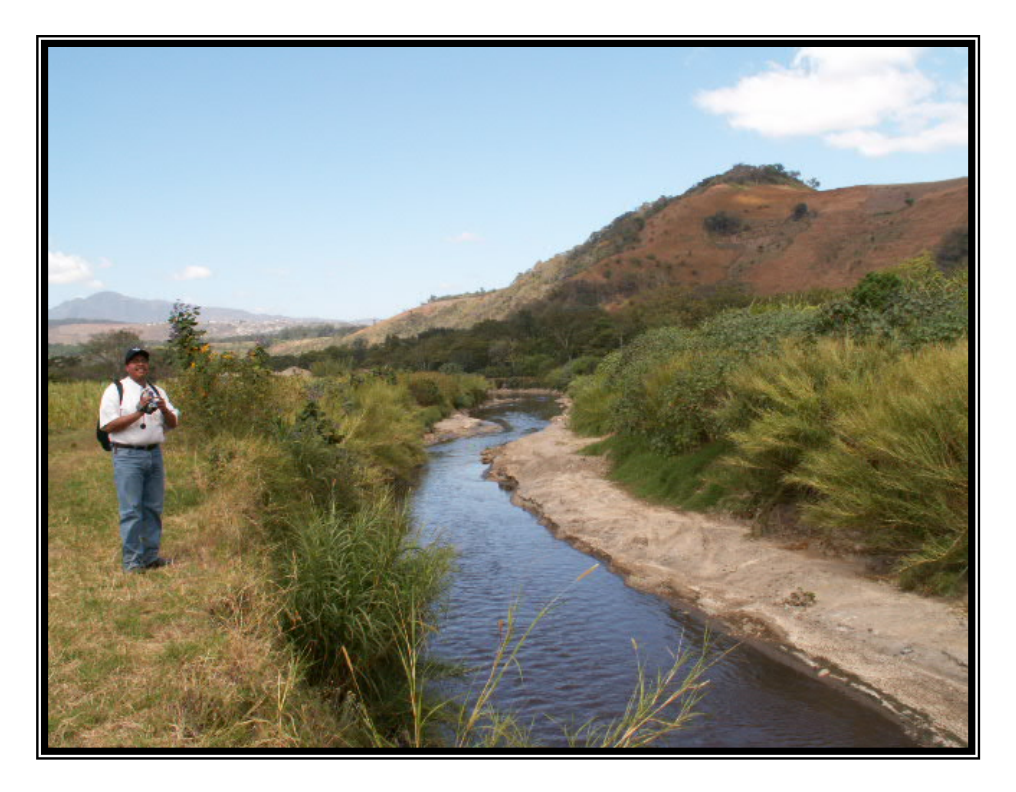

Cerca de la desembocadura al lago de Amatitlán

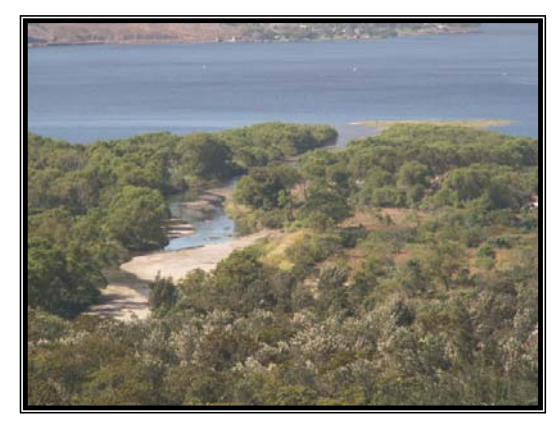

Desembocadura del río Villalobos en el lago de Amatitlán

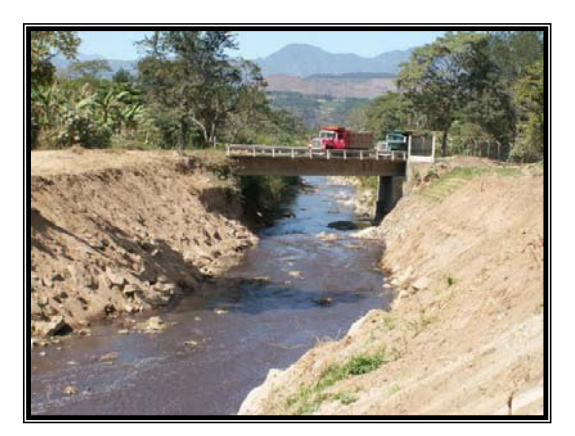

Puente El Zapote

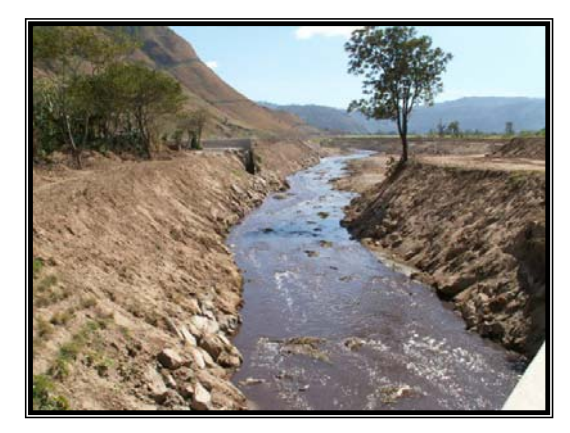

Final de la planta de tratamiento de aguas residuales, aguas arriba del puente El Zapote

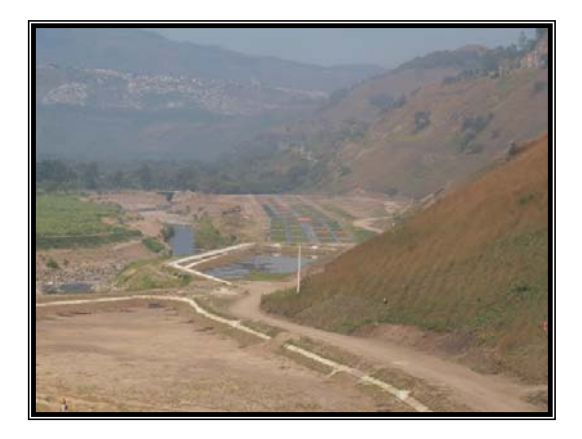

Sistema lagunar de la planta de tratamiento de aguas residuales

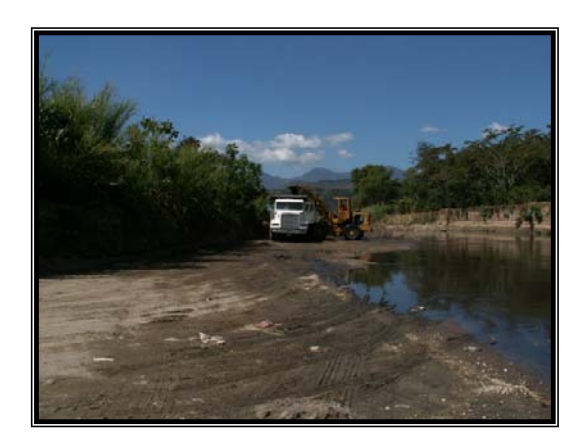

Extracción de arena en la parte baja del río Villalobos

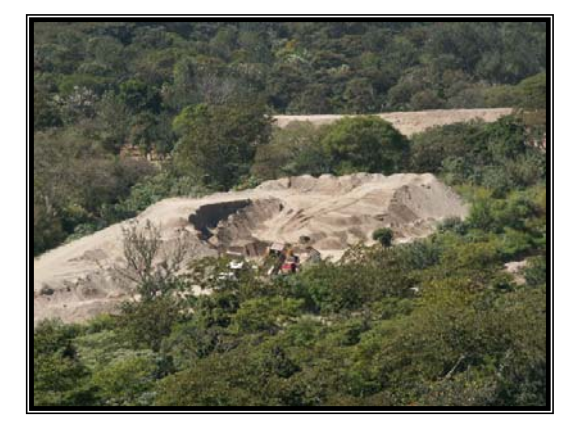

Impacto de la extracción de arena en el río Villalobos

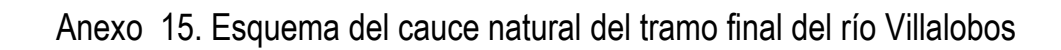

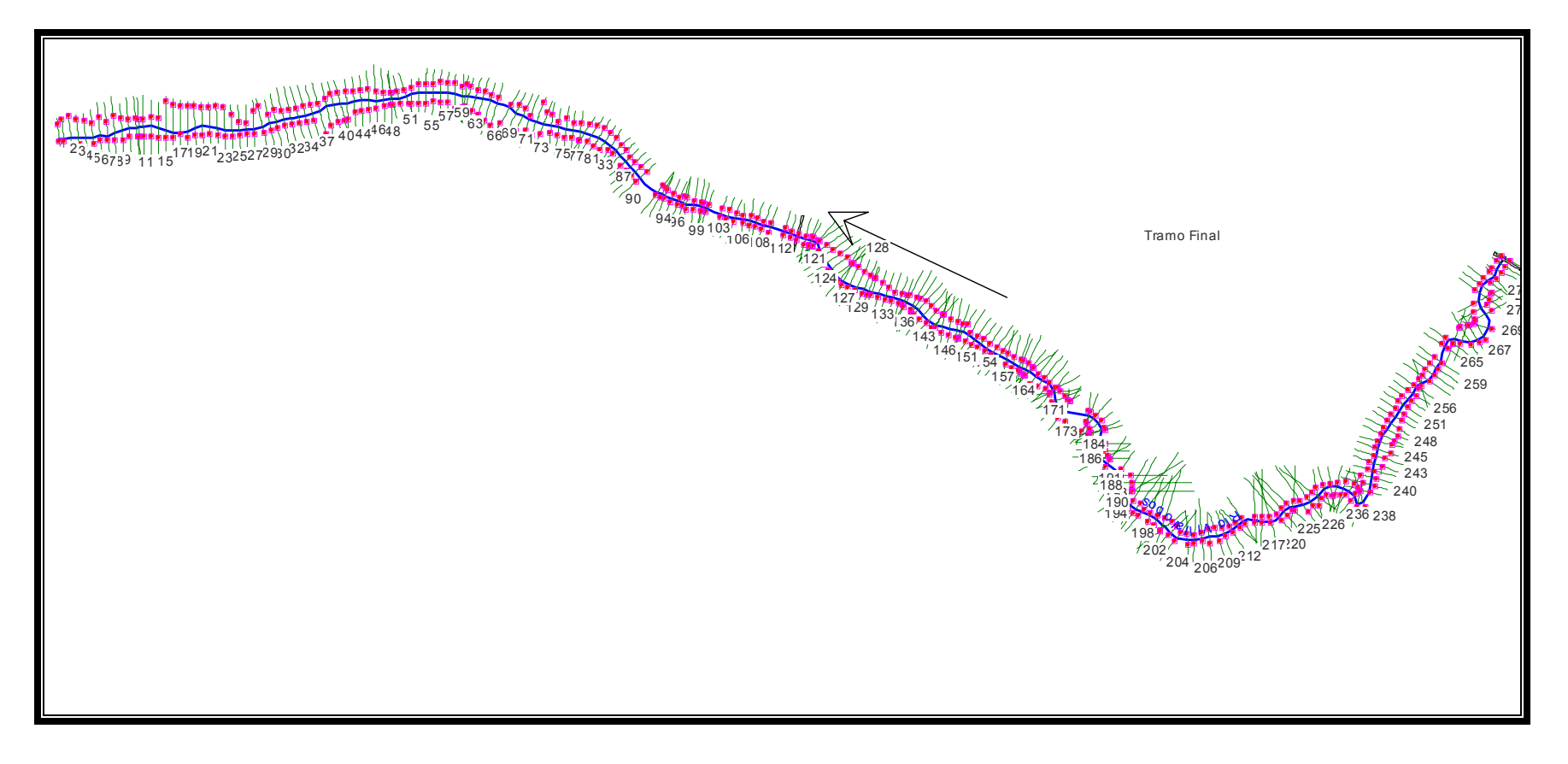

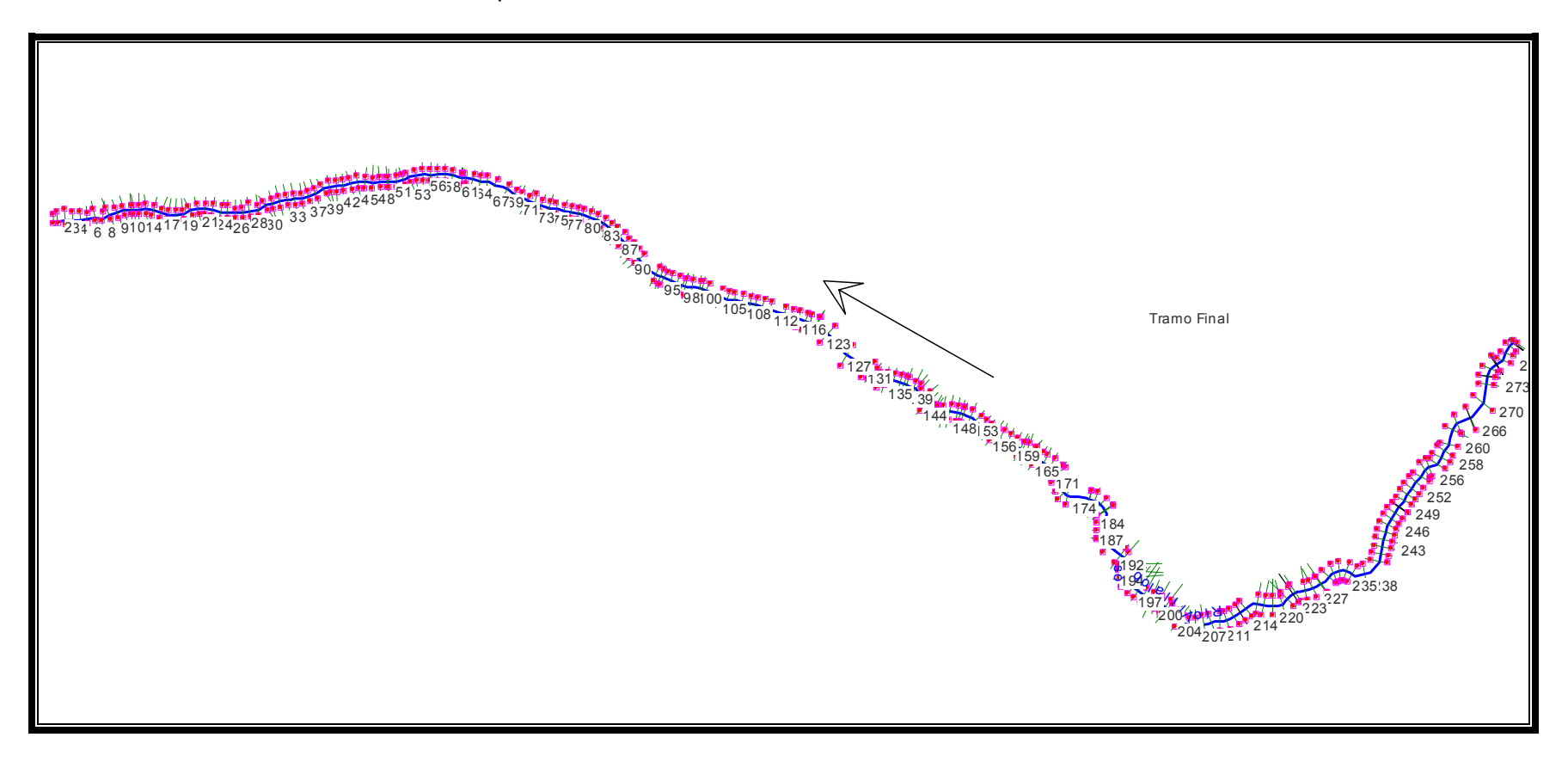

Anexo 16. Esquema de las modificaciones en el tramo final del río Villalobos